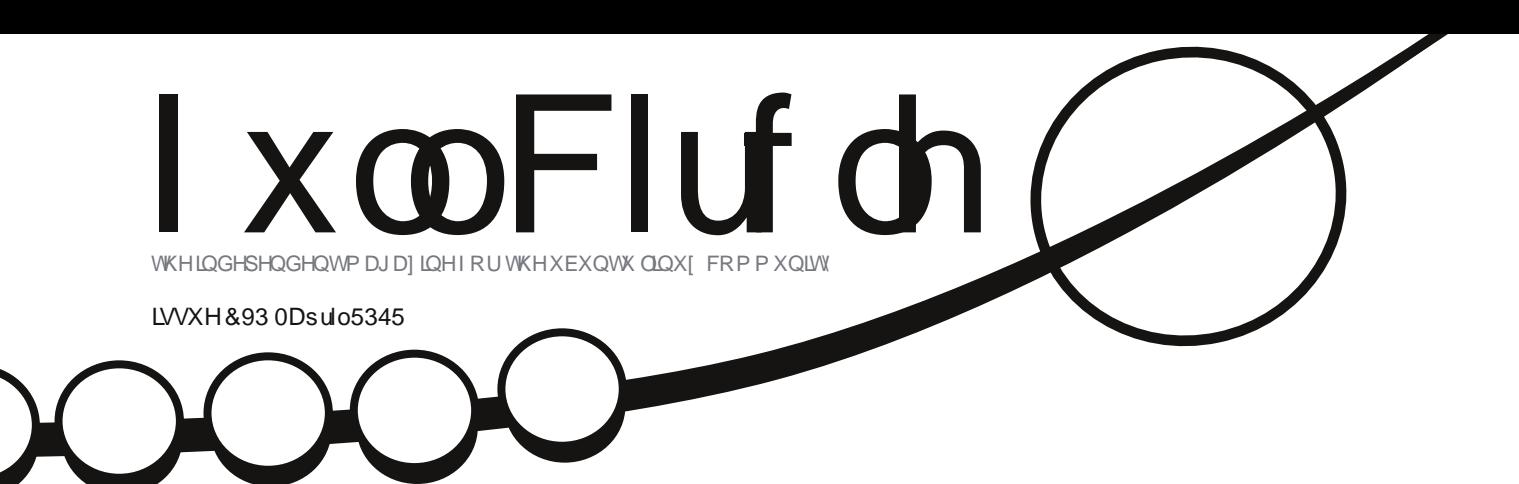

# QHZ JUDSKLFVVHFWLRQ CHDUQ J IP S DQG LQNVFDSH\$

ix oof luf oh p dj d}lqh &93

<span id="page-1-0"></span>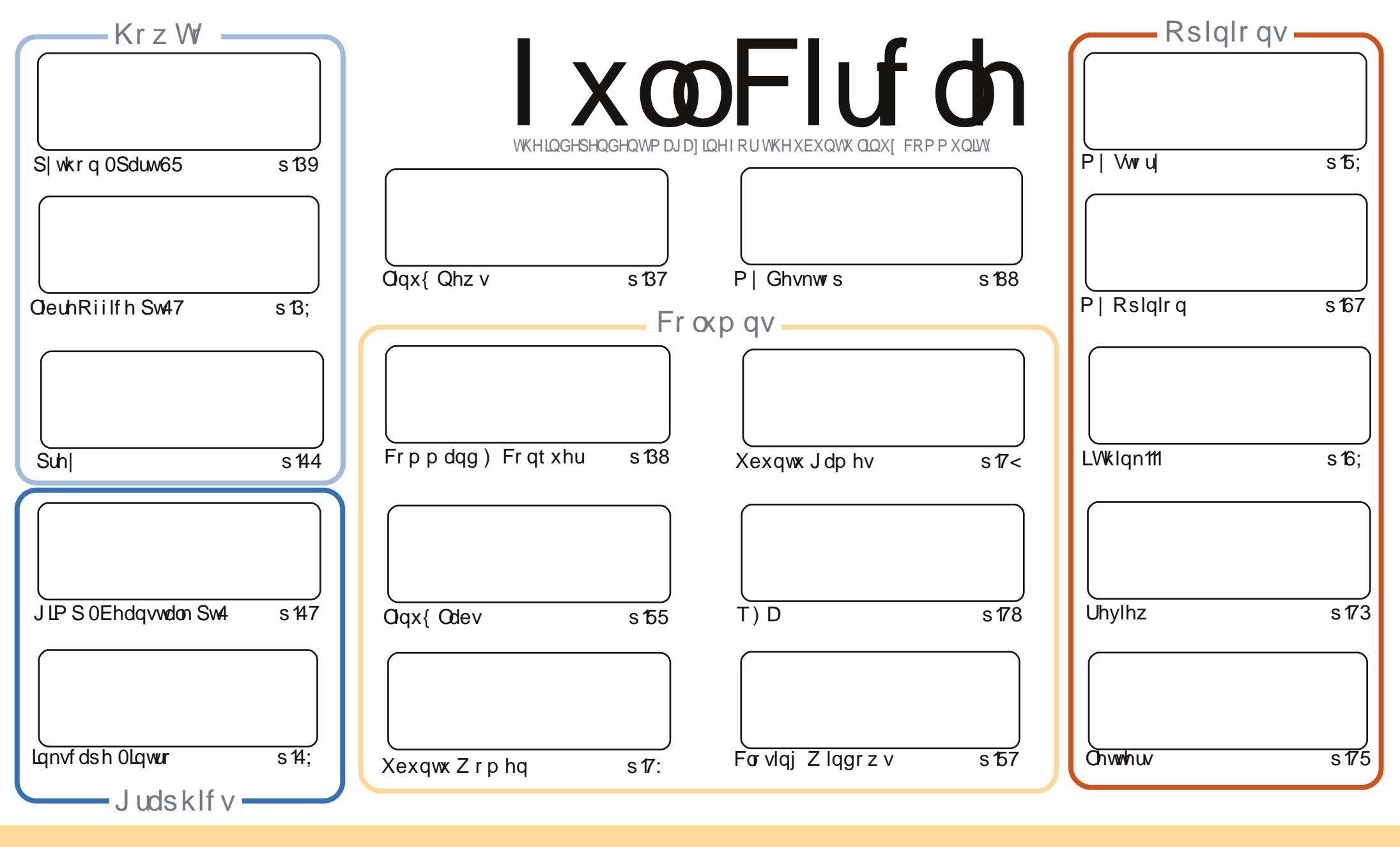

\$& %"!&!!&% +!\$\$%'!\$&\$&( ""!%&&\$'&"!\$<br>%!%\*"'!#&"#\* %&\$'&!&\$!%&&\$&%'&"!\*'!\$& "")!"!&"!%\*"'''%&&&\$  $+1$  $\frac{36}{10}$  % \$<br>% ! # \$ !

# **HGLVR ULDO**

#### Z hof r p h w dqr wkhul hdur i I x co Fluf d \$

www.Dsulo5345/dggwkdwphdgylxooFlufohlyilyhlhduvrogwklyprgwk1Wphkdyfhuwdlgd iorząel/exwL'yh haml ha hyhul Iwxh rilwidag L'yh ar lawhawra ri w rsslai 1 Udlyh | rxu j odvvhv + i z kdwhyhu, w dqr wkhu| hdur i l x oo Fluf oh 1 Fkhhuv\$

Ehlqj deluwkgd hglwr q/ Lyh dgghg dihz qhz wklqj v khuh dqq wkhuh 1L'p wduw'qi d prqwkoj JIP Svhulhv/dqg L\*pmlqhg e| Pdun Fuxwfk z kr\*obeh whdfklqj | r x Lqnvfdsh hdfk prqwk1RxuduwfolivmlqwkhxvxdovxvshfwriS|wkrqdqgOeuhRiilfh/dqg/wrurxqgriiwkh Krz W vhfwlr g/z h kdyh dg duwfoh r g Suhl 0z klfk z lookhos | r x or fdwh d or w & w q dq odsw s2skr gh1Lkrsh|rx ghyhukdyhw xvhlw1Qrwrgd grzhkdyhwkhxvxdoXexgwx Jdphv duwf dnv/exwGrxjqkdvvxeplwwhgvrphXexqwxJdphvqhzv/dqgzloo/krshixool/vxssd p r uh qhz v dv dqg z khq kh f dq1Gr q\*wi hhodni wr xwwkr xj k/dv/dnh Ldoz d| v vd|/| r x\*uh p r uh wkdg z hof r p h w vxep lw r xughz v dgg duwf ohv1

Li | r x \*th lgwhuhwhg lg kr z | x co Fluf oh wolnhy v kdsh hdfk p r gwk/wkhg kdyhd uhdg r i wkh P | Vw u Ltyh z uwwhq 1 lww kr z v | r x z kdwz htuh gr lqj z hhn e | z hhn 1

Dv hyhu'l xoo Flufoh Ivg\*wmawwp h1Lz dgwwr vdl deli wkdan Ir x wr doowkh shr soh z kr duh with xqvhhq khur hvrihdfk lwxh1Wkhz ulwhuv/wkhsurriuhdqhuv/wkh wudqvodwruv/dqq/ri  $frxwh/|rx/wh$  hddhw1

Doowkh ehvw dqg nhhs Iq w xf k\$  $88!$ ur galhC ix of luf dip di d}laht uj

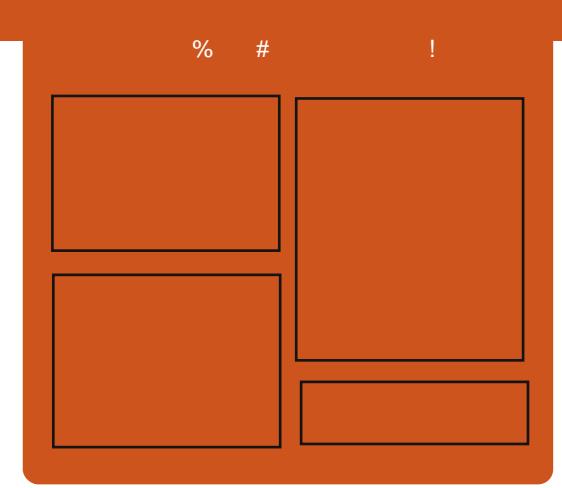

#### I x of I uf dy Sr af dyw

Uhdndvhg prqwkd/hdfkhslvrgh fr yhu doowkh odwh w Xexqwx qhz v/ r sigir gv/ uhylhz v/ lgwhuylhz v dgg dvwhghui hhgedf n1Wkh VighCBr g Iv d ghz dgglwr g/lww dg h{ wud +luuhj xodu, vkruw0rup srgfdvw z klfk lvlgwhgghg wehdeudgfk riwkhpdlqsrgfdvw1Lwtv vrphzkhuh w sxwdoowkh j hqhudo whfkqroril dqqqrq0Xexqwx ww.ii wkdwgr hvg wilwig wkh p dlg sr gf dvwl

 $Kr$  vw $=$ Ur elg Fdwdgi Hg Khz Iww Gdyh Z lonlqv

kws=22 xoof luf ohp dj d}lght uj

# **CLOXI QHZ V**

#### <span id="page-3-0"></span>Wuydayv Vkr uwdvwhg ir u KS z laof huwli | Xexqwx 5345 Plangqlxp Whfk  $Sul$ h vhuvhuv

 $\frac{1}{2}$  of kar  $\sigma$  i | Df dahp | dag kdv vkr uwol wha xv W uydogv ir ulww 5345 Mothqqlxp Whikqroril Sulh/zruwkryhu, 4plodrq  $\text{AV } 46 \text{ p}$  loor q.1

With uh v r gh r with uver und whg f dagladwh ir uwkly | hdư v sul} h/ Musdghvh whp of hooth vhduf khu  $W = d \cdot d$ 

With sull h/dz dughg hyhul wzr I hduv/kdv suhylr xvd kr gr uhg rwkhufrqwdexwwww.wkhilhogri  $lq$ ir up dw'r q whf kqr  $\sigma$  j | 1

Lq 5337 Wp EhughuvOnh z r q wkhiluwePlotaglxp Vthfkgroril Su}hiruklyfuhdwrgriwkh  $whf$  kqr  $\sigma$   $j$  | xqghuslqqlqj wkh  $z$  r umz lgh  $Z$  he 1

 $Vr$  xuf h=sfzruog frp

# 45 B7 r q vr p h Sur ddqw

**XI YHQGRUFdgrglfdo** v daar xaf ha wkdwlwy frplgi Xexgwx 45137 qi whup vxssruw+OWW. Ogx{ glvwdexwr g z looeh f huwilhg ir ud gxp ehur i KS\*v Sur ddgw vhuyhuv1

KS Sur ddgwyhuyhuy fr p p dgg vli glilf dawp dunhwykduh dag dowkr xj k Ogx{ yhggr w vxf k dv Uhg Kdwdgg Rudf on kdyh doundal uhf hlyhg f huwilf dwr g/ Fdgr glf dov Xexqwx 45137 OW z looeh wkhiluw yhwlrgri Xexqwx w ehfhuwilhgrg d gxp ehur i KS Sur ddgwi hghudwr g : vhuyhuv1Dv sduwr i KS f huwilf dwr g/ Xexgwx 45137 QW guyhuy dag p dadi hp haw riwz duh z looeh lgf oxghg dv sduwr i KS\*v Sur ddgwz du.dgw 1

Vr xuf h=wkhlgt xluhunghw

#### Xexqwx Oqx{ Frp hv Suha dghg r q Vt r Qhz Odsw<sub>sv</sub>

x | lqj dfrp sxwhuz lwk Oqx{ suho dghg lvd j uhdwr swr q Iq p dq| z d $v=Qr$  wr go gr  $\lfloor rx \rfloor$ ngrz hyhu wkląj z loo•mowzrun/' exw|rxdorjhw|rxu•yrwh'iru Ogx{ riilfldood fr x gwhg dv d fr qf uhwh vddhv vvdwlvwlf / wkxv khosiqi w sdiqwd pruh dffxudwh slfwxuhriwkhiuhhrshudwlqi v whp \* wuxh p dunhwwkduh1

Dihz z hhnv di r ^111 d qhz klj kûngg Ogx{ odsw siurp ] dUhdvr q wkdww dydlodedn  $\sqrt{2}$  dv uhdndvhg`z lwk d ydulhwy r i Oqx{ glvwdexwr qv suhlqvwdoong/exwwklv sdvwz hhnhqg wzrpruh prghudwhol suffhg frqwhqghuv iurp V| whp: 9 p dgh wkhluriilfldo ghexwl Wkh Onp xu Xowd/dqg wkh Sdqj r dq Shuir up dqf h1

 $Vr$  xuf h=sfz ruog frp

## **HSXE**

I lgdo) / z h kdyh p r eldn hglwr gv ril xoo Fluf oh r g wkh gr z gordgv sdj h1Dwwkh prphaw wkhuh duh r go dfr xsoh ril wxhv r golgh/ exwz h\*th kr slqj w kdyh edf n lwxhvrgdgh vkr und 1Li | r x\*yh dq suredip vz lwk wkh hsxe ildh2irup dwwlgi/|rxfdggursdg hp dlow Mhqv dw=

preldnCixooflufdnpdjd}lghtuj

Eli wkdany w Mhay/daa wkh ehwd whywhuy/ir up dnlai wkhp d undow 1

## Jrrj ch Fxuunqw

Jrrj ch Fxuunqw kdvehhq uhdndvhg z r umaz Igh/ vr Igwodolw rg | r xuDqqur lq2Dssdn ghylf hv/ vhdufkiru \*xooflufch\*+lqwkh dss, dag dag Iwxhy 88093 w rxudss1Rulrxfdgfdfnwkh dqnvrqwkh IFP grz qordg sdi hir uwkr vh lvvxhv1

#### FRP P DQG **FRQTXHU**

#### Z ulwwha el Oxf dv Z hvyhup dag

# Wsv) WifnvLL

<span id="page-4-0"></span>vdiroorz 0 ks wrodyw prawk\*v duwf dn/Lahflaha w vxssd dihz pruh ws v dag wulf nv wkdwp hvk z hooz lwk suhylr xv duwf drv1Ltoof r yhu **+eulhid, krz w frgilj xuh Frgnl** ir uMdsdahvh/d uhdahu'v vr oxwr q ir uWGr dww/dgg d x vhi x o vf uls w irugivsod lgi | rxufxungwwhup lgdo fr o xuvf khp h1

Givs od ligi Mosdahyh ig Fr gn liv idlug vlpsgh/dagfravlywriwkh  $\mathbf{r}$  or  $\mathbf{z}$  lgi wkuhh whsv= ' Ryhuulgh dal XWQ or fdon z lwk wkh vhwwai • r yhuulqhbxwi; bor f doh I hv' +p laxy wkht xr whv. 'Hodedn[IW+FIuhhWsh.irqww

xvlai wkh vhwwai • xvhb{iw| hv +plaxywkhtxrwhv,

'Wkhqfkrrvhdirgwwkdwyxssruw wkh odqjxdjh/iruh{dpsoh⇒{iwirqw YOJ r wklf ⇒l}h@43' +p lqxv wkh t xr whv. 1

Wilvly xvhixoli | r x/ir u h{dp soh/kdyh Mdsdghyh lg | r xu W Gr dvw+lil w/v glvsod| hg e| fr gn| ./ lg f dvh dg| r i | r x u vf uls ww uh wx uq Mdsdghvh fkdudfwhuv/ruli | r x xvh Musdahyh la dal rwkhuz dl z lwkla fr and 1

Dundghu' M kg/ unf hgw h{sodlghg klv W Gr dvwwhwss w ph +z kloh vxj j hvwlqj Lz ulwh wkh der yh Fr gn ws v lg dg duwf d - gr gh dgg ar ah,/ daa Lwkr xi kwlwz dv d yhul yhuvdwoh z d| w j r der xwlwlDv L'yh h{sodlaha lawkh sdwv p | v| whp vlp sol xwoll hvdsl wkr g vfulswdgg d ir oghur i uhp Igghuilohv/p holglai L f da xsadwh Iwr gowkhold z Iwk dal wh{whalw ulWkh vf ulswM ka xvhv/ kr z hyhu'r i i hw da Daur Ia dag ISkr gh dss/z klfk Ivdelwhdvlhuw ar t xlf nd 1Wkh vf ulswkh xvhv lv f doth g • w gr 1w w/dgg lv z ulwwhgel Jlgd Widsdal +khukrp hsdi hlv= kws=22 lqdwdsdqlf u 2,1Fr p elqhg z lwk wkhiroorzlgi vfulsw-wkdwkh ir xgg r g wkh Xexgwx I r uxp v "L z dv x q de d n w ilgg wkh h { df w wkuhdg/r wkhuz lvh L\*g kdyh dgnhg w lw/ | r x f dq kdyh d qlf hq ir up dwwhg dywlg Fr gn| 1Wkh vf ulswly khuh= kws=22sdwheigfrp2gKJnf[z1 Rafh | r x\*yh dagha vr p h lwhp v w wkh w gr 1 w wildn/ | r x ghh g w vlp sol why with vf ulswidge sr vyled

danawwkh sdwk w w ar 1kk,/dag wkhadgalww fran xvlai/iru  $h$ { dp s dn/' -h { hf | 93 w gr 0 d w $\epsilon$ Exift way with vf uls why hul 93

#### vhf r aav. 1

With from x uv vf uls wl x vh l v with odvwyfulswr qwklysdih= kws=22mgstuj2KRZWR2Edvk0 Surps wo KRZ VR2 65<1kwpd Lw hwhawdood zulwhywkh frorxufrahy w wkh whup ladd uhvxawailad wdedn riwkhfrorxw/khoslqilrxzkhq  $\lceil r \times \mathcal{M} \rceil$  hlwkhuf x ww p  $\lceil \cdot \rceil$  lqi  $\lceil r \times u \rceil$ Edvk surp sw'r uhovh z khq | r x\*uh wullgi wrilgg fror xuv wkdwlrx olnh 1L vdyh wklv vfulswlgp | vfulswrir oghu dv • f r or w' dqg ghi lqhg dq dddv z lwklq p | 1edvkuf ir u•vk 'sdwkW/Froruv'+uhsodfh 'sdwkW Froruvzlwk Irxudfwxdo sdwk,/w vdyhp vhoi kdylqj w z uwh lwhyhul whp  $h1 \mid r \times f \mid dq \mid d0$ fundwhd v| per df dqn lq 2xvu2elq2 rudgg | r xuvfulswir oghuw | r xu 'SDWK/exwyhhlqjdvwkhfroruv rgd p dwwhuirulrxuwhup lgdo/lww vlp so hdvlhvww fundwh da doldv1 With vf ulsworr nv vr p hwklgj olnh with lp dj h vkr z q dj kwl

I rudg r gh lgwhuh whg lg wkh dfwxdofroruvL\*pxvlqj/wkh|fdqeh  $ir x q q k huh =$ 

kwsv=22jlwkxeftp2ovzhvv2grwildnv2 eor e2p dwhu21 ghidxow

Lkrsh wkdwwklvlgir up dwhr g kdv ehha xvhi xoʻdaq/dv doz d| v/li | r x kdyh dal t xhvwr gy/frpp hawy/ru vxi i hvwr gy/ | r x f dg hp dlop h dw ovzhvv67C i p dlof r p 1Li | r x q r hp dlop h/sond wh lqf ox qh . F ru . FP 'lg wkh vxerhf wdgh1L'yh ehhq ghedwgi z khwkhur ugr w Lvkr xog  $gr$  da duwf do ri F)  $Fr$  a p  $\vert$ fr gilj xudwr gildnydggidyr xulwh suriudp v "lidgluhdghulv lawhuhwha la uhdalai wkdwisohdvh vhag p h da hp dlodag dwp h nar z 1

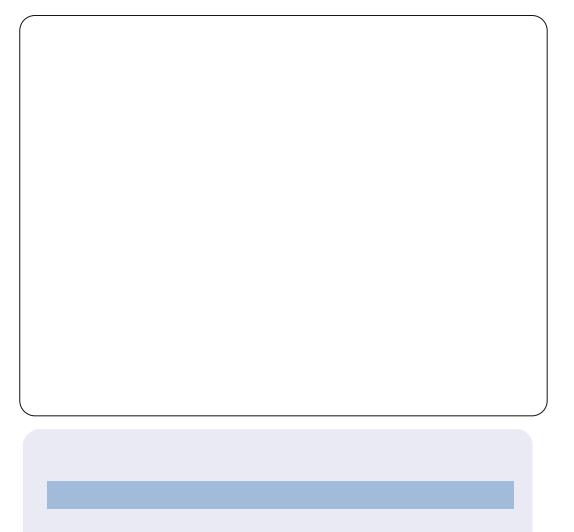

Oxf dv kdv ohdughg dookh ngr z viur p uhshdwhgd euhdnigj kiv vj whp / wkhq kdylgi gr rwkhurswhrgexww  $q$ lvfryhukrz w il{lw1\rxfdq hp dlo Oxf dv dw=ovz hvv67C j p dlof r p 1

 $\mathsf{R}$ 

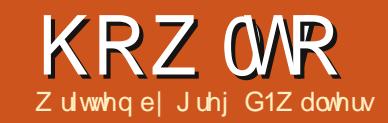

# Ehj Iqqlqj S| wkr q 0Sduw65

<span id="page-5-0"></span> $p$  x wwd / Lo yh  $p \mid$  Dqqur  $q$ wdednwlZ kldn Lxvh lwhyhul gdl/ lwv gr w| hwd uhsodf hp hqwiru qhvnw s1Dqq Lp xvwdor dqp lw p r vwr i z kdwLxvh lwir ulv suhww p xfk z kdwhyhul r gh xvhv wkhlw ir u=z he eur z vlgi / dwhqlqi w p xvlf/z dwfklqj ylghr v/sod|lqj i dp hv/dgg vr rg1Lwul wr navwlil lw e| kdylqj dssvwkdwghdozlwk jurfhul dag w gr dww/ilgglai fkhds i dv/ixq wklgi virur xu judggvrg/hwf1Lwtvuhdooldwrliru p h uj kwar z 1Z k| x vh d i daf| w xfk0 fuhhq wdednww qr | rxu i ur f hul dvwBOhwtv i df h lwtfllwtv wkh frroornvrihqy wkdwshrsohjlyh p h lg wkh vw uh z khg wkh wh p h ur adqj wkh fduwgr z q wkh dlvoh dqg L wdsp | wdednwwr p dun lwhp v rii wkh dvwlDkk@0wkhjhhnidfwuUXOHV\$ Rifrxwh/Lfdqxvhwkhedfnridq rog hqyhorsh wrkrog p | dww1Exw wkdwzrxogq\*wehfrrodggihhnl/  $qrz/z$  r x og l w $B$ 

Onh <<  $\left($  rijhhn $\right|$  p duulhq p hq lg wkh z r wog/Ldp p dwulhg wr d gr g0 j hhn z r p dg1D z r gghu xoor ylgj z r p dq/w eh vxuh/exwd qr q0 hhn z kr / z khq Lvvduwqur r dqj dwwkh odwhywi dai hw'yli ky/dag ydl y

vrp hwklqj dnh . Z hod li | r x UHDOO wklan z h ghha wkdwfff 1 Wkha vkh j lyhv p h wkh vdp h or r n Lj lyh khu dv vkh lv or vlgi o ir gadny wkh 83wk sdlur i vkr hv dwwkh vw uh1

La dookr ah www / lwz dva\*wkdua wr i hwwkhiluywydednwlaw rxukrxyh1L  $er xj$  kwlwirup | z lih z kloh vkh z dv irlai wkurxikfkhprwkhudsl1Vkh wulhaw xyhdodswrsirudzkloh/ exwwkh khdwdaa z hli kwr a khuods z dvwr p xfk diwhudzkloh1H0errnv r a d odswrsirukhu z dva\*wda r swh a/ vr z kha vkh wuha w uhdg/vkh kdg w maijoh wkh er r n/ dag wkh adswis/daa wkh p s6 sod hulDoo z kloh ehlai wha w d uhf dahuz lwk wehy uxaalai law khudup ilodai khu z lwk advwl fkhp lfdov1 Z kha Li r wkhuwkh wdednw lwz dv wkh eh w ridoo z ruggv1Vkh fr x og uhdg dg hærrn/ d whaw p  $x$  vlf  $/z$  d wf k d WY vkr z  $/$ eur z vh wkh z he/fkhfn khuHip dlo xsadwh khufdafhueori/iroorz khu

i uhgav r g i df her r n/dgg sod j dp hy 0 door g d ghylf h wkdwz dv di kwdgg frrolli vkh i rwww.hg/vkh fr xog navwyds lwriiw wkh vlgh ehwz hhq khudqq wkh uhf dqhu + u eha z kha vkh z dv kr p h wullai w uhj dlg vwuhqi wk, 1P XFK ehwwhu wkda dexanladswis/dagerrn/ps6 sod hu'uh prwhfrawurd daapruh 1

Dv vkh z dv i hwwai sxp sha ixcori ar { Ir xv fkhp If dov/Lz r xoa fr p p daahhud wded daa fkdlula wkh frughuri wkh wuhdwp hqw  $ur r p / a h d u d$ srzhurxwhw dag wull w zrun  $\lceil q p \rceil$  vl{ 0 hdu roa odswis1La ehwz hha sur mhfwy/Lzrxoa gr uhvhdufkrg Dagur la suriudo plai 1 Lir xag r xwwkdwp r vwsur i udp p lai ir uDaau la Iv ar ah la Mavd1Lkda do r vwuhvli qhq p | vhoi w uh0 didualgi Mdyd z kha Lywp edig dfur w dihz wrowkdwdoorz

Swkrgsuriudpplgiiruwkh Dagurla Rshudwai vlwhp 1 Rahri wkhvh wr a lv f dothq . VOTD' 1VOTD wdggviruVfulswgi Qd| huiru Dagur la 1 Wkdwt z kdwz h z lop frafhawudwh rala wkh ah{wfrxsoh riduwfohy1Zh\*oouhdoolirfxvrg i hwwai VOZD vhwxs r a Dagur la la wklvrah1

\rxplikwdvn/zkllawkhzruog Lz r x oa eh volonigi der xwDagurig sur i udp p lai la d p di d}lah ahyli aha ir uQax{1Z hoo'wkh ylp soh uhdyr a ly wkdwwkh fruhri Dagur la Iv Qax{ 1Hyhul wklai wkdw Dagurla Iv/vlwrrawsri Oax{\$

P dal z he s di h v vkr z kr z w or da VOZD law wkh Dagur la Ho xodwr uir u Ghynwr sv1Z h\*opor r n dwarlai wkdwdarwkhuwb h/exwiru ar z z h\*opahdoz lwk wkh Dagur la ahvlf h lwhoi 1W lawdow OVD r a | r xuDqqur | q qhylf h/j r w kws=22 rah1 rrightrp 2s2dagurla0 vf ulswai 2> r x\*opilaa wkh layydocdwr a ilch ir u VOYD1Gr a weh devroxwhol fraixyha khuh 1 Wkhuh \*v d vt xduh Kli k Ghavlw eduf r ah wkdw I r x wds w gr z gordg wkh DSN1Eh vxuh wkdwl r x kdvh wkh • Xanar z a

#### KRZ WR OEHJLOOIOJ S\ WKRO 65

Vr xuf hy'r sw'r a hadedna la wkh Dssolf dw'r g vhww'gj v1Lw'v dt xlfn  $grz$  godg1Rqfh | r x kdyh lw gr z qor dghg dqg lqwdodng/j r dkhdg dgg ilgg wkh lfr g/dgg wds lwl Z kdw| r x z loovhh lv d udwkhu glydssrlawgi eadfn yf uhha ydllai . Vf ulswomQr p dwfkhvirxqq'1 Wkdww RN1KIwwkh p hqx exww q dqg vhdnf wYlhz 1\r x \* owhh d p hq x 1 Vhohf wlgwhus uhwhuv1Wkhg vhohf w p hax di dla/dag vhdnf wDag1l ur p wkh qh{ wp hqx/vhdnf wS| wkr q 519151 Wilv vkr xog dvn | r x w vwduwd eur z vhu vhvvlr q w gr z go dg S wkr q ir uDqgur Ig1 Rqf h wklv lv lqvwdodng/vhdnfwRshq1\rx\*oojhwd vf uhhq p hqx z lwk wkh r swlr qv wr Lawdood Lp sr uwPr gx dnv/Eurz vh Prgxdnv/dqg Xqlqvvdooprgxdnv1 Vhohf wlgwolool Qr z S wkr g z loo gr z qor dg dqg lqvwdoodor qj z lwk r wkhuh { wud p r gx d v1Lg dgglwlr g/ | r x \* coj hw r p h vdp s dn vf uls w 1 I lgdool/wdswkhedfnexwwrgdgg | r x \* covhh S| wkr q 51915 I q world on g I q with I qwhus uhwhuv vf uhhq 1 Wds didlq r q wkh edf n exwwr q dqg | r x \* o whh d dvwrivrphydpsohslwkrqvfulswy1

Wkdw'v doozh duh jrlqj wr gr wklv who h1DooLz dqwhg w gr Ivz khw rxudsshwwh1H{soruh S| wkrqrq Dagur Ig1\r x p Ij kwdor z dqwwr ylvlw

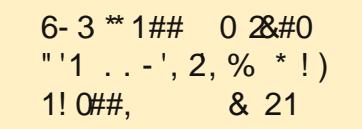

kws=22ahvhorshuddaaurlafrp2van2 agh{ kwp ow i hwwkh Dagur la VGN +Vriwz duh GhyhorsphawNlwiru I r xuahynw s 1 wlaf oxahy da Dagur la Ho xodwr uvr lr x fda sodl dor ai 1 Vhwwai xs wkh VGN Iv uhdool suhww hdvl ra Qax{/vrlrx vkr xoad\*wkdvh wr p xfk wur xedh1

Juhj Iv wkh r z ghur i Udlg Gd Vroxwhrqv/OOF/dfrqvxowkqjfrpsdq| Ig Dxur ud/Fr or udgr / dgg kdv ehhg sur judp p lgj vlgf h 4<: 51Kh ham v frrnlgi/klnlgi/pxvlf/dggvshgglgi who h z lwk klvidp ld 1Klvz hevlwh lv z z z wkhahvli adwhai hhn ahw

#### Krz w Lgf oxgh Dffhqw iurp wkh Nh| erdug el Edul Vp Iwk

i | r xu Qqx{ v| whp lv lq l uhqf k/ J hup dq/r u Vsdqlvk/dqq/ wkhuhiruh/uhtxlulqi dffhqww/ruli/rffdvlrqdool/lrxqhhqwrxvh dffhqwzklfk gr qrwdsshdulq Hqj dvk z rugy/p dql xvhuv gr qrw z wkdwwkhuhlvdyhu|hdv|zd|wrgrwklviurpwkhnh|erdug1 With ir or z lqj dssolhvwr gol with XN nhlerdug1

Df xwh df f hqw

Suhw DowJu. > whp If r o q, Qi wkdqq wkhq suhw wkh ghyluhq yr z ho ä

Fluf xp i di

Suhw DawJu. \* +dsr wurskh, Qiwkdqg wkhq suhw wkh ghvluhg yr z hoé

Judyh dffhqw

Suhw DowJu. & \*kdf kh, Qiwkdgg wkhg suhw wkh ghyluhg yr z hoã

Xp odxw Suhw Dow u. ^ Oi wkdgg wkhas uhw  $x \div$ 

i OSuhw DowJu. `Oiwkdgg wkhg suhwg i

™ 0Suhw Vkliw. DowJuOiwkdqq wkhq suhwr wkhq suhw h<sup>™</sup> Wkh ™ z loogr wdsshduxqwodi whuwkh h lv nh| hq1

W j hw<sup>o</sup> dag ostayhuwhg h{fodp dwtr q p dun, z klfk Lxvh doowkh wtp h lq Vsdqlvk ehir uht xhvwr qv/dqg h{fodp dwr qv/suhvv DowJu. Vkliw nhhsigier wk nhivsuhvvhg/wkhq kiwb \*xqqhuvfruh, iru<sup>o</sup>rukiw\$ +h{fodp dw'r g p dun, ir ucte

Li | r x z dqwdq| r i wkhvh lq f dslwdov/ mawwsuhvv Vkliwehiruh nh| lqj lq wkh dowwhin

# **CleuhRiilfh 0Sduw47**

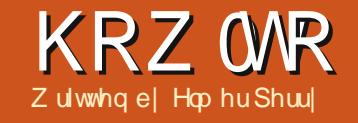

<span id="page-7-0"></span>kloh gdwd frochfwlrg lv xvhi xodqg khosi xolq ghwhup Iqlqi uhvxow/ r uz khwkhuj r do z huh p hw'fkduwdgg judskv vlp soli | qdwd vr rwkhuv fdq t xlfno glj hywdgg lgwhusuhwuhyxow1Wkh duwr i fkduw dqg judskvlvzhoo eh|rggwkh vfrshriwklyduwlfdn/ exwLzloovkrz | rxkrz wrfuhdwhd fkduwlg Fdd / z klfk | r x fr xog x vh Iq Z uwhur ulp suhvv1Wkhuh duh p dq| suhqhilqhq fkduwdqq judskv dydlodech Iq Fdo 1

Zh z loo x vh d vlp soh frochfwlr q rigdwd w'fundwhrxufkduwlWkh advd uhs uhvhaw wkh er dwuhawdov irud vl{ p r qwk shulr q1Z h z loox vh dedufkduww vkrz wkh uhodwir gykls ehwz hhq wkh gli i huhqww shv ri erdwuhqwdoviruhdfkprqwk1

## With FkduwZ I dug

With f kduwz I } dug door z v x v w i hwwkh edvlf v r i r x uf kduw frp sohwhat xlfno dag hdvlo 1 la idf w'vr p hwp hy wkh f kduwz I} dug ly dool r x z looghhg w frp sohwh | r x u fkduwlWkhzl}duglv|rxumapslqj rii srlqwirudoofkduwfuhdwrq1

Ehir uh vyduwkai wkh z  $\frac{1}{2}$ dua/ $\frac{1}{x}$ ahha w kli koji kwwkh adwd xyha ir u wkh f kduw1\r x z looz dawwr p dnh vxuh | r x mavwklj kolj kwwkh gdwd dgg wkhluodehov1Dowkrxjk | rxfdq prgli wkh udgihviruwkh gdwd vhulhy odwhu' i hwwlai lwdy for yh dy sr wledn khosy Edd wr ehwybu uhaahuwkh iladouhvxow1

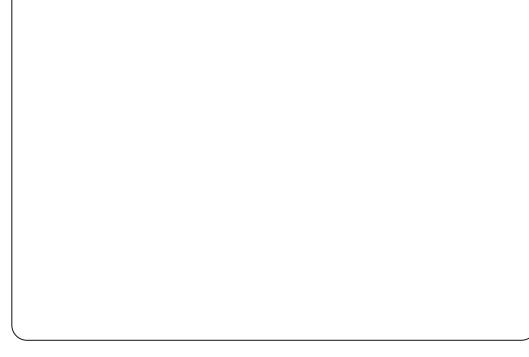

\rx kdyh wzrzdl vw wduwkh f kduwz I } dua 1 \rxfdqfdfnrqwkhfkdww z I} dua lfr a +vkr z a uli kwr a wkh p dlg wroedu'r uwkur xj k wkh p hgx z lwk LgyhuwAFkduw1Wkhfkduw z I} dug fr gvlvwr i ir xu vwh sv1Z h z looz don wkur xj k hdfk ri wkh vwhsv/ exwlwlvsrwled w fdfnwkhliqivk exwwgdwdg wphw hag wkh  $z \rightarrow$ dug sur fhw $1$ 

#### 41FkduwWsh

With f kduww sh +der yh, Iv z khuh Irx vhohf wwkh w shrifkduwlrx z daww fuhdwh1l r uvrphfkduw w|shv/|rxkdyhwkhrswhrqri6G hiihfwydggirurwkhw | r x gr grwl  $\Gamma$ rur xuf kduw'z h z loovhohf wwkh edvlf eduf kduwl Vigf h z h kdyh wkh rswrgri6Ghiihfwrirudedufkduw  $z$  h z londovr f k h f n wk h 6 G O r n fkhfner {  $1 \text{lg}$  wkh 6G Orn  $g$ ur sgr z q er  $\frac{1}{2}$  r x kdyh wkh rswrgvri Uhddywfru Vipsch 1 Wklv khosv ghwhup lgh wkh or r n dgg vkdqlqjriwkh6GhiihfwlZhzloo xvh Uhddvwf 11 lgdod / | r x f dg vhdnf w gliihuhqwwkdshvirulrxugdwd vhulhv1Z h z looxvh f | dqqhulFdf n wkh Qh{wexwwgwpryhwwkh gh{ wwhs1

#### 51Gdwd Udgi h

La whs wer z h ghilgh with gdwd udgi h dgg kr z Fdd z looxyh wkh gdwd udgi h wr fuhdwh wkh fkduwlli z h ghha w f kdgi h wkh udgi h i ur p z kdwz h vhohf whq/z h f dq w sh lq wkh udgih ruvhdnf wwkh udgih iurp wkh vsuhdqvkhhwlVkh vp dooexww q dwwkh hag riwkh adwd udgih  $wh{$  ver  ${z}$  loovkulgn wkh  $z$  l} dug gldori vr pruhrilrxuvsuhdqvkhhw lv vlvledn1

Z h ghhg w whooFdd z khwkhu r xugdwd vhulhv duh ghilghg e| u z  $r$  uf  $r$   $\alpha p$   $q$  1  $r$  ur  $x$  uh  $\beta$  dp  $s$  dh  $z$  h xvha fr oxp qv1Dovr / vlaf h z h vhohf wha wkh odehov dv z hoodv wkh gdwd/zh ghhg w fkhfnerwk I luww

#### **KRZ WR OCLEUHRI I LEH SDUW47**

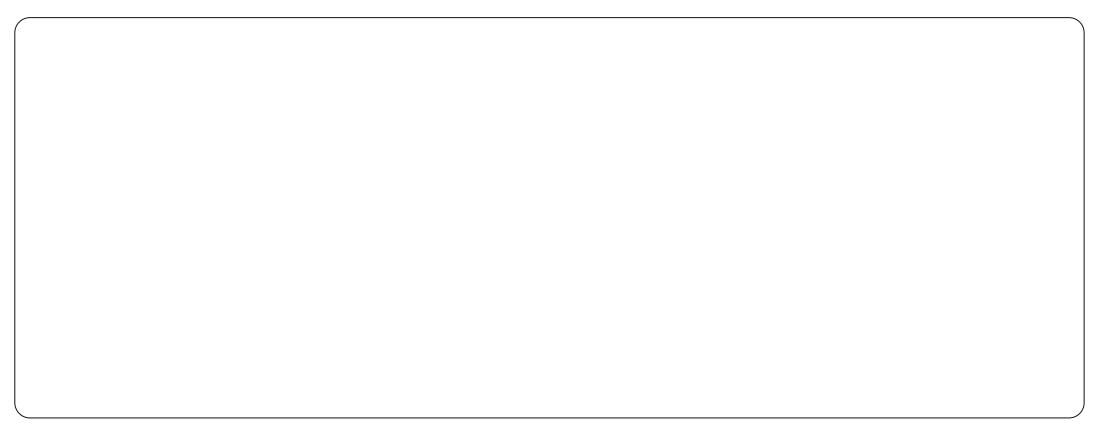

ur z dv odehodag I luw fr oxp q dv dehd

Fount m wkh Qh{ wexww q w p r yh w wkh gh{ wwhs1

#### 61Gdwd Vhulhy

With will tuo whs +ehorz, down xv thahilah/daa/fkdaihwkhruahu dag uhp ryh gdwd iurp rxugdwd vhuhv1\r x z loovhh wkh adve vhuhv ir uwkh fkduwghilghg e| wkhluodeho lg d dwer { 1\ r x f dg f kdgj h wkh

udgi h r i wkh vhulhy p xfk dy l r x fr xog Iq wkh gdwd udgi h wwhs> krzhvhu'nhhslaplag/wklvlvrad ir ur ah yhwr i adwd daa ar wwkh haw the f kd t of r x f da dag dar wkhu vhulhvel fofnlaj rawkh Daa  $exww q1\$ r x fdq uhp r yh d vhulhv el vhohf wai Iwdaa fotf nigi wkh Uhp r vh exww a 1 Fkdaih wkh r ughu ri wkh vhulhvel vhohf whai wkh vhulhv Ir x z daww prvh dag xvh wkh xs dag ar z a dur z exww av1

Z h gr gwghhg w f kdgj h dal wklai khuh/ vr f df n wkh Qh{ w exwwgwpryhwwkhodywwhsri  $whz$  l} dug1

#### 71FkduwHonp haw

With it xuwk whs +der yh ulj kw ri wkh z I} dug door z v x v w ghilgh adp hy ir uwkh ali i huhawsduw ri r xufkduw lafoxalai www.hytewww.hyt dag { dag | d{ ly1Z h f da do r vhw wkh or f dw'r a rir xu dhihaa daa wkh i ulg ir uwkh fkduwduhd 1 Ir ur xu fkduwdpsdn/jlyhlwwkhwwdn • Vdp soh Edu Fkduw 1Z h dovr z daw w odehor xu\ (D{Iv dv . Qxp ri Uhqwdo' 1 M q f h r x u [ O { l v l v wk h prqwkvriwkh | hdu'zh qrqwuhdool qhhg d odehoir uwkh [ O [ Iv1 Lwlv vhon {soddow u 1Vhwwkh dnj hqq w dsshdudwwkherwwp/jlylqjrxu gdwd pruhurrp wr ysuhdgrxw1

Z h duh qr z ilqlvkhq z lwk wkh FkduwZ I} dug1Li | r x hyhughhg w

 $\prec$ 

uhylvlwdg| riwkh whsv/|rxfdg xvh wkh Edfnexwwgruvhdnfwwkh whs iurp wkh dvwr qwkh dniw1Fdfnwkh ligivk exwwgw frpschwhwkh  $z$  | dug dgg glvs od| wkh f kduwlg | r x u vsuhdqvkhhwl

#### I r up dwwai Fkduw Hop haw

Di whuf undwigi wkh f kduwz lwk wkh FkduwZ I} dug/lwlvsr wlednw fkdgj h wkh hohp hqwr i wkh fkduwl Diwhuf of nlgi r g i lglvk/ $\vert$ r x z loo gr wf h wkdwwkh ghz o f uhdwhg f kduw Iv vhohf wha dag | r xuw r oedukdv f kdqj hq1\r x kdyh wkh f kduw ir up dwwgi wroedulgwhdg riwkh wdqgdug hglwwr edul Wkh qhz wroedukdyd gursgrzger{zklfk  $d\omega z v | r x w$  whohf wwkh gliihuhqw honp haw | r x f da f k dai h 1 Di whu vhohf waj da hohp hawiur p wkh aursarz a/folfnrawkhlrupdw

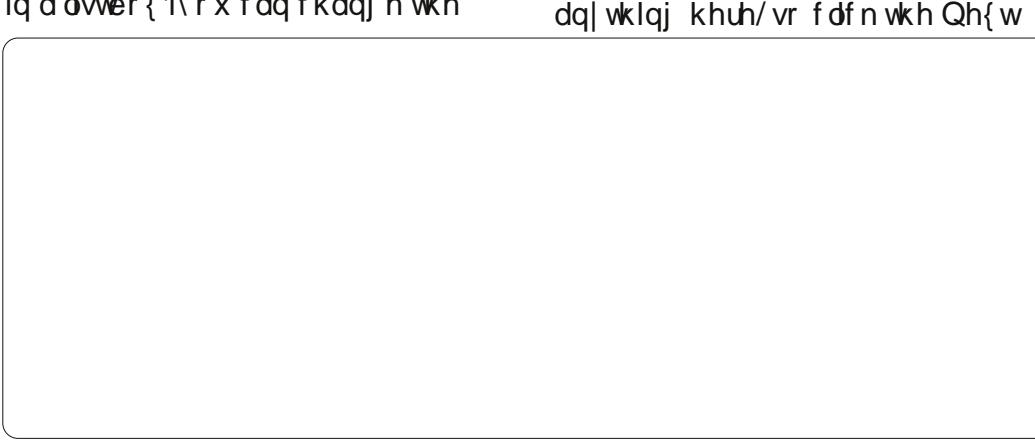

#### KRZ WR OCLEUHRI I LEH SDUW47

Vhohf whr q exwavr q wr glvsod wkh gldor jir uwkdwholphqwl

With the duh down exwarred viru fkdgjlgjwkhfkduwwsh/dgg glvsod ligi wkh fkduwjulg dgg dnj hqg1Wkh exwwrqzlwk wkh grxedn dur z ehvigh wkh f dslw oD lv xvha w vfddn wkh wh{wz lwk wkh fkduw z khq | r x uhvl}h lwlLklj kd uhfrpphqgwklv/dvlwnhhsvwklqjv sur sr uw'r gdollg dgglw'r gwr wkh fkdqj hvlq wkh wroedu'| r x z looilgg fkdgj hvig wkh Lgyhuwdgg i rup dw p hqxv dv z hool Wkhvh f kdqj hv door z Ir x w Iqvhuwdgg ir up dwhonp hqw ri | r xuf kdum

\rxfdqpryhwkhfkduwel f of niqj dqg gudj j lqj wkh er ughuv1 Uhvl}h wkh f kduwe| f df nlqj dqq gudi i lgi rgh ri wkh hlj kwkdggdy 1  $\overline{\text{li}}$  | r x vhohf whg wkh wh{ wvf doh exwwrq/wkhvl}hriwkhwh{wzloo vfddn z lwk wkh fkduwdv | r x fkdqj h **Iw1** 

Qr z / dnwv p dnh vr p h f kdqj hv w r xuf kduwllg wkh gur sgr z g dvwlg wkh wr r cedu' vhdnf w Fkduw Wwoh dag f dfn r gwkh I r up dwVhdnfwlr g exwwg1Rgwkhlrgwwde/fkdgih wkh vl}h wr 4; dqg wkh vw| oh wr er og 1 Fof n RN1Qh{ w vhohf wFkduwDuhd dgg f of n I r up dwVhohf wr g 1 Wkh f kduwduhd Iv wkh hawluh edf ni ur xaa

ri wkh fkduwlRq wkh Duhd wde/ vhohf woledfni ur x qq fr or ur i oli kw jud 1\rx z loogr wf h wklv f kdgj hv wkh frorurir xugdwd duhd dv zhoo/ exwz h z dqwwkh gdwd duhd wr wodgg r xwlVhdnf wFkduwiur p wkh gur sgr z g dywdgg f df n l r up dw Vhohf wir g1Rg with Duhd wde/vhohf w w iloozlwk frorudga slfnzklwh1 Mgf h z h duh xvlgi d 6G f kduw dnww f kdgj h wkh shuvshf why d dwwdn= Ir up dwA6G/fkhfnwkh Shuvshfwlyh fkhfner { dqq fkdqj h wkh shuf hqvdi hw 83(1\rxzloovhh

klv f kdgj hv wkh shuvshf wlyh r i wkh fkduwl

With the r with uwill giv w gr r g Irxurzq1Wlfkdqilqi wkhfroruri r gh r i wkh gdwd yhulhy r udgmawwai wkh sodf hp hqwrivrphriwkh honp hqww1Doof dq eh gr qh wkur xj k wkh gursgrzg dyw/dgg wkh I rup dw dgg Lgyhuwp hgxv1Z khg | r x ghyhdaf wwkh f kduw | r x duh wdnhq edf n w gr up dow r ceduv dgg p haxv1W halwwkh fkduwodwhu'mow

 $qr \times e \cdot d$  of n wkh fkd uw dqq | r x j hw wkh vshfldd}hg wr cedudgg p hgxv w edf n1

Z h kdyh r gol w xf khg wkh vxuidfhriwkhfkduwdgg judskvlg Fdd / exwLhqfr xudj h | r x w sod| dur xqq z lwk wkh gliihuhqww shv dqg hohp hqww1Wkh w shrifkduw | r x x vh l v ghshqqdqwx s r q wkh wish rigdwd | rx kdyhdqg wkh lgir up dwr g | r x z dgwwr fr gyh| 1

Qh{ www.p h/z h z looehj lq r xuz r un Iq Lp suhvv/CleuhRiilfhv suhvhqwdwlrqsurjudp1

Hop hu Shuul \*v klvw ul rizrunlgi/dgg sur judp plgj/frpsxwhuvlgyroyhydg Dssoh LLH/dgglgj vrph Dpljd/d j hahur xvkhoslaj ri GRV dag Z lggr z v/d gdvk r i Xgl{/dgg edgg z hooz lwk Ogx{ dgg Xexgwx1

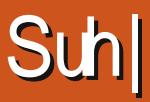

<span id="page-10-0"></span>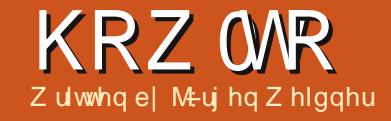

Suh| z loowkhq vhqq xv dq HOP dlor u d VP V/dgg wkhg z h f dg df f hw r xu frp sxwhuuhp rwhol zlwk wkh ir oor z lai r swhr av=

' wdnh d vads vkr wr i wkh f x uu haw xvhuli wkhuh lvdexlowdqfdphud1

hywdi h1Wkdww wkh khdgdgh riwkh Suhl sur mhf will | r x kdyh or ww *Irxuadswsrulrxu* skr gh/r uwkh| z huh vw dng/Suh| jlyhv|rxwkhfkdqfhwrorfdwh wkhp dq| z khuh lq wkh z r umq dqq j hwwkhp edfn1Vlp so wkh sr wleldw ri or fnlgj dww dig odsw s dag ghallaid withid f hw w wkh gdwd Ivzruwk wklanigi der xwl Suhl lvfxuuhqvood dydlodedniruOgx{/ P df / dgg Z lggr z v edvhg frp sxwhuw/dqg Dqgurlg edvhg skr ghv1Vkh ISkr gh dgg ISdg Dssv duh fxuuhqwo xqqhuDssohw uhylhz 1

#### Krz Iwzruny

With or f dwir griwkh or ywru www.dngfrpsxwhuruskrghzlooeh widt nha el da Lawhuahwdf f hw/wkh ahduh w Z lil dffh w srlaw r u J SV1 ' wdnh d vgds vkr wr i z kdwkh lv fxuuhqvol qrlqi 1Z lvk d dvwoh oxfn/ lww.sr. wledn.wrfkhfnr.xwklyHCPdld vr fldoghwz r un dffr x gw'r u vrp hwklgi hovh rihylghgfh1

' kigh sulydwh Wkxgghuelug ru Rxworrn gdwd dgg 2r u ghohwh ywr uhg sdwz r unv1

' or fn wkh fr p sxwhudaa p dnh lw xqxvdedn1

' vhqq dq dodup vr xqq r u vkr z d p hwdi h r g wkh glvs od 1

Vr xgg lgwhuhvwgi BOnwt i r 1

I luw ylvlwwkh Suhl z hevlwh  $+$ kws $=$ 22 $z$  z z  $\frac{1}{2}$ sur thf wf r p 2, w fundwh da dffr x awl Diwhuzh folfn wkh Orilgexwwg/zhklwrg $\cdot$ Qrw uhj lwhuhgBVIj q xs' 1Qr z z h f dq fkrr vhehvzhhq di uhhr usd

dffr x awl Z h f da uhi I whu x s w wkuhhfrpsxwhuvruskrahviru i uhh 1 I r up r uh ahvlf hv/r uvr p h vshfldovhuvlfhv+pruhuhsruw/ shup dahawwudf nlai / vkr uwhu their what law http://zhfdafkrryh rahriwkhlusurriihuv1

I ruwhywai / wkh i uhh yhuvir a mayw vxlw xv/dag z h z r un wkur xi k wkh surfhaxuh1Diwhuhawhulairxu adp h/h0b dlo/fr xawul/dag sdwz r ug/z h z loouhf hlyh dg h0p dlo w dfwydwh r xuSuhl dffr xqwl

Z kha wkdwlv ar ah/lwww.phw

44

Igwdowkh wgl Suhl folhawr a hyhul ghylf h z h z dgww sur whf wl Mgf h Xexqwx 44 137/z h\*opilga Suhl Iq wkh Xexaw Vriwz duh Fhawhul Lawdonlw iurp wkhuh/ruyld Whup ladd z lwk

#### t vep bqu. hf u j ot ubmm qsf z

I rur oghuXexqwx yhwlr qv/ f kr vh wkh gr z gordg i ur p wkh sur mf w z hevlwh dqq lqvwdooz lwk J ghel1Qh{ wwklgj w gr lvw rshg wkh Gdvk 1 Lg wkh f dwhirul VI vwhp / z h'ooilgg wkh Suhl Frgilj xudw ul

Diwhurshalai lw'zhzrun wkur xi k wkh P dlq Vhwwlqj v1

 $ix$  of luf d  $p$  di d}lgh  $&893$ 

#### **KRZ VR OSUH**

I luw z h ghf lgh der xwwkh luht xhqf| ri uhsruwdqq dfwlrqv1 Wilv p hdqv z h vhwwkh whp h0 i uht xhqf | z khq Suh| z loodz dnh di whuz hwh udlyhg dg dohuwr i dor ww ghylf h/dgg wkh gxp ehur i plgxwhv ehwz hhq wkh viqj oh uhsr uw z h'oo uhf hlyh/rudg dfwlrg z loowdnh sodf h1  $\lfloor \frac{1}{2} \rfloor$  r x duh qr wlq d kxuul / wkh ghidxow vhwwdqiri53plqxwhvzlooehmxw ilgh1Li ghfhwdul/|rxfdgfkdgjh wkdwodwhudwwkh FrqwuroSdqhol

Qh{ wz h kdyh w wklqn der xw hqdedqi dj xhvwdffr xqwlWklvlvd p x wir ufrp s x whw s ur whf whg z lwk d sdwz rug w j hwixoouhp rwh  $df$  f hw1

Z lil dxw fr qqhf wwkr xog eh hqdedng/lwdoorz vorfdwgj wkh frp sxwhulilwlv qhdud Z lil dffhvv sr Iqw0z khwkhulw qhz r z qhulv r godh r ugr wl

Z h dffhswwkh Uhsruwlqj prgh dv uhf r p p hqqhq1

Ehfdxvh wkh Suhl dffr xqwlv dahdal fuhdwha/wkh advwwhs lvw wshrxuorilg advel +h0p dlodga sdwz r ug, 1

I Iglykha\$Wkh xalwly uhj Iwhuha gr z dgg f dg eh wudf nhg 1

## With Fraw roSdaho

W fkhfnr xwli lwz r unv/dag w yhh z klfk r sw'r av df wlydwh li wkh ahvlf h ly or yw ohw' yxu di dla w suhlsurnhfwffrp 1 Diwhuzh or i la/ z h'œilga r xuuhi lyyhuha p df klah dw wkh frawurosdahola wkh fdwhirul Ghylf hy1

Ehir uh f kdqj lqj vr p hwklqj / dhw'v wdnh d f or yhu or r n dwwkh s dahol Lwly fold wuxf wuhala which

jurxsv1Wkhixqfwrqrihyhul vz lw<sup>i</sup>k z lopeh glvsodl hg z khg z h pryh wkh prxyhryhuwkht xhwwrq p dun ehvigh Iwil xgf wir gv odehong z lwk d dwwdn uhg sur duh dydlodedn r qo lq wkh sd yhwlr q1

Onww woduwz lwk wkh vhwwlig vlq wkh vhfwlr q . Lgir up dwlr q wr i dwkhuf

Rifr xuvh Jhr dqg Qhwz run

vz lwfkhy kdyh w eh RQ1I ru ahve r un ahvello/ lwz looeh x vhi x ow vz lwfk r a \ HV w i dwkhudf wlvh fraghfwr gylliwkh frp sxwhu  $sr$  whwhy d  $Z$  CDQ  $dr$  r  $ax$  d $x$  h vkr xoa hadedn wkh dywhair i Zlil kr wwsr w ahduwkh ahvlf h1W eh ded hw wudfh wkhur xwh wkh fxuuhaw xyhukdy wdnha z lwk r xuht xlsp haw z hiluwahha w laywdowkh sdfndih .wudf hur xwh' 1Z h\*opilaa lwla wkh Xexaw uhsrvlw uhv/lavwdoolwlawkh xyxdoz dl dag df wydwh wkly ixaf wr a1

Qh{ wz h f da f kr r vh w wdnh d vf uhhavkr wr i z kdwwkh xvhulv  $ar \alpha$ i 1  $\mu$  z h duh  $\alpha$ f n $\alpha$ kh Iv $\sigma$  i i ha la vr p hz khuh z khuh z h uhf r i al}h kly adp h r uvr p hwklai hovh r i hylghqf h1Li wkhuh lvdexlowdq z hef dp / dgg z h z daww winh d slfwyuh riwkh shuvrazkrlvxvlai r xusur shuw/z h vkliwwkh Z hef dp Oexww q w RQ1

## **KRZ VR OSUH**

Xgghuwkh vhf wr g .Df wr gv w shuirup '/fxuuhqwo zh qrq\*w f kdgj h dgl wklgj / ehf dxvh wkhvh ix gf wr gvz looz r un z khwkhuwkh frp sxwhulv uhj lwhuhq dv p lwlqi r ugr wl

Fdxwlr q sduwf xoduol z lwk wkh Vhf xuh exww q\$

Dwohdvwohw'v df wlydwh wkh Plwlgi Cexww g/vdyh wkh fkdgi hv/ dgg dhwv vhh z kdwkdsshqv1

Z kha Lp dah wkly why wz lwk p | SF/diwhuvrphplaxwhy Luhfhlyha dq h (b dloz klfk w og p h wkdwwkh ghylf h kdv ehhq or f dwng 1 Dwwkh fr awar osdahodsshduha wkhiluww ther unlock f x ut a wild with the N RV dag df wh fraght wrav xs w wkh Lawhughweur z yhuz huh vkr z a 1 Lw z dv dopfruthfwyr i dul

#### Z r unk ngr z Igj

Li d ghylf h Iv dggr x gf hg dv p Iwlgi / Suh| z lowhgg xv 43 ther uww.100kh holyhqwk ther uwz loo r yhuz uwh wkhiluwwr gh dgg vr r g1 Vr z h vhh doz d| v wkh whq odwhww uhsruw  $\text{MS}$  w 433 lq wkh sur 0 yhuvir q, 1

W sur yh wkdwz h duh wkh dnj do rzqhuv/lwt/lpsruwdqwwrqrwlfhwkh frp sxwhuwruskrqhw vhuldo qxp ehw1

W suhyhqwd wklhi iur p Iqvvdodqi dqr vkhur shudwqi v| whp / z h vkr xog sur whf wwkh ELRVz lwk d sdvvz r ug/dqg glvdedn errwajiurp FG2GYGrurwkhu uhp r ydech ghylf hv1

W ir up dwwkh KGG/r uw uhpryh wkh Suh | Ouriwz duhiurprxu Frp sxwhu'd wklhi qhhgvw nqrz wkh dgp IqIvwudwr u0sdwz r ug1 With uh lv qr qhhq w zr uu der xw xsgdwhviruwkhsuh| vriwzduh1Lw z looxsgdwh dxwrp dwfdool z khq ghf hwdul 1

With vrive duhlvrshq vrxufh dqq f da eh f khf nha el hyhul r gh1

Suh| shr soh vd| wkdwsulydf| lv wkhlugxp ehur gh sur dw/dgg wkdw wkh | j dwkhulgir up dwh grgol z lwk r xushup lwlr q1Exwz h kdyh w eh  $ix$  of luf on p di d}lgh &93

dz duh wkdwz h j lyh wkhp dwohdww wkh dffhww rxufrpsxwhuru skr ghv1Hyhg z khq wkh| sur p lvh ghyhuw vs|/dgg ghyhuw gr dq| wklqj wkdwp lj kwkdup xv/wkhuh Iv vwood dwwch ulvn1

Wilv duwf on f dq r q o eulhid fryhuwkh edvlf hvvhqwdovri Suh| 1 With uh v p x f k p r uh w dndug der xwl Ir uixuwkhulqir up dw'r q/hvshfldool irughwdlovri kdqgdqj Suh|rq|rxu skr qh/ylvlwwkh IDT dwwkhlu kr p hsdj h1l r uglvf xvvlr q z lwk r wkhuxvhw r uwkh ghyhor shw/ wkhuh Iv diruxp dqg dq LUF0 fkdqqhd

#### Fr gf oxylr g

With uh lv gr dwxudgf h z h z loo j hwedfnr xusur shuw/exwzhfdq lp sur yh r xuf kdgf hv1L'yh ghf lghg w nhh swklydwwch jxdugrapl frpsxwhuv1Mxvwwkhrswlrqwrorfn r xwd vw dnq fr p sxwhushuvxdghv phill wkhzd/lgfdvhrid exuj odul / p dl eh wkh SF z loodndg phw wkhwklhi/dgg khosphihw edfnrwkhuww ohg surshuw 1Z kr ngr z vB

Ir uwkh vw udih ri vhqvlwlyh gdwd/Lxvh Fulswinhshu-Kexqwx thsr vlw uhv, r ud WxhFul sw

fr qwdlqhu0w nhhs dq| sr wled vs| dwedl 1

XUO rilqwhuhvw= Z heviwh riwkh Suhl Osurnhfw  $k$ wws $=$ 22 $z$  z  $z$   $\frac{1}{2}$ suh|sur thf wf r p 2 Kr vwr i wkh Suh| Our xuf hf r gh kwsv=22 lwkxefrp2suh|2suh|0edvk0 f dhqw Suh| ir uxp kwsv=22jurxsv1jrrjdnfrp2iruxp2 &\$r uxp 2s uh| 0vhf x ulw Suh| ILJFO kdqqho kws=22z hef kdwi uhhqr gh tqhw2B kdq ghow Guh sur thfw

Halw uv ar wh=Wkhuhw dowr da Dagur Ig yhwlr g r i Suhl +kwwsv=2sod|1 rrjohtrp2www.h2vhd ufkB @gdp h=frp \$uh|,/exw kdylgi uhda wkh fr p p haw/lw vhhp vt xlwh hdv| w ghi hdwl

<span id="page-13-0"></span>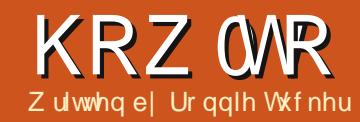

# J IP S OWKh Ehdqvvdan Sw4

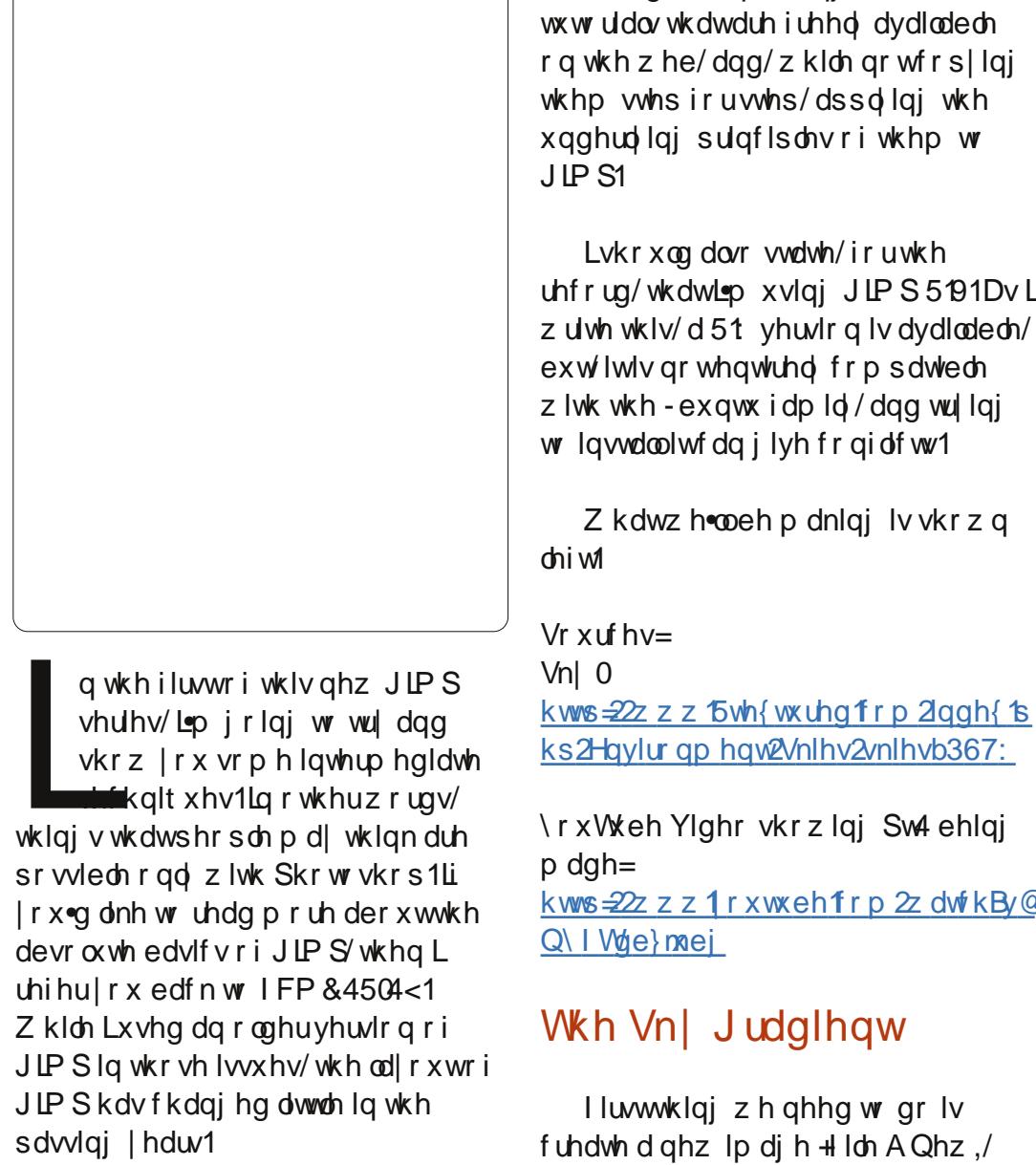

I rulghdy/Lop xvlgi Skrw vkrs www.uldov.wkdwduhiuhholdvdlodeoh r g wkh z he/dgg/z kloh gr wfr s|lgi wkhp whsiruwhs/dssdlqi wkh xgghuologi sulgflsohvri wkhp w

Lykr xoa dovr wodwh/iruwkh uhfrug/wkdwlgp xvlgi JLPS5191DvL z uwh wkly/d 51 yhuvir q ly dydlodedn/ exwlwlvgrwhawthd frpsdwed z lwk wkh - exqwx idp ld/dgg wullgi w Iqvwdoolwfdq j lyh fr qidfwv1

Z kdwz ho oeh p dnigil v vkr z g

ks2Haylur ap haveVnlhv2vnlhvb367:

\rxWeh Ylghr vkrzlgi Sw4 ehlgi kws=22z z z 1 r xwehfrp 2z dwfkBy@

#### With Vnl Judglhaw

Huywwklai z h ahha w ar Iv fundwh d ghz lp di h + ldn A Qhz ./ ix oof luf on p di d}lgh &93

dag p dnh IwD7 la vl}h/sr uwdlwla r uhawdwr a/daa z lwk da [daa \ uhvroxwlrari: 31 Wkh a hidxowl daa \ uhvroxwlrglv6331Wkdwwiru sur i hvvlr gdosulgwgi / dgg/lw uht xluhv klj k uhvr oxwr a lp dj hv dv vr xuf h p dwhuldo/dqq f dq vor z gr z q hyhq wkh kduqlhvwr i p df klqhv Ovr z how i r z lwk : 3 z klfk lv p r uh wkdq dght xdwh ir uwkly wxw uldol

Vhohf wwkh  $\angle\overline{\angle}$ ohaa wrr $\sigma$ If r g + wkr z g dni w/dgg/ z khuh lwvdl v Ž⁄kdsh⇒ fkrrvh Žudgldoviurp wkh gurs grzq p hax1Qr ahha w fkdaih dal wklai

howh ir uar z 11 r ud ir uhi ur xag frorufkrryhdyhulsdohiuhhal0 I hor z + U E @ 553/55 </ 4: <, 1l r u wkh edfni ur xqq/fkrrvhd voljkwo idgha i uhhal 0 hor z + U E @466/  $484/ : 4.1$ 

Qh{w'ohiwfolfn+dqq kroq, lq wkh plggdnriwkheodgnlpdjhdgg pryhxsww.wkhwrsplggdnriwkh Ip di h1Uhdndvh wkh prxvhexwwr q dgg | r x ook dyh d udgldoi loof r yhulgi wkh hawuh f daydv1

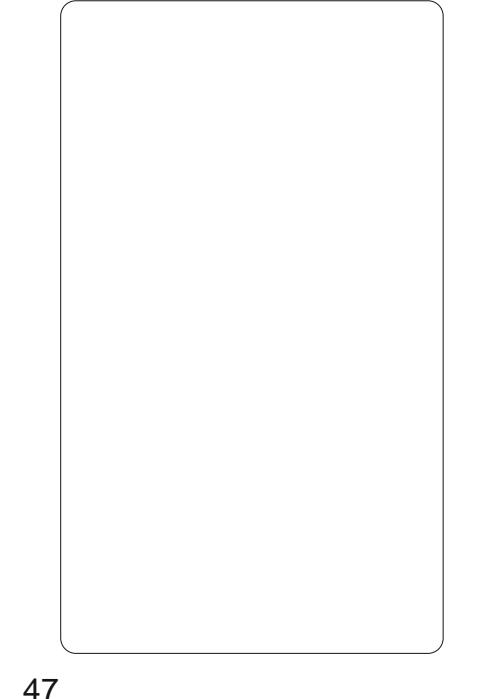

#### KRZ WR 0.JIP S=WKHFHDOWWDON Sw4

## $Qr / Qr$  wwkh  $Qd$  huv\$

Fof n I lohARshq/dqg fkr r vh | r xuvn| lp dj h1W t xlf nd j hwwkh vn| lqwr xup dlq lp dj h/z h j r w wkh  $2d$ l huv wde dgg +dv vkr z g der yh, gudj lwr qwr xup dlq lp dj h

Z lwk wkh vn| qrz lqrxup dlq lp di h/| r x f dg f or vh wkh r shqhq vn| lp dj h1

With vn| lp dj h lvt xlwh klj k uhvroxwr g/odujhu  $w \, dq \, z \, h \, dh \, x \, l \, dh \, w \, z \, h$ ghhg w uhvl}h lwlFdf n wkh  $\tilde{\chi}$ Jhvl}h• w r o-wkr z q dni w/dqg f df n wkh vn| 1  $\lg$  with uhvillet z lagr z with dwsrsv xs/ Ir x ghhg w p dnh vx uh wkdwwkh

dwwch fkdlg dgn lfrg lv dgnhg 1Li wkh If r g or r nv dnh d eur nhq f kdlq/wkhq  $\lceil$  r xuvn $\lceil$  lp di h z loothvl}h givsur sr uwir qdwhol dag vt xivk1 P dnh wkh z lqwk r i wkh vn| der xw 633 z lgh/dgg f df n RN1Wklv j lyhv xvvrphurrp w sod zlwk1

Folfn wkh  $\check{P}$  r yh•lfrq  $-kkr z q \phi h w 1Qr z / \phi h w$ f df n dqq qudj wkh vn If  $r q w z khuh | r x w k l q n l w q r n v$ ehvwl

W.S=Wkh j udglhawly r gh od hudga wkh vn| Iv dar wkhuil z h dag vhyhudo p r uh od huv/ lwooj hwt xlwh fr qixvlqj 1W p dnh wklqj v hdvlhu Irxfdg gr xedn f dfn r g d od hu gdp h dgg uhgdp h Iwl

gurs grz q p hqx der yh wkh od huv dgg fkr r vh ŽYdoxh•1

#### Fr o uFxwh

\rx or z kdvh di uhhal vnl/ exwlwar hyawar r n yhul qudp dwf ar hy IvBZ lvk wkh vnl odl hu vwlop yhdnf wha/f dfn Fr or w A Fx why i ur p wkh p hax 1Z huh i r lai w f uhdwh z kdwy nar z a dv da Vo xuyh 1 Wkh Vo fxuyh lvdjuhdwzd| ritxlfno froru fruuhfwgj | rxuskrwvwr1Fdfn wzrer { hv df ur vv dqg wzrgrzqlq wkhjulg/dqg gudj | rxup rxvh xs dag w wkh dniw volj kwol/dag wz r er{hvlqdqgxsiurpwkherwwrp

Qrz ir uvr p h od hup di If 1Z lwk wkh vn| ad| hu vwlaovhdnf whg/f dfn wkh

48

#### KRZ WR OJ LP S=WKHEHDQWWDON SW4

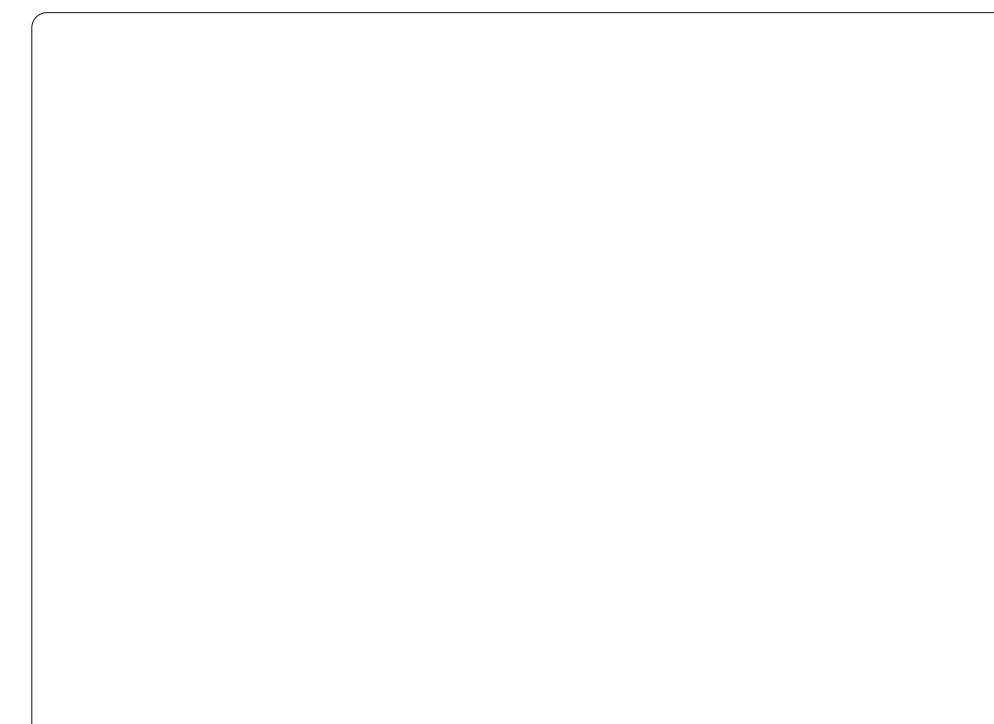

dniwr i wkh julg/dag fofn dag gudj arzaw wkhujkwl

Z klfk z looj lyh | r x dq Voj x uyh  $\star$ krzqderyh, z klfk | r x vkrxog sod| dur xqg z lwk xqwlo| r x j hwd alfhaudpdwf vn| zlwk jrrggdunv/ exwgr ww r euj kwoj kw1

Chwy i lalyk rii wkly ynl daa wkdwoodr xviruwklviluwsduwriwkh **WK WK LINGT** 

#### **Cd** hu P dvn

Ulj kwf dfnr gwkh vn | od | hu'dgg

 $i$ urp wkhphqx/fkrrvh $\angle$ *p*qq Od|hu P dvn•+vkr z q ehor z, 1

Wkdwer{ lvd wkxp eqdlor i wkh od| hup dvn1Wkh lghd Iv wkdwli | r x vhdnf wwkdwod huwkxp egdlo dqq gudz lq eodfn/|rx ochudvh sduw ri wkh vn| Ip dj h1Gudz ryhuwkh hudvhg duhd z lwk z klwh dqg wkh vn z loouhdsshdul Wklvphdqv | r x fdq vkrz 2klgh sduwri wkh vn| 0xvlgj wkh p dvn 0z lwkr xwghvwur | Iqj wkh r uj Iqdovn| Ip dj h1Z hooxvh wkh p dvn w idgh wkh vn| lqw wkh edf nj ur xqq1

lurp wkhzlggrz wkdwsrsvxs/

fkr r vh  $\angle$  klwh  $\div$  xoor sdflw), • dqq

f df n  $\angle$ gg•1\r x•oovhh d er { dsshdu

gh{ww | r xuvn| wkxp egdlolg wkh

dvwr i coll huv1

P dnh vx uh wkh p dvn wkxp egdloly vhdnf whg/lw vkr xog kdyh d z klwh r xwdgh/dgg f df n wkh . Uhf wdgj dn

Vhohf wilf r q +vkr z q ehor z ohi w 1 Ohi wf of n dqg gudz der { dur xqg wkherwwrp wklugriwkh vn| 1

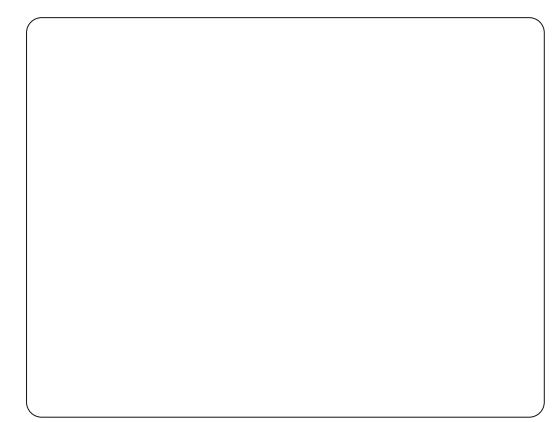

 $Q$ rz folfn wkh $\angle \angle$ dhqq Wrorlfrq +wkdwz h xvhq dwwkh vwduwr i wklv w.w.udo/exwp dnh vxuh wkh **Ž/kdsh⇒lv Oghduwklv whtp h1\rx <oo** ghha dir uhi ur x q a fr or x ur i eodf n/ dag dedfnjur xag fror xuriz klwh1 Z lwk wkdwdoovhw' f df n dgg gudj navw xsiurp wkherwwrp plggdnriwkh vhohf wha duhd/w navwehor z wkh w s plggd ri wkh vhohf whg duhd/dgg uhdndvh wkh prxvhexww q1

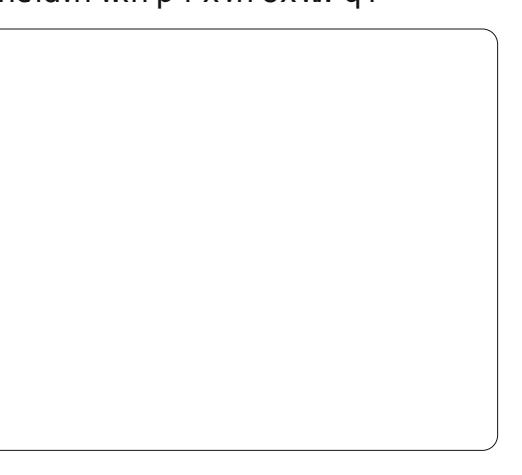

49

#### KRZ WR OJ LP S=WKHEHDQW/DON SW4

\rxuvn| zloogrz p dilfdool idgh law wkh edf ni ur x gq 1 D g o vlaf h I ww d adl hup dvn/wkh r uj ladovnl lv xqw xfkhq1\r x fdq uj kwfdfnrq wkh od hup dvn dag ghohwh Iwdag wkh vn| z loothwxug w lwru'i lgdo www.1

Qh{ wp r qwk z hoodgg d slhf h r i adgavf dsh eharz wkh vn|/dgg p d| eh/movwp d| eh/vwduwj ur z lqj wkdwehdgywdor 1 Fody y glyp I yyhas

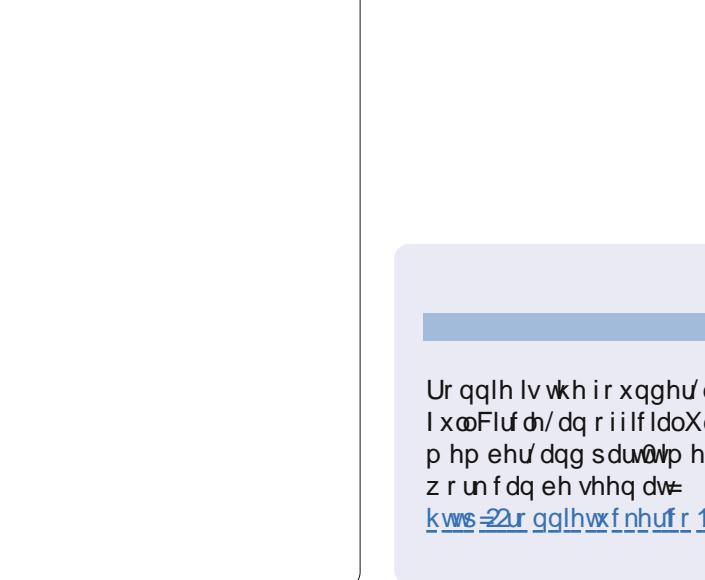

 $4^{\cdot}$ 

Ur galh Iv wkh ir xgahu'dag halw u'ri I x on Fluf dn/dariilfldo Xexaw p hp ehu dag sduwwh h duwwwz kr \*v kws=22r qqlhwxfnhufr kn

With Xexqwx Sr gf dvwf r yhuv doo wkh odwhwyghz v dqg lwxhvidflqj Xexqwx Oqx{ xvhw dqg I uhh Vriwz duh i dqv lq j hqhudd Wkh vkr z dsshdov w wkh qhz hvwxvhu dag wkh r oghwyf r ghul Rxu glvf x wlr gv f r yhuwkh ghyho sp hqwr i Xexqwx exw duhqwr yhuo whf kalf dolZh duh oxfn| hqr xj k w kdyh vr p h j uhdwj xhvwr q wkh vkr z / whoologi xviluwkdqg der xwwkh odwhww h{flwgighyhorsphawwkh| duh z r uniqj r q/lq d z d| wkdwz h f dq doox qg huvudqg\$Z h dovr vdon der xwwkh Xexqwx frpp xqlw dgg z kdwlwj hw xs w 1

With vkr z lv suhvhqwhg el p hp ehw riwkh XNw Xexqwx Ogx{ frp p xglw 1Ehf dxvh lwlv fryhungel wkh Xexqwx Frghri Fr qgxf wlwlv vxlwded ir udod

With vkr z Iveur dgf dywdyh hyhu ir uvglj kwr q d Wthvgd hyhqlqj +Euwik wiph, dqg lv dydlodedniru grz gordg wkhiroorz lgj gd 1

sr gf dvwkexgwx0xn1 u

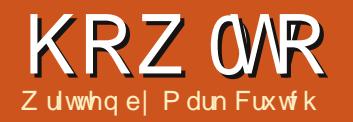

# Lanvfdsh OWkh WJ I lch I r up dw

<span id="page-17-0"></span>p di lah i lylgi lavwuxf wr av wr vrphrghlgrughuiruwkhp w gudz dslfwxuhridkrxvh1Wkh  $\blacksquare$  of hyduh wkdw $\blacksquare$ rxzrxoa ghyf deh i hr p hwdf ykdshydgg wkhluuhodwlyh srvlwtr gy1.Gudz deli tha the wolai on der xwk do wkh z lawk riwkh sdih/urxikollqwkh plqqoh dag d dwwch z lahuwkda lwlv wdcolQr z sxwdjuh wuldqjuhrqwrsrilw wkdwwddwwdn z lahuvr Iwr yhukdai v dwwkh haj hv111 Wkh vdp h lawuxfwr avzrxoazrunirudal vl}hrifdqydviurp dsrwdih wdpswdelonerdug1

\rxwhmavwlpdjlghgwkhzruog ri yhfw uj udsklfv1

Zkhalrxwdnhdskrwru fundwh da lp di h la J LP S/ | r x uh z r uniqi z lwk udvwhuj udskif v " vrp hwp hvfdoongelwp dsv +qr wwkh vdp h dv wkh 1ep sildnirup dw" dowkrxjk wkdwlvdgh{dpsohrid elwo ds i udsklf, 1D udvwhu i udsklf # uelwo ds, lv hvvhqwldod d dvwr i sl{hofroruv/zklfkwhoovwkh frp sxwhuw gudz duhg sl{ho/wkhq dexhrqh/wkhqdjuhhqrqh111dqg vr r q/sl{hote| 0sl{ho/dqh0e| 0dqh/ xqwowkh advwsl{holy undf khq1

Yhfwujudsklfv/rgwkhrwkhu kdgg/frgvlvwridvhuhvri Ig wuxf whr g v1. Gudz d uhg fluf on z lwk d udglxvri 43 xglw/fhgwhuhg dw frruglgdwhv [  $\Lambda$  1Qr z gudz deoch dghiurp wkhwrschiwfrughuriwkh sdihw wkherwwp ujkwt Wkdwuhq flufoh fr xog kdyhd udglxvri 43 lgf khv/r ulwfr xog eh 43 p lohv/ p hdqlqi wkdw xqdnh udvwhulp di hv/ yhf w uj udsklf v f da eh vf dong z lwk ar or writ xddwd 1

D vp doof luf oh vf dohg xs dv d elwp ds lp di h +der yh dni w/dqq dv d yhf w ulp di h +der yh ui kw1

Maxwdy with the duh p dal udvwhu ir up dww " MSHJ / JU / SQJ / EP S wr gdp h maywd i hz " vr wkhuh duh dour p dql yhfwr uir up dww1Pr vwr i wkhp kdyhiurzqiurp sursulhwdul dssolf dwir gv/ vxfk dv Dxw FDG v GZ J/ruDgreh Loox wudw uw DL/exw

 $ix$  of luf d  $p$  di d}lgh  $&893$ 

r ah la sduwf xoduly darshair up dw ahilaha el wkh Z 6F " wkh vdp h wdgaduay er al wkdwy uhysr ayled ir uwkh KWP Oir up dwwkdwaulyhy wkh z he 1Yhf w ui udsklf v duh/el wkhluyhul adwxuh/vfdodedn "exw wkdwalaa www.swkhp wullai w p dnh devroxyhol yxuh Irx narz z kdwl r x uh i hwwai z lwk wkhlu ir up dwewkhl fdotha lw•Vfdodedn Yhf w uJudsklf v'/ruVYJ1

Wy ildny duh sodla wh { w frawdlalai ahvwhafrochfwlravri

 $4:$ 

· wdi v'la d vlp lodup daghuw KVP O ildhv1Wkhuh\*vd?flufdhAwdi/d?dahA wdi/dag vr ra1Wkhl fda eh pralilha xvlai dal wh{whalw u' wkr xik dydg lp dihehfrphypruh dag pruhfrpsoh{lwtvxvxdool hdylhuw xyh d audz lai suriudp w halwwkhp 1Sureded wkhehyw narz a vriwz duh ir u wkly ly Lanyfdsh € z z 1 anvf dsh t u . z klf k f da eh ir xaala wkh uhsrylwrulhvripryw Oax{ alvwlexwr av/ Xexaw lafoxaha/daalvdvdlodedndovriru Z laar z v daa P df R V1 Lanvf ds h

#### **KRZ WR OLONVEDSH**

xvhv VYJ dv lwrsulp du ildnir up dw z klfk p dnhvlwd j uhdww r oir u fundwgi ruhglwgi VYJ ildnv/exw z klfk dovr sodf hv d ob lwdwlr grg wkh surjudp \*v fdsdeldwhv1Z lwk vhulr xvz r un grz xgghuz d| r g ghilqlqj yhwlrq 513 ri wkh VYJ ir up dw Lqnvfdsh vkr xog/kr shixool/ eh ded w p dnh vr p h j ur x q g r q Iwsursulhwdul frpshwwrgryhu wkhfrplqj | hdw1

With KWP Onth wuxf with ri VYJ ildnv/w j hwkhuz lwk wkhlur uj lqv dw wkh Z 6F/kdyh p dgh wkhp wkh riilfldovwdggdug ir uyhfw u judsklfvlgwkhzhezrung1Lwkdv wdnhq dorqi whp h/exwp r wwz he eur z vhuv gr z gdwyhol vxssr uwVYJ ildnv/dqqlwvsrwlednwpl{wkhp gluhf vol Iqw KWP Oilohv "Ighdoir u lgolgh judskv rup dsv1Wkh klhuduf klfdovwuxfwxuh ri wdjvlvdovr rshqwehlqjprglilhge| Modydvf ulswig wkh vdp h z dj dv KWP Of r gwhgw'door z lgj ir udg| r gh z lwk vr p h z he ghyhor sp hqwvnlow w fundwh Iqwhudfwlyh judsklfv1Dvlv riwhq wkh f dvh/kr z hyhu/vshflilf vxssr uwydulhv ehwz hhq eur z vhuv/ dag vr p h p r uh daydaf ha i hdwx uhv riwkh WJ irup dwp dl grwglysodl Iq wkh vdp h z d| Iq door i wkhp 1

Vr VYJ Ivi uhdwir ugldj udp v/ lawfudf with f kduw/dgg hyha duwwwf z r unv/exwlwvirwrghrwkhuwulfn xs lw vohlyh z klfk hohydwhy lw eh| r gg wkh lgkhuhgwyp r r wkghw dgg vlp soflw risxuh yhfw u judsklfv=lwdovrkdv vrph vxssruw ir uudwhulp di hv1Dwwkh vlp sohww dnyhollwwsrwlednwlgfoxghd udvwhulp di h lq dq VYJ ildn/wkhq gudz dghvdgg flufdhv r yhulw'r ufds Iwlqw dq r gg vkdsh xvlqj dq VYJ sdwk1Exwudwhulp di hvfdq dovreh xvhg dviloosdwhugvlg VYJ ildnv= Lanvfdsh vklsvzlwk dihz riwkhp e ghidxow dqg Lyh shuvr qdo xvhg wkh vdqg wh{wxuh +z klfk or rnv olnh wkh qr lvh r uvqr z r q dq xq0wqhg whohylvirg, w khos vip xodwh vw qh/ dvk/eufnv/dqg hyhq dfr uqilhog\$

Jrlgi ixuwkhuwwoo/ WJ kdvd fr qfhswr i ilowhuw "p dwkhp dwfdo r shudwir gywkdwfdg eh fr pelghg dag dssolha w wkh udvwhulvha sl{hov lq | r xui lqdolp dj h1Wkh lp dj h lv wwoop dgh xs ri yhfw w/exwr qfh wkr vh yhf w w kdyh ehhq qudz q/ ilowhuv fdg fuhdwh doovruwr i juxqil udvwhu hi i hfw z klfk z r x og x v x dod uht xluh d sur judp dnh JLP S ru Skrwykrs1Mkwworrndwkrzdowych ilowhulgi fdg wxug vr p h vhp IO udggrp yhfwueorevlgw dg h{sorvlyhiluhedo-

Vrph vlpsoh yhfw ueorev 111

 $4<$ 

Xvhi xoOgnv= Lanvf ds h= $k$ ws = $22$  z z 1 gnvf ds h t u Lanvf dsh Xvhul  $r$  uxp =  $k$ wws $=$ 22 $z$  z  $z$  1 gnvf dshiruxp 1 r p Wagir WJ Lirgy= kws=22ndqjr1uhhghvnwstuj2  $Z$  6F WJ  $Z$  r uniqi  $J$  ur  $xs =$ kws=22z z z tz 6t uj 2J udsklfv2VYJ2

11eur xi kww dih z lwk vr p h VYJ ilovhuv

Qh{ wp r gwk z h\*ookdyh r xuiluvw w xfk ri Lanvfdsh1Vwdl wxghq\$

Z khwkhulrx z daww audz lfrav ir uda dssolf dwr a xylai Lanyf dsh/ i udskvirudzhevlwh xvlai Molvdyfulsw'r udeywrdfwduwxylaid wh { whalw u' VYJ lydsrzhu xodaa ich{lechirup dwwkdwsurp lyhy hyha pruhlqwkh|hduvwrfrph1Vrjude dfrslri Lanvfdsh xvlailr xu sdf ndj h p dadj hudag i hwaudz laj 1

P dun kdv ehha xvlaj Qax{ vlaf h 4<<7/dgg xvhv lgnvf dsh w f undwh wzr z hefr p lf v/ \* Wkh J uhl v \* dqq \*Pr gwhuv/ Lgnhg\*z klfk fdg er wk eh ir xqq dw=  $kws = 22z$  z z  $khsshw$  s f r p 2

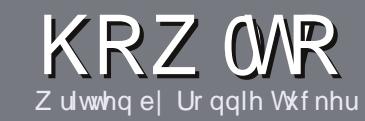

# Z uwh I r ul x co Fluf ch P dj d}lqh

## Jxlahdahv

lai oh uxoh ir uda ch Iv wkdwlwp xvw b hkrzeh danha w exaw rurahriwkh p dq| ghulydwyhvri Xexqwx +Nxexqwx/[xexqwx/Oxexqwx/hwf.1

Z uwh | r xuduwf oh | q z klf khyhu vriwzduh | r x f kr r vh1Lz r xoa the r p p hqq OethRiilfh/exw SCHDVH VSHOODOG JUDP P DU FKHFN LWS

# Z ulwgi

With uhlv gr z r ug op I wiru duwf dnv/exweh dqylvhq wkdwa qi duwf dnv p d| eh vsdwdf ur vv vhyhudo lvvxhv1lq | r xuduwf dn/sdndvh sodf h  $z$  khuh |  $rx$  z  $rx$  ag dnh d sduw f  $x$  adu Ip di h w eh1Schdvh gr qr wxvh dql ir up dwwdgi lq | r xugr f xp hqwl

## Lp dj hv

Lp di hv vkr xog eh gr z lghu wkdg : 33 sl{hov/lq MSJ ir up dw/dqq xvh o z frp suhwlrq1

 $\lfloor \frac{1}{2} \rfloor$  r x duh z ulwaj d uhylhz / scholyhiroorz wkhi xlgholghy vkrzg khuh1

I rud pruh ghwdlong olywriwkh www.dnuxdhv.dqqfrpprqslwidoov s  $\phi$ dvh uhihuw =

kwsv=22z Inl1kexaws1frp2XexawsPd j d}lqh2⁄w| oh 0lq vkr uw≐XV vshoolqj / gr of 66 wshdn dag ar vp lothv1

Z kha | r x duh uhda| w vxep lw  $\vert$  r xuduw f d s d nd vh h p d lolw  $\vert$  = duwf divC ix of luf dip dj d}lqht y

Li | r x f dq\*wz ulwh duwf dnv/exw kdai r xwla Xexaw I r uxp v/ vhaa xvlawhuhywai iruxp wkuhdaywkdw zhfrxoasulawl

## Qr g<sub>0</sub>Hgi dvk Z ulwhuv

Li I r xuadwh odai x di h I v ar w Hoj dvk/gr g\*wz r w | 1Z ulwh | r xu duwf dn/dgg r gh r i wkh sur r i 0  $\mu$ ddghw z loo $\mu$ ddg lwir u | r x dgg fr utif wdg | j udp p dwf dor u vshodgj hur w1Qr wr gol duh | r x khosigj wkh p dj d}lqh dqg wkh fr p p x qlw / exw z h\*ookhos | r x z lwk | r x u Hqj dvk\$

## **UHYLHZ V**

#### J dp hv2Dssdf dwr gv

 $Z$  kha uhylhz laj j dp hv $2$ dssdfdwr av sondvh vwdwh fot dud =

- 'wwohriwkhidph
- 'z kr p dnhv wkh j dp h
- 'lvlwi uhh/rud sdlg grz gordgB
- 'z khuh w j hwlwiurp + lyh grz qordg2krp hsdj h XUQ
- ' Iv IwOgx{ gdwyh/r uglg | r x x vh Z lghB
- ' | r xup dunv r xwr i ilyh
- ' d vxp p du| z lwk sr vlwlyh dqg qhj dwlyh sr lqww

#### Kduaz duh

 $Z$  khq uhylhz lqj kduqz duh sondvh vwdwh for dud =

- ' p dnh dag p r ghor i wkh kduaz duh
- 'z kdwfdwhjru|zrxog |rxsxwwklvkdugzduhlqwrB
- dq| j dwfkhywkdw| r x p d| kdyh kdg z kloh x vlgj wkh kdugz duhB
- ' hdv| w j hwwkh kdugz duh z r unlgj lg Ogx{B
- ' alalr x kdyh w xyh Z laar z y aulyhw B
- ' p dunv r x wr i il vh
- d vxp p dul z lwk sr vlwlyh dag ahidwlyh sr law

\rx gr g\*wghhg w eh dg h{shuww z ulwh dg duwf on 0z ulwh der xwwkh j dp hv/dssolf dwlr qv dqg kdugz duh wkdw| r x xvh hyhu| gd| 1

## kwwsv=22vslghurdnfrp

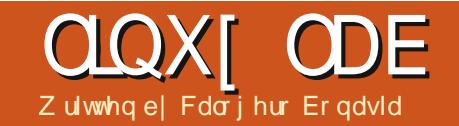

# **VhuldoFr gghf wr g**

<span id="page-21-0"></span>og odswrs Lirwiurp gdg i hdwxuhv dg UV0 srum/Vr/qrzwkdw kglf dool / Lkdg d f ohgw wkdwLfrxog whwyp | UVO565 fr gghf wh g z lwk/Lr ughuhg d gxoo prghp fdech1

With uh Iv gr UVG565 r xwothwr g p | ghynws frpsxwhu'exwwkhuh vd fr gghf wurg wkh p diger dug z khuh dg UVC565 r xwohwfdg eh dwwdf khg 1 With r x vota wz loowith g f r yhu x s d SFL  $V$  $\sigma$   $M$ 

Vhyhudor i wkh sur i udp v thi huha w ehorz p xweh lawdona jurp Vriwz duh Fhawhu'Vladswlf/ru el xvlai dsv0 hwl

#### Df wydwai UV0565

Rn/r af h doowkh f dedny z huh la sodf h/Lwulha w dff hwer wk UV0565 sruwel undglgi iurp wkhp gluhfwol 1 Wkh | \*uh x v x dool www. V 3 ru www.V4/ghshqqlqjrqzkdwFRP0 Sr uwwww1

lurp wkhildn 2sur f 2ww 2gulyhu2vhuldollgir up dwhr q der xwwkh vhuldovhwxs fdq eh

 $r$  ewdlqhq/rulrxfrxoq wul wislqi =

#### tfutfsjbm.r 0ef wOuuzT1

z klfk plj kweh xvhixdXvxdod/wkh XDUWWsh Iv 49883D r q d wdqqduq SF1Plqh z dvq\*wz r unlqj / wkr xj k1 Dwohd war wulj kwi ur p wkh woduw z kha Lwulha w uhda wkh lawhuidfh  $z$  lwk=

#### dbu 0ef w0uuzT1

Lirwwkhiroorzlqihuuru=

dbu; 0ef w0uuzT1; Joqvu0pvuqvu f ssps

Reylr xvd / wkh gulyhuf r xogq\*w df wydwh wkh kdugz duh 1 Uhdvr g z dv/ Iwz dv ghdf wydwng Ig wkh ELRV1 Di whudf wydwgi UVG65 wkhuh/lw z r unhq z hool

Dv d odwedf where all Ldgghg p | vhoir w wkh xxf s j ur xs/ vr Lkdyh xvhu shup I wir gw wkh vhuldodghv1Lwiv ar wahf hwdul ir uwkh whup lado vhwxs/exwdirrglghdwgrwr/ may wir uix with sur mif ww/p d eh1

#### Vhwwai xs d whup lado

Rgf h wkh Vhuldodgh Iv fr gilj xuha dag z r unlaj sur shud/ lw' why h w dnwd whup Igdouxgrg wkdwsruw1WklvlvzkdwLdgghgw  $p | 2h$ w $d$ 2qlwwde=

#### t 1; 3456; sf t qbxo; 0t cj o0bhf uuz . M 49511 uuz T1

Ldgghg Iwdwwkh w s riwkdwildn/ uj kwehorz wkh \*vl\* wowhp hqw

p lgi hwy fdggr weh xvhg ir uvhudo fr gahf wir gy>lwf dagr weh ux g la d fr gvr dn/wr 1 Lwulhg Iwir uwhwwgj sxusr vhv/exwwkh fr qvr dn Odorqj zlwk | rxuorilq suriudp 0zloori  $|rxrxw$  dv vr r q dv  $|rx\sigma|$  lq r yhu rxuvhudodgh1

ODp hdqv wklv lv d or f dodgh/z lwk gr fdulhuvlj gddf6; 733 lv wkh wodggdug vshhq rid Ogx{frgvrdn/

## **CLOXI ODE OVHULDOFROQHFWIRQ**

lwp likwehdelwklik/Lzdvwog/ exwlwz r unv z hooiLwhwha wkdwz lwk vr p h klj khuydoxhy dv z hop +448533./dgg lwz r unha w r 1Li xhv Iwahshaavra wklai volnh fdeoh chai wk/hwf1Qdywsdudphwhulywkh vhuldowy w dvwhar a 1 Wkh whup lado w sh f dg eh vshf lilhg dv dg dgglwr gdosdudp hwhudwwkh hag ri wkh sdudp hwhudyw yw435/iru lgwdgf h1Wklv lv vr p hwp hv tht xlthq/qhshqqlqj rqwkhfdhqwl

Di whui lalvklai halwai  $2h\sqrt{2}$  allwede/ $\sqrt{8}$ lgi =

#### j oj u r

z loop dnh wkh v| vwhp uh0uhdg 2hwf 2glwwde dgg dssof fkdgj hv1Wkh di hww vkr xoa arzeh dywhalaira ww V3 1

#### Vhwwgi xs d f dhaw

Lut whp h w hywdedyk d fr gahf wir a dag whwwkh vhuldodah1L xvh d adswr s wkdwkdv dq UVC565 sr uw'vr vr p h suhdp lqdu vhwxs lv uht xluhg1Lwulhg plqlfrp dvd whup Iqdosur judp Iqlwdool/exwlw woughg r xwgr www eh wkh ehvw f dhqwl Lww.ulhv wr Iqlwdd } h wkh prghp Owkly od www.txlwhorgi/dgg lwgr hvg\*wf r gyhl DQVLf r or w1Vr

wkhehwhurswrglvfx/lwwsduwri wkh XXFSCSdf ndj h1

Rk/dag wkh vhuldosr uwr i wkdw frp sxwhukdywehdffhyyled ndv z hodri fr x uyh1

Rgf h hyhul wklgj z dv vhwxs/L h weder with  $\frac{1}{2}$  where  $\frac{1}{2}$  and  $\frac{1}{2}$  where  $\frac{1}{2}$  and  $\frac{1}{2}$  and  $\frac{1}{2}$  and  $\frac{1}{2}$  and  $\frac{1}{2}$  and  $\frac{1}{2}$  and  $\frac{1}{2}$  and  $\frac{1}{2}$  and  $\frac{1}{2}$  and  $\frac{1}{2}$  and  $\frac{1}{2}$  and  $\frac{1}{2}$ 

#### dv . m uuz T1 . 49511 . . opt upq

Suhww vho h{sodgdw u|/Lwklgn1 With CO gr www s r swir g glvdednv [ RQ2 RII kdqqdqj 1

#### Ur r wDf f hvv Ryhuww V3

Larughuw ehfrphurrwryhu with vhuldowhup ladd with www ahhav w eh dgghg w 2hw2/hf xuhww dsshqqhq www.V3 www.kh.hqqriwkh ildn1Lwlvgrz srwlednw jdlgurrw df f hw r yhuwkh vhuldowhup Iqdol Vkh di hwy surfhw qhhgvw eh uhvwduwhg wr dssol fkdqj hv1

#### Difhyvigj JUXE ryhu ww V3

W p dnh er r vor dghudf f hw sr wled r yhuwy V3/ vr p h f kdqj hv w 2errw2j uxe2p hqx1bwqhhqwreh ar gh1+JUXE Iv wkh er r wordghuL xvh/Lvxssrvh OO kdv vlp lodu

ixcoflufch p di d}lgh &93

f ds deldwhy 1 Wkhyh duh wkh wz r dahy Ldaaha w wkh w s ripl p hax bw=

tfsibm..voiu>1..taffe>49511  $\ldots$  xpse>9  $\ldots$  qbsi uz>op  $\ldots$  t upq>2

uf snj obm . . uj nf pvu>4 t f sj bm dpot pm

With vhuld of r p p dqq lqlwdwhv wkh vhuldowhup Igdor swir g/ 00x glw@ ghilghy r xuiluwwhuldof r gghf w y lg p | fdvh lww wkh r go r gh Lkdyh r g p | p df klgh1Lxvhg wkh wodggdug Ogx{ Fr gvr d vshhg/ dv z hoodv wkh

% Q4% r gghf wr g vwudwhi | 1

whup Iqdoghilghy with whup Iqdo sur uwhv/iluwwhup Iqdo-whuldo Iv wkh wydaadua r ah/wkh gdwyr ah ly wkh vhf r aadul whup lado f r avr d. 1

Why hr xw C hqded nv d ghod r q erwk fravrohy/zlwkdsurpswirud nh| wur nh1Ghshqqlqj rqzklfk whup Iqdowkh nh| Ivsuhvvhg/wklv whup Iqdoz looeh xvhg1Li qr nh| Iv suhwha di whuwkh wip hr xw wkh wdggdug fr gvr ch +lg p | f dvh vhuldo z looeh xvhg1

#### Uhad Iqi NhughoRxwsxw rgErrw

56

With Nhughodf fhsw p x aws dn frour oh r swir qv/riz klfk with od ww r gh Iv wkh vwdggdug fr gyr dy/dgg wkh r ah wkdwz lopeh x vha la Vlai dh Xyhup r gh1Wkhyh duh p | Nhugho  $r \text{ swr}$  av=

uj um  $G$  epsb Dpsf  $\frac{3}{7}$  31.  $2/3427/$  gd6\*

sppu )  $i$  e1-1\*

If sof m 0 wnm ov { . 3/ 7/ 31.  $2/3427/$  gd6 sp sppu>0ef w0WomHspvg110MphWom11  $\sin$  hc rvifu whb  $\ge$ 8:6  $dpot$  pm  $\rightarrow$ uuz 1 dpot pm >uuzT1-49511

*i* oi use 0i oi use.  $3/7/31$ .  $2/3427/gd6/jnh$ 

fr gvr oh @wy 3 lv wkh vwdggdug fravrohorfdwharawkh pdfklah/ I'm 1p r alw udga nhl er dua1

# FORVIQJ Z LOGRZ V

# Vr xqg Vhwvqj v

<span id="page-23-0"></span> $Z$  u wh q e  $=$ Ur galh Wtf nhu +NGH, Mdg  $P$  xvvf kh  $+$ J gr p h, Hd}dehwk Nuxp edf k + I FH. P dun Er | drhdq +Q GH, Gdylg Wi xh +Xqlw,

Irx dffhww wkh vroxphfrowuro dag/elfdfnlaider{/lrxfda  $\frac{1}{2}$  t xlf nd p xwh  $\frac{1}{2}$  r xuvr  $\alpha$  p h 1P xwlai f dg dovr eh gr gh e| or z hulgi | r x u vroxphwe}hur1Pruhlq0ahswk fraili xudwr a Iv ar ah el xvlai Woduw A Fr awer oSdahoA Vr x aav) Dx alr Ghylf hy1

lurp wklvrghzlggrz | rxfdg danay with yr oxp h/fkr r yh z klfk vr xaa ahvlf hv w xvh ir u sodledfn2uhfrualgi/dagdannww vdur xv kduaz duh vhwwai v1

#### Nxexqw

 $V_{\text{D}}$  loduw Z lggrz v [ $S$ | r x fdg f of n wkh vshdnhulf r q lq wkh wdvnedu  $w$  j dlg df f hw  $w$  wkh yr  $\alpha$ p h 1 Forf nigj wkh vshdnhulf r g ig wkh srsxs z loop xwh2xqp xwh wkh yr oxp h1Wkh ghylf h vhwwgi v f dg eh downung Ig NADssofdwrg A Vhwwgi v A VI whp Vhww qi vel gr xed no f of nigj wkh P x owlp hald if r a law kdw VI whp Vhwwgi vz Iggrz 1

lggr z v [ S kdv vhyhudogli i huhqw z dl vri damvwai I r xuvr x q yr oxp h 1 With hdvlhvwdgg t xlf nhvwp hwkr g lv

el dniwf df nlgi wkh vp dobyshdnhu If r g lg | r x u wdvnedul WkIv z looj lyh

With  $\angle$ *Dxglr* FG • vde dow  $\mid$  r x fr qilj xuh hqfr glqj 2ghfr glqj ri dxqlr FGv +P S6/RJJ/hwf1z kldn wkh  $\angle$ Skr gr g•wde Ivz khuh wkh dxglr

ghylf hyfdg eh fr gilj xuhg 1 Wkh Zhylf h Suhi hungf h vde dwwkh w s riwkhzlggrz dowylrxfkrrvh z klfk kdugz duh w xvhiru sod edfn/uhfruglgi/dgg ylghr uhfruglgj  $\pm$  hefdp xvxdool, 1

With  $\check{\mathbb{Z}}$ xglr Kdugz duh Vhwxs•wde Ivz khuh | r x f dg f kr r vh d vr x qq

surilda/frgilj xuh ghylfhv/dgg hyhg whww rxuvshdnhw irusurshu sodf hp hqwl

For nigi  $\angle$   $\angle$   $\angle$  ssd  $\cdot$  z loodf f hswl r xu fxungwhwwgi v/dgg f df nlgj  $\mathbb{\tilde{X}}$  yhuylhz • z loowdnh | r x edf n w wkh V whp Vhwwqi v p dlq z lqqr z 1

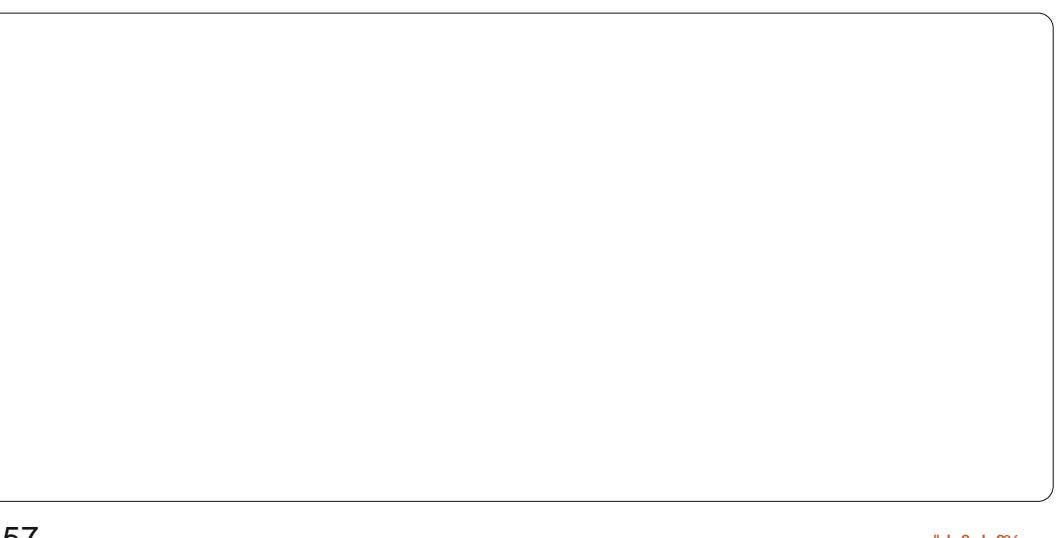

#### J qr p h O khoo

With J gr p h0/khookdv d vlp lodu sur judp/dowkrxjkgrwdvh{whqvlyh dv Ig NGH1Lwf dg eh undf khg el f of niqj =V whp A Suhi hungf hv A Vr xqg/r uf df nlqjrq wkh or xgvshdnhulq wkh w s sdqhodqg fkr r vlqj • Vr xqg Suhi huhqf hv' 1

With vr xqq suhi huhqf hv z lqgr z kdv8 wdev=Vr xqq hiihf ww/ Kdugz duh/ Lgsxw Rxwsxw dgg Dss of dwr gv1

 $Qr$  p dwwhuz klfk VDE |  $rx$  xvh/ rqwsriwkhzlqqrzlvdozdlvwkh

p dwhuvr oxp h edu'w i hwkhuz lwk wkh wfner { w P x wh wkh vr x qq 1 Wkh p dwhuvr oxp h f da eh vhwkhuh/f da eh vhwe| fdfnlqj wkh o xqvshdnhu If r g lg wkh w s sdgho'r uel vlp so sodflqj | r xup r xvh r yhuwkh o xavshdnhulf r a dag xyh wkh vfur mor khhol

I ruvr x a hi i hf ww/l r x f da fkr vh hlwkhu•Qr vr xqqv'r u •Xexawx' dv | r xuvr xaa wkhp h1Da ddnuwr xqq f dq eh f kr vha vhsdudwhd 0z klfk p dnhv wkh vr xqg wkhp h f kdqj h lqw .Fxvw p '1Wkh dohuw kdyh d yhsdudwh yr oxp h edul

Rq wkh qh{ wwde/Kduqz duh/|r x f dq f kr r vh z klf k kdugz duh | r x z daww xvh/dgg fkdgj h wkh vhwwgi ir uwkh or x g vshdnhu w p dwfk wkh r ghv | r x kdyh1

Rq wkh wklug wde/lqsxw/lwlv sr wled w fkr r vh | r xu plfurskrgh Ovkrxog | rxkdyh pruh wkdqrqh1Dovrwkhyroxph f da eh f kdaj ha khuh1

With r x vs x wwde Iv vlp loduw with suhvlr xv r ah Oz lwk wkh aliihuhaf h wkdwkhuh | r x f da vhohf wl r xur xw ahylf h/ dag yhwwkh edodaf h ehvz hha dhi wdaa uli kwl

With 8wk wde/Dssdf dwir av/vkrzy lgir up dw'r g der xwf xuuhqwol xvhg suriudp v1Khuh wkh vroxphiru hdfk sur i udp fdg eh fkdgi hg1

# **CI GH**

Yr oxp h fr gwur olg O GHf dg pr whdyld eh danawha el folfnlai wkh vshdnhulfr q r q wkh uj kw kdqq ylah tahidxowor f dw'r a. r i wkh sdahol For nigi wklv if r g z loor shq d volghu frawurowkdwfdaehaudiihaxsru gr z g w dgm wwkh yr oxp h dffrualaid 1Wkhuh lydovrd .Pxwh fkhfner { > f dfnlq wklver { w p x wh wkh yr oxp h Olgghshgghgwr i wkh yr oxp h vdghuvhwwgi 1E | ghidxow wklver { ly xaf khf nha1

I rup ruh i udax odu frow ror yhu yr oxp h dqq j dlq vhwwqj v/ | r x xvh Dovdp Is hu with a hi dxowdss of dwir a.1 Rshq Dovdp I {huiurp wkh Oxexqwx Fr gwur oFhgwhu +i ur p wkh P dlg Phax vhohf w= $M$  whp  $Wr \alpha A$ 

Oxexaw Frawr oFhawhu el fotnlai wkh • vr xaa' Ifra1

Dovdp I{ huor r nv .sulp lwyh' frp sduhg z lwk r wkhu J XLvr xqq fr gwur odssolf dwlr gv/exwlwlv f kr vhq dv wkh ghidxowehf dxvh lwlv yhu| •dj kwz hlj kw⁄z klf k lv z kdw Q GHIv dooder xwill White duh r wkhu  $dssv1\$ r x fdq fkr r vhw lqwdoo iurp wkh Q GH uhsrvlwrulh v wkdw ornpruh •ilglykhg' +vxfk dv j qr p h0dovdp l{hu'vkr z q ehor z ,/ exwwkh| uht xluh p r uh r yhukhdq1 Dv | r x f dq vhh/ J qr p h Dovd

PI { hukdy wkh vdp h i x q f wr q d dw dv Dovdp I { hu' exwor r nv d dwwdn • qlf hu' 1

Wkdwydla/wkhlerwk ar wkh vdp h me la p xfk wkh vdp h z dl/exw Dovdp Ishuarhy wxylaid or wohy vl who uhvr xuf hv/dagrarandhu p df klahv wklv f da p dnh d vlj glilf dgwgli i hungf h Ig shuir up dafh1

Mafh Daydp Ishuly wkh ahidxay Of GHD dywhuvroxphfrowurodhu'zh z lopir f x v r a wkdwlDovr / Iwalii h w iurp rwkhu•JXL'dssv+wxfkdv Jarph Dayd P K hu la wkdwlwfdaarw  $eh$  r shudwhg z lwk d p r x vh  $\ge$  r x p xww.vh wkh nh| er dug +kr z t xdlqv\$1VKlvlvd vxusulvlaid vlp soh dag hijlflhawdssofdwr g1Dw

wkh w s riwkh z lqgrz | r x ooilqg wkh qdp h r i wkh f x uu hqwol vhohf whg vr xqq f duq/wkh qdp h r i wkh vr xqq fklsvhwlg xvh/wkh fxuuhqwo vhohf wha yihz +wkh ahidxowly .sodledfn',/dgg ghwdlong lgir up dwir g der xwwkh f xuuhqwo vhdaf wha lwhp +vr oxp h/ ghylf h/r u i dig fr gwur o 1 Wkhuh Iv dovr d .nh| ' ghilglgj wkh rshudwrg ri vhyhudo  $ixqf$  where  $qnh|v$  dqg wkh  $\bullet H$  of 'nh| > xvlgi wkhyh nh| v j lyhv | r x df f hvv w khos/vl whp lair up dwh a dag vr x a f dua vhdnf wr a/ dv z hoodv h{lwaiwkh suriudp 1

El ahidxow wkh • sodledfn' vr oxp hyduh alvsodl ha 1\r x f da alvsodl wkh Fdswxuh i dla frawurov el suhvvlgi wkh I 7 nhl 1Doofr gwur ov f da eh alvs od ha el suhvvlaj wkh l 8 nh| 1Hdf k f r gwur okdv d gdp h +dw

wkherwwrpriwkhzlggrz,/ Ip p hgldwhol der yh z klf k Iv d s dlu ri qxp ehuv +hdfk uhsuhvhqwlqj wkh shuf hqwyr oxp h shuf kdqqho0dni w dqg uj kw uhvshf wyho, / dqg d yhuwfdo•edu' wkdwlv•ilong' w d shuf hqwwkdwfruuhvsr qgvw wkh shuf hawyr oxp h vhwwai 1

W vhohf wd fr gwur o's uh w wkh uj kw+r udniw duurz nh| r q wkh nh| er dug1W Igf uhdvh r ughf uhdvh wkh yr oxphiruwkh vhohf whg frqwurdsuhwwkhxsrugrzq dur z nh| v/ uhvshf wyho 1Li wkh frqwuro | r x vhohf wj r yhuqv p xowlsoh dydloded ghylf hv + vxf k dv p If ur skr ghv,/suhvvlgj wkh xs2gr z q dur z nh| v z loof kdqj h wkh vhohf wha ghylf h +udwkhuwkdg downuldi wkh yr oxp h/z klf k lv d vhsdudwh fr gwur o 1Z khq | r x duh gr gh p dnlgi

59

## FORVIOU Z LOGRZ V

dgnawp hqw 2vhdnf whr qv/suhvv wkh .Huf'nh| w for vh wkh surjudp 1

## $[$  if h

 $E$ | ghidxow/|rxfdgrshgwkh prwedvlf yr oxphfrgwurolg [xexqwx e] fdfnlqj rqwkh vshdnhu If r g lg wkh w s uj kwkdgg vlgh r i I r xusdghol

With illuwwhohf when a r q with p hax Iv.P xwh' z kIfk | r x f dq vhdnf www  $p$  xwh | r xuvr xqq1Rqf h  $p$  xwhq/d dwigh uhq . { 'z loovkrz xs rq | rxu vshdnhulg wkh sdgholW xgp xwh | r x f dq r shq wkh p hqx dj dlq dqg lgwhdgri • P xwh' | r x z loovhh •Xap xwh' dag | r x may who hf wwkdwl

With yr oxp h yf ur goedula wily phax f da eh xvha w gluhf wo danavwwkh P dwhuvr  $\alpha$ p h1

I rup ruh frawurowkda maywl rxu p dla vr oxp h/ vhdnf w Vr xaa Vhwwai v111 jurp wkdwp hax/wklv zlopodxafkwkh {ifh70p l{hu1

Lilr x ar a whh dal fr awer ov

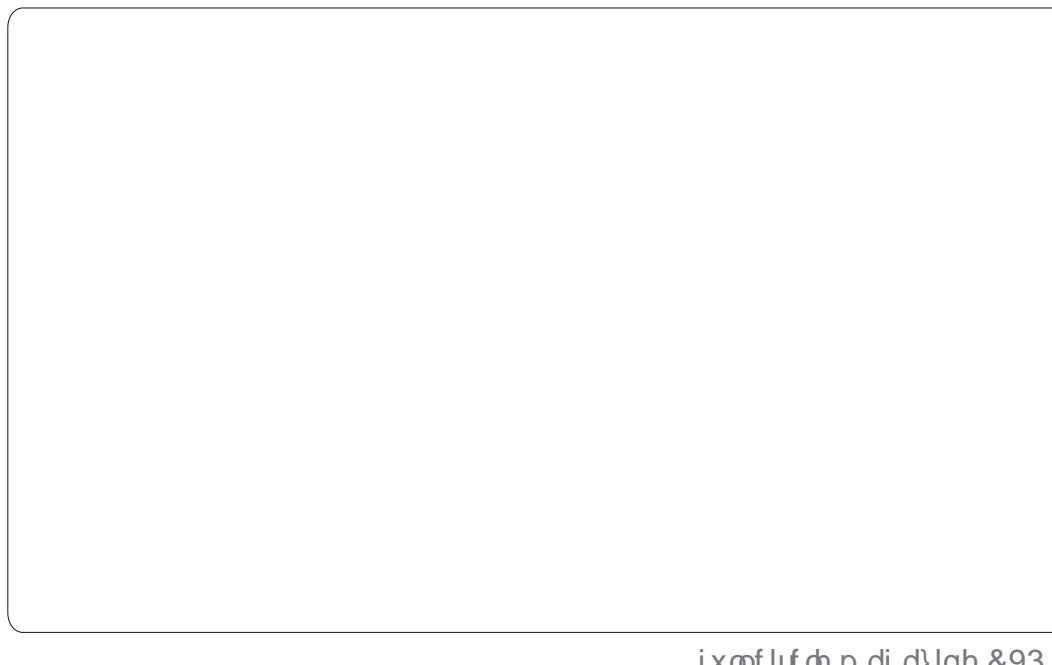

 $ix$  of luf d  $p$  di d}lgh  $&893$ 

frplaixs dxwpdwfdod/fdfnra . Vhohf wFr qwur ov 111 w vhohf w daalwr adof rawur o wkdwl r x p dl eh dedn w p dalsxodwh ir ul r xufdua1 lurp wklvphgx | r x fdg dgmxwwkh vr x a a divhov/ f df n r a wkh vshdnhu If r a xaahuwkh dhyhov web xwh dal frawur ov/dag folfnrawkholan lfra xaahuwkh dovhov wedanaywwkh doiw daa uli kwyshdnhuv laahshaahavo 1 \rxpdldovrfdfnrawkh.Vrxaa f dug = gur sgr z g dwwkh w s w f kdai h yhwwai vir ur wkhudxalr f dugv/li | r x kdyh wkhp, dqq vhwwgivirup If urskrghv1

# Xqlw

 $5:$ 

 $\mathbf{L}$  | r x ghhg w p dnh danawp haw w wkhp dla yr oxp h la Xqlw | r x f dq hlwkhukr yhur yhuwkh vshdnhulf r q lq wkh w s dniwdqq xvh r xuvf ur ooz khhow p dnh wkh yr  $\alpha$ phir xs dqg grzq/rulrxfdq f of n wkh If r q w vhh wkh yr oxp h voghudgg dgmwwlwiurp wkhuh1

 $Z$  kha | r x f df n r q wkh vshdnhulf r q/  $\vert$ rxzloovhh wkhp xwhexwwrq/wkh p dlg yr oxp h vdghu'exww gviru | r xup xvlf dssv +wkh ghidxowlg 45 f37 z looeh Uk| wkp er {,/dqg Vr xqg Vhwwlqj v1Folfnlqj rq ŽVr xqg Vhwwdqi v<sup>11</sup>2 loor shq dz lqgrz  $z$  khuh  $rx$  f dq  $p$  dnh  $p$  r uh  $qq$ hswk vr xqq f kdqj hv1Lwghidxow w wkh  $X$ r xqq Hiihfwo wde z khuh | r x fdq f kdqj h wkh ghidxowr xqg0hiihfw wkhp h/dqg fkdqj h wkh Dohuw Yr oxp h1Dovr | r x z loogr wf h wkhuh lvdyroxph vdghudwwkh w sriwkly z lqgrz odehoong  $\ddot{\mathbf{Z}}$ xwsxw Yr oxp ho wklv lv wkh vdp h dv wkh p dlq yr oxp h vdghulQrz/li | r x or r n dwwkh wdev r a wkdwz lągr z / | r x z loovhh i r x u pruh wdev rwkhuwkdqwkh ghidxow Ž/r xqg Hiihf ww•wde1Wkh ŽKdugz duh• wde z loodoor z | r x w f kdqj h z klfk vr xqq qhylf h +i | r xuf r p sxwhukdv pruh wkdgrgh, wr xvh/dgg lwz loo dovr door z | r x w f kdqj h wkh vhwwgi viruwkh vhohf whg ghylfh1 \rxzloodovrgrwfhdexwwgwkdw vdl v ŽMhvwVshdnhuv•1J xhvv z kdw wkdwr ah ar hvBVKh ah{ wwde Iv Žgsxw/dgg z lwklg wklv wde | r x fdg f kdqj h wkh lqsxwyr oxp h/

Qh{ wp r gwk z hooglyf x vv dgglqj 2thp rylqj vriwz duh/SSDv/ dgg the ildrv1

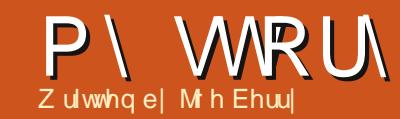

<span id="page-27-0"></span>g d gdl Ow Ogdl edvlv/L kdyh wzrodswrsvrshq1  $Rgh$  lv d Z lggr z v [ $S$ er { wkdwehor qi v w p | frp sdq| 1Lxvh Iwirudoop | exvlahw tht xlthp haw/prwd vriwz duh ghyhorsp hawdga z r unathodwha hp dlollxvhq w nhhs shuvr qdoilorv dag dssof dwir gv r g wkdwydp h  $\cos w s / \cos w$ hyhuvlqfhp | frpsdql kdg w uh0p dj h wkdwodsw s gxh w wkh r shudwai v whp i hwwai ir xoha xs/Lahflaha lwzr xoa eh ehvww nhhs  $p \mid z$ r undqq shwr qdo df wylwhy r g vhsdudwh p df klahv1

P | shuvr qdoodsw s lvd udwkhu or z 0 ng a W vkled er { + Vd who dwh D5380/8; 76, z lwk 5J E r i p hp r ul z klfk Lsxufkdyhg ir uxgghu' 733 d frxsdarilduvdir1Ldpfxuuhawd uxgalai Xexawx 44143 r a lwlRwkhu wkda Vnl sh ar wykr z lai vlahr lasxwiurp d XVEOfraahfwha z hef dp / hyhu| wklqj r q wkdw frp sxwhuvhhp vw zrunzhop har xi k1

Z kloh Lkdyh laywdocha p dal gliihuhqwwriwz duh sdfndjhvrg wkly odswy s/wkhuh duh r ad dihz dssof dwir gywkdw Lxyhrg d gdl Ow O

 $qd$  edviv z kifk p dnh p  $\vert$  diht xiwh frpirunded ndgg surgxfwlyht Wilv duwf on ghvf ulehv wkr vh dssofdwr gy/z kdwwkh| gr/dgg krz dqgzk| Lxvh wkhp 1

## Sdvvz r ug J r ulcod

Sur whf what sdwzr ugy fdg ehd oder ulr xv volvn1Lwlv d z hoongr z g idf wwkdwxvlgi wkh vdp h sdvvz r ug r q p x aws d n z hevlwh v lv gdgj hur x v 1 Li wkh sdwz r ug lv uhyhdohq/d kdf nhuz lookdyh df f hww d p xoww.ghrilrxuzhevlwhv/vrph wkdwlrxxggrxewhgd zlooirujhwwr fkdgj h1Exwuhp hp ehulgj p dgl sdwzrugy/hyshfldoolirrg sdwz r ugy/lv gr whdyl 1Wkhuh duh d axp ehur i sdwz r ug p dadj hp haw dssoffdwr gywkdwnhhs wudfnri xyhu qdp hv/sdvvzrugv/dqg XUOviru wkh vlwhy wkdwl r x kdyh vxevf ulehg  $w<sub>1</sub>$ 

Rg wkh Z lggr z v vlgh/Lkdyh doz d| vehhq didq ridq dss fdoohg Sdwz r ug Vdi h/r ulj lgdool z ulwwhg elwkhfulswrorilh{shuw'Euxfh Vf kghlhu

 $+$ kws $=$ 22 $z$  z  $z$  M kghlhuf r p 2/dgg gr z dg r shq0vr xuf h dssdf dwlr g1 With pd ehehwhu'pruh xvhu0 i uhqqd dssvrxwwkhuh/exwLdp fhuwdlg wkhuh duh gr sdvvz rug p dqdj hp hqwdssvwkdwduh p r uh vhf x uh wkdq Sdwz r ug Vdi h1Z khq or nlqj ir ud vlp loduvruwr i dssdfdwr gir u Xexqwx/Lww.pedng dfur vv Sdvvz rug J rulood/dq dssof dwr q z lwk d gdwdedvh frp sdwed z lwk Sdwzrug Vdih/ z uwwhq lq S| wkr q1Jlyhq d sdwz r ug gdwdedvh f uhdwhg Iq Sdwz r ug Vdi h/ lwf dq eh r shqhg dag p r glilhg z lwk Sdwz r ug Jr ulond/dqg ylf h yhuvd1Vkh dgydqwdj h w wklvihdwxuh z looeh dssduhgwkruwol +vhh Gurser{  $eh\sigma z$ , 1

Z kha wkh dssofdwr a lviluw wduwng xs/d gdwdedvh lvf undwhg1 Dffhww wkh gdwdedyhly'ri fr xwh/ylddsdwzr ug1Lvxj j hww wkdwd uhdool jrrg sdvvzrugeh xvhg1Shuvrqdool/Lxvhdvkruw vhqwhqfhlqdir uhliqodqi xdih wudqvdwhudwhq lqwr Hqj dvk dnwwhuv1L nhhs p | sdvvz r ugv vhi uhi dwhq lqw ir oghuv=edqn dffr xqww/fuhglw f dugv/hqwhuwdlqp hqw+vxfk dv \rxWeh/Sdggrud,/sxufkdvlgj +xxf k dv Dp d}r g/ Hedl, / ghz v +xxf k dv Z dvklgi w g Sr vw Z dooVwthhw Mixugdo/dggrifrxuvhfrpsxwhuv +vxfk dvlxooFlufon Pdjd}lqh/ Vr xuf h I r uj h / YP z duh, 1Li | r x uhdoo| z dqww xvh lp sr vvlednow Ceuhdn sdwz r ugv/Sdwz r ug J r ulood hyhq riihuv wkh r swlr q wr fuhdwh udqgr p sdwzrugviru|rxwrxvhiru vshflilf z hevlwhv1Rqh dgglwr qdo glf h i hdwx uh Iv wkdwSdwz r ug Vdi h Iv dovr dydlodech i ru Dqgur Ig vp duw0 skr ghv1

#### Gr Lw

Iruwkryhrilrxidpldduzlwk wkh JWG sklor vrskl/GrLwlvdg dssofdwr gwkdwlp sohp haw wkh fr gf hsw1J VG vvdggv i r uJ hwwgi Wilgiv Grgh/edvhgrgwkherrnri wkh vdp h gdp h z uwwhg el Gdylg Dochq1Dwlww vlp sohvw/Grlw p dlgwdlgydywriwklgivw gr Owdyn dvw/li | r x z loo1 Volvnv f dq rswrgdoolehruidgl}hgelfrgwh{w ruel sur mf will wou f da eh vf khaxdaar uar wl ww d yhu idn{ledn v| whp dgg t xlwh lgwxlwlyh hyhq li | r x kdyhq\*wuhdq wkh uhi huhqf h er r n +exwuhdqlqj wkh errnzlookhos | rxpdqdj hdqg r u dql}h | r xudi h, 1

 $5:$ 

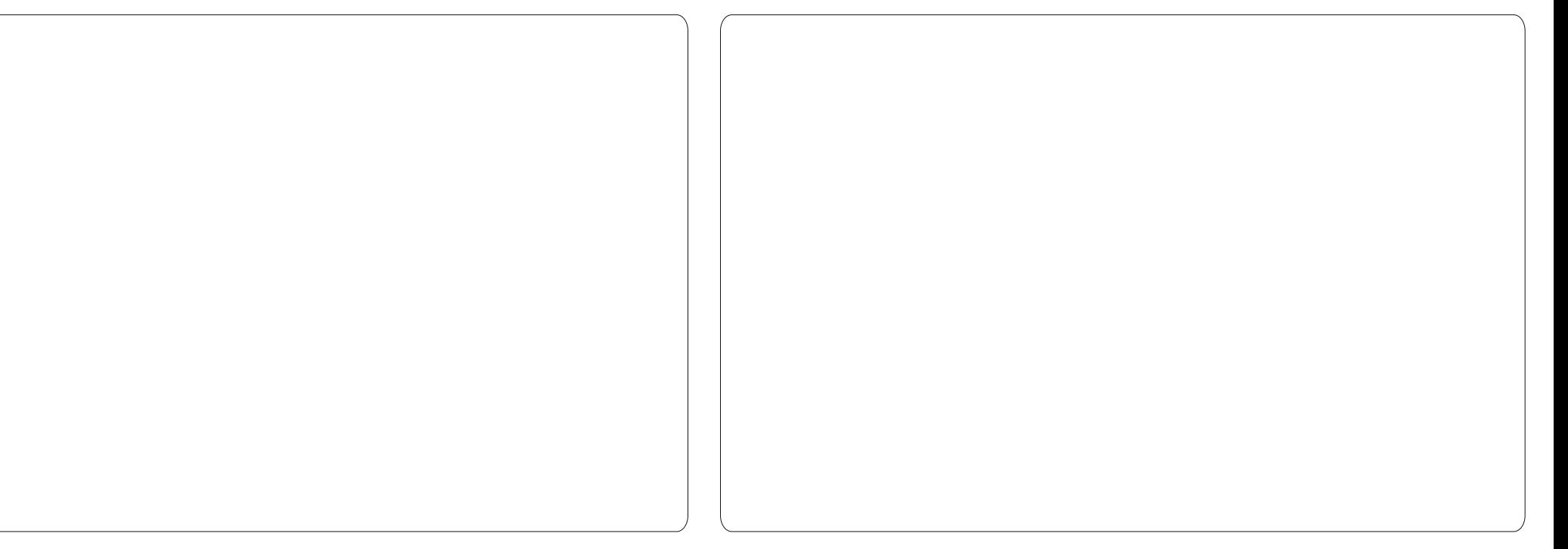

With edg ghz v lv wkdwwkhuh lv gr gdwyh Ogx{ yhwlr g r i Gr LwlWkh j r r g q hz v l v wkdwlwz r unv r x v@ri0 wkh@r { yld Z lgh1Qr vshfldoz lgh r swr gyduh uht xluhg dgg wkh surjudp z runvtxlwhtxlfnd r q p | odswis1Wkhuhlvdovrdzhe0edvhg yhuvirg ri wkh dss +dffhvvled yld kws=22gr lwlp, / dgg hyhg dg Dagur la yhwlr g1Wkhl doo v| qf kur ql}h qlf ho| z lwk hdf k r wkhul Gr Lwlv sureded wkhiluwsurjudp L wg hyhul pruglgi/suhsdulgiph ir uwkh gdl \*v wdvnv1

Rahriwkhprwsrsxodu sur judp v dur x q g lv Hyhugr wh 1 lur p wkhluz hevlwh=2 -  $8' + \%$  # \*!+  $*0+$   $\frac{9}{6}$  %  $+$   $\frac{18}{6}$  \*  $\frac{1}{6}$  &  $*$ % \$\$)'%0',) - )0 0\$,  $*$ !&  $0',)$  '%(, +) ( '& + \$ + & 3 Lxvh Iwir unhhslgi gr whv  $+$ der xwhyhu wklgi 1Lkdyh dir oghu ir uz r un ar why/dag d vhsdudwh ir oghuir ushuvr adovoxii 1 Ldovr kdyh dir oghuz khuh Lnhhs fuhglw f dua dag edan ywdyhp haw ykdwl kdyh gr z go dghg dv sgi ildnv1 Z kdw'v uhdool fr r olv wkdwLfdq vhdufk p | qr whv +lqf oxqlqj wkh sqi ildhy Ldwedfkha. ir udal wh{wi

Hawth z he sdi hy f da eh vdyha xvlgi Hyhugr wh eur z vhuh{ whaylr av1 Wilvigf ox ghv wh { w dany/dgg lp di hv1Li | r x\*uh dq P V R x vor r n xvhu+hv/wkdwvdZlggrzv surgxfw/wkhq Hyhuqrwh\*v Rxworn h{ whay ir a f da dxw p dwf dool fdswuhdoorusduwridg hp dlol Vip loduw Gr Lw wkhuh Iv/ xair wxadwhd/ar adwlyh Qax{ yhwlr g r i Hyhugr wh dydlodedn1Exw vip loduw Gr Lw Hyhuar wh laywdooy dag uxay hdyld wkur xi k Z lah1 With the day the day Dagur la yhuvir qvri Hyhugr wh1

#### $P$  r gh $\vert$  gdgf h

Rqfh xsrqdwph Lzdvd xvhuri wkh yhu srsxodushwr gdoilgdgfldo vriwz duh fdoong Txlfnhqiru Z lggr z v1Lxvhg lwir ud gxp ehur i | hdw xqwo'r qh gd| / wkh vr i wz duh gr wilhg p h wkdwLghhghg w gr z go dg +dqg sxuf kdvh, dq xsi udgh yhuvlr g dv p | yhuvlr g z dv wrrg1DvLkdgdahdg|ehhq prylgip | shuvrgdofrpsxwhu df wylwhv w Xexqwx Oqx{/L ghflghg w ornirudjrrg/iuhh/ ilgdgfldosdfndjh wkdwzrxog uxg r q Z lqgr z v dqg Oqx{ 1Lor r nhg dw d qxp ehur i gli i huhqws df ndj hvexw qrqhriwkhp khoqp | lqwhuhvwllq wkh hqq/Lr swhq w vshqq vr p h

#### Hyhuar wh

## P \ VWRU\

p r qh| dqg er xj kwd f r p p huf ldo sur gxf w1Lf dqqr wuhf dooz kdwL vshqwr ulj lqdoo| r q P r qh| gdqf h/ exwwr gd| lwf r vww '  $7 < k <$  +wkh| dovr df f hswHxur v dqg Eulwhyk sr xqqv, 1 Wh sur gxf wz r unv r g Ogx{/ P df RV/ dqg Z lqgr z v er { hv +wv z ulwwhq lq Mdyd, 1Lr uj lqdoo| xvhg P r qh| gdqf h r q d Z lqgr z v odswr s 1  $Z$  khq Lvz lwf khg wr  $Q$ qx{/Lr q $\phi$ kdg wr lqvwdoowkh vr i wz duh r q p | Xexqwx p df klqh +qr h{ wud f r vwi r u vz lwfklqj sodwir up v,/dqg fr s| p | gdwd i lohv1Lwz r unhg i odz ohvvol 1 W gd| / Lxvh P r qh| gdqf h w p dqdj h p | f khf nlqj df f r xqwv/ f uhglwof dug df f r xqww/ dqg lqyhvwp hqwdf f r xqwv1L\*p t xlwh kdss| z lwk wkh sur gxf w>wkh| xsgdwh lwidluo| uhj xoduo| 1

#### P dqlood

Xqi r uwxqdwho| / P dqlood lv dydlodeoh r qo i r uxvhuv lq wkh XVD +r uz kr kdyh i lqdqf ldodf f r xqwv edvhg r xwr i wkh [XVD,1Wklv](http://www.uielinux.org/myunity) lv d  $z$  he $0$  qd [edvhg](https://launchpad.net/~myunity) sur gxf w dqg vr lv sodwir up qhxwudol Vlqf h wkhlu z hevlwh vd| v lwvr p xf k ehwwhuwkdq Lf dq/ khuh lv z kdwwkh| vd| wkh sur gxf wgr hv=•P dqlood j dwkhuv doo r i wkh lgir up dwlr q | r x ghhg wr p dqdj h | r xueloov dqg r wkhu lp sr uwdqwdf f r xqwv/ dqg sxwv lwlq

r qh hdv| / r uj dql}hg r yhuylhz / dydlodedn 572 1Z lwk r qh sdvvz r ug/ P dqlood dovr ohw | r x nqr z z khq dq| wklqj lv f r p lqj gxh z lwk dxwr p dwlf uhp lqghuv1Vd| j r r ge| h wr kdvvohv dqg odwh i hhv\$1

Ehi r uh P dqlood/ khuh lv kr z L kdqgohg p | f uhglwof dug/ xwlolwy / dqg r wkhueloov=D elooz r xog f r p h lq wkh p dlo+r uyld hp dlo,1Lz r xog qr wh wkh dp r xqwr z hg dqg z khq wkh •sd| e| ' gdwh z dv1P | qr wh z r xog f r qwdlq wkh eloodf f r xqw/ dp r xqw/ dqg •sd| e| ' p lqxv dssur { lp dwhd : gd| v1Lz r xog wkhq xvh Gr Lw+vhh der yh, wr qr wh wkdwLkdyh wr sd| r qh r up r uh eloov e| wkh gdwh wkdwL qr whg1Lwz dv f oxp v| exwlwz r unhg1 With q p | z lih dqg Lexlowd vhf r qg kr p h lq wkh p r xqwdlqv r i P dlqh  $+z$  khuh Lwhqq wr z r un i ur p dv p x f k dv sr vvledn, 1Qr z / Lkdg wkh sur ednp r i kdylqj wr ir uz dug p | p dloshulr glf doo| 1Mxvwuhp hp ehu wkly=wkh ehvwghilqlwlr q r i wkh z r ug •r { | p r ur q' lv wkh X1V1Sr vwdo Vhuylf h1Wr r r i whq/ Lz r xog hqg xs sd| lqj odwh i hhv1Wkh p dloz r xogq\*w duulyh r q wlp h/ r u Lz r xog i r uj hwwr qr wh wkh dp r xqwdqg gdwh r i z khq wkh elooz dv gxh1P dqlood kdv p dgh  $p \mid$  dih d  $\sigma$  whdvlhu1

 $i \times$  oof luf oh p dj d}lqh &93 63 63 Wkh vf du| wklqj der xwP dqlood lv wkdw r x kdyh wr wuxvwwkhp / dv | r x

r eylr xvo kdyh wr j lyh wkhp | r xu xvhuqdp h dqg sdvvz r ug 0dor qj z lwk wkh dqvz huv wr dq| dqg doo f kdoohqj h t xhvwlr qv wr door i | r xu df f r xqwv1Lwgr hvq\*wz r un z lwk door i p | df f r xqwv +wkhuh duh vwloo6 df f r xqw Lqhhg wr p dqdj h p dqxdoo| ,1Exwwkh| qr z wudf n p | p r uwj dj h sd| p hqwv/ doop | f uhglw0 f dugv/ j dv/ skr qh dqg hohf wulf xwlow| eloov +er wk kr p hv,/ dv z hoodv p | f khf nlqj dqg vdylqj df f r xqw vwdwhp hqwv1

Z kdw<sup>\*</sup>v uhdoo| qlf h lv wkdwwkh vwdwhp hqwv r ueloov i ur p hdf k r i wkhvh df f r x qwv f dq eh vwr uhg lqghi lqlwho| r q wkhluvlwh1Lqr or qj huqhhg wr nhhs d sdshuf r s| lq p | ild gudz hu1Qhyhuwkhdnw/L ghf lghg qr wwr wdnh dgydqwdj h r i wkly i hdwxuh 1 Lgr z gor dg doodf f r xqw wdwhp hqw +dv sgi ildnv, dqg vwr uh wkhp lqvlgh r i Hyhuqr wh1E| kdylqj dq xqlt xh Hyhuqr wh wdj i r uhdf k df f r xqw/ Lf dq f r qyhqlhqwo| vhh doo vwdwhp hqwv i r ud sduwlf xodudf f r xqw z lwk r qh f olf n r i wkh p r xvh1

#### Wkxqqhuelug

I r uhp dlo/ lq p | r slqlr q/ wklv lv wkh ehvwsur gxf wdydloded nr g wkh Xexqwx sodwir up 1Lz r q\*wuhdool glvf xvv lwp xf k dv vr p xf k

lgir up dwr g ly dydloded nder xw Wkxqqhuelug1Z khq Lr ulj lqdoo vwduwhg xvlqj Xexqwx/ p | i luvw hp dlof olhqwz dv Wkxqghuelug1Vr p dq| duwlf ohv vsr nh r i wkh  $z$  r qghui xoi hdwxuhv r i Hyr oxwr q/L ghf lghg wr j lyh wkdwsur j udp d wu| 1 Lvwxf n z lwk lwir udop r vwvl{ p r qwkv1Lq wkh hqg/ wkh i uxvwudwlr q i df wr uz dv wr klj k/dqg Lvz lwfkhg edf n w Wkxqghuelug1Lwv qr w shui hf w exwLxvh lwir ud vlj qli lf dqw dp r xqwr i wh h hdf k gd|/ir uer wk hp dlodf wylw dv z hoodv i r uuhdglqj UW2DWRP ihhgv1

## Gur ser {

Wilv lv vxf k d f r r odss \$Lwuxqv r q Olqx{ / Z lqgr z v/ P df v/ dqg vp duwoskr qhv1\ r x qhi lqh d vshf ldo •gur ser { ' i r oghu/ dqg sodf h z kdwhyhuf r qwhqwl r x z dqwlqwr wkh i r oghu1 Wklv f dq lqf oxgh slf wxuhv/ gr f xp hqwv/ p xvlf/hwf 1 Gur ser { dxwr p dwlf doo| v| qf kur ql}hv wkh ht xlyddnqwi r oghu r q hdf k f r p sxwhuwkdwkdv Gur ser { lqvwdoohg r q lw1l r u h{ dp s dn/ z khqhyhuLsxuf kdvh dq her r n/ Lsodf h wkdwer r n lq d vxe0 ir oghur i gur ser { f doohg •er r nv '1L f dq wkhq uhdq wkdwer r n i ur p dql  $ri p | fr p$  sxwhw lqf  $\alpha$ qlqj p  $|$ Gur lg0[ vp duw0skr qh1Wklv z d| / L

#### P \ VWRU\

 $d\alpha$  d v nhhs p | deudul z lwk p h1

Ldovr kdyh d vhsdudwh ir oghu z khuhlq Lvwr uh wkh Sdvvz r ug Vdi h 2 Sdvvz r ug J r ulood gdwdedvh1Vr li L dgg d qhz hqwu| r q p | shuvr qdo fr p sxwhu/ lwz looeh dxwr p dwlfdool xsgdwhg dqg p dgh dydlodeoh r q p | z r un f r p sxwhu1Qr wh wkdwGur ser { lv ar wlakhuhawo| vdi h i ur p sul lai h| hv1Lz r xog ar www uh dal shuvr adolair up dwr a la p l Gur ser { i r oghuwkdwlv qr w haf u| swha e| p h1| r uh{ dp sdn/ L z r x og q r www. uh p | P r q h| gdq f h gdwdedvh lq Gur ser { 1Wkhuh lv dovr d olp lwdv wr kr z p xf k | r x f dq www.uhiruiuhh1E| ghidxow/ wkh olp lw lv/Lehdhyh/5JE1Li | r x j hwr wkhu shr soh wr vljq xs/ wkdwdp r xqwz loo  $\lg f$  uhdvh1I r u' << 2 hdu | r x j hw 83J E1

#### ] r whur

L'yh ehhq xvlqj ] r whur ir u vhyhudo| hduv qr z 1] r whur lv d s $\alpha$ j lq ir uI luhir {/Fkur p h dqq Vdi dul/ wkdwf dswxuhv dq| dqg doo lqi r up dwlr q der xwd z he sdj h1D qhz yhuvlr q r i wkh dssolf dwlr q uxqv dv d vwdqg0dor qh sur j udp r q doo sodwir up v/ lqf oxglqj Olqx{ 1Dv wkhlu z hevlwh vd| v/·] r whur fr oohf wv doo | r xuuhvhduf k lq d vlqj oh/

vhduf kdeda lawhui df h1\ r x f da daa SGI v/ lp di hv/ dxalr dag ylghr i lohy/ vadsvkr wur i z he sdi hv/ dag uhdoo dq| wklqj hovh1] r whur dxwr p dwlf dool lqgh{ hv wkh i xoo0wh{ wf r qwhqwr i | r xuoleudu| / hqdeolqj | r x wr i lqg  $h$ { df wo $h$  z kdwl r  $x^*$ uh or r nlqi i r u z lwk mxvwd i hz nh| vwur nhv1' L i uht xhawd vadsvkr wahz v duwlf dhv xvlqj ] r whur / nqr z lqj wkdwwkh duwlf ohv z loovr r q0hqr xj k glvdsshdu i ur p wkh kr vwlqj qhz v vlwh/ dqg  $wkIvz$  looeh wkh r  $ad$   $z$  dl wr nhhs fr slhv r i wkr vh duwlf dnv1

Vl{ p r qwkv dj r / Lglvf r yhuhg Hyhuqr wh1Shuvr qdool / L\*p lq d elwr i d t xdqqdu| / qr wuhdoo| nqr z lqj li lw vwloop dnhv vhqvh wr xvh er wk ] r whur dqg Hyhuqr wh r uqr w1 Wkh| \*uh er wk klj k0t xddw| dssolf dwir qv/ dqq L\*ooohdyh lwwr wkh uhdghuwr ghf lgh z klf k li qr wer wk dssolf dwlr qvw xvh1

Lq vxp p du| / wkh der yh sur judp  $v + q$  dgglwhr q wr I luhin  $\{$ , sur eded uhsuhvhqwz hoor yhu<3( r i z kdwLgr z lwk p | Xexqwx0 sr z huhg odswr s1Lkr sh dwohdvwr qh r i wkhvh dssolf dwlr qv kdv slt xhg | r xulqwhuhvwdqg z loodovr p dnh | r xuoli h d elwhdvlhu1

# 49{ 49 VXGRNX

 $Qxp$  ehuv  $3w$  < dqq dhwhuv D wr I duh wr ehiloohq lqwr wkh 49{ 49 j ulg vr wkdwhyhu| ur z / hyhu| f r oxp q/ dqg hyhu|  $7$ { 7 er { f r qwdlqv 3 w < dqg D 0l 1

Vr oxwlr qv duh r q wkh vhf r qg odvwsdj h1

 $Sx}$ } ohv duh fr s| ulj kw/ dag nlago| sur ylghg e $\frac{1}{2}$ With  $Sx}$ } oh Foxe 0z z z 1 whs $x}$ } ohf oxe 1 r p

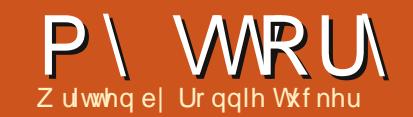

gf h Lf dq•wj lyh dz d| i uhh sduw kdw/ruvdfhvri f dnh/Lwkr xj kwlg vshqq d sdi h + uwkuhh, vkr z lqj wkh surfhwrikrz dq lwxhrilFP lvp dgh1

#### Z hhn 4 0Wkh Ghdgdgh

Xvxdool wkhiluvw+ruvhfrqq, Vxggd riwkhprgwklvwkhzuwhuv ghdgolgh ir uwkh uhj xoduir onv1Exw ur xj kol wzr z hhnvehir uh wkh ghdgdgh/Lvhggrxwp | iluwgdj0 p dlouhp lgglgi z uwhu der xwwkh ghdgdgh1Lp suhww vxuh lww li gr uhg/exwLgr Iwdgl z dl 1

Rgh z hhn ehir uh ghdgdgh/L vhag r xwdar wkhuadi Op dlowhodai wkh dxwkr uv wkdwwhp hw j hwwligj r g1 Lep suhway vxuh wkhl ligruh wklvrgh w r/exwLfdqwsuryhlwlDvwbh sdwhv/Loowduww i hwduwf dhv frplgilg1Qrwrpxfkdjxvk/ pruhrid wulfnoh 1

Lkdyh w frp sloh=LWklgn/ Chwhuy/Halw udd P | Ghvnw s/ For vigi Z lggr z v +maywwkh Z lggr z v dgg NGHsduw,/dgg grz wkh JLPS www.ulddl

With q/wzrgd|vehiruhghdgdqh lv p | ilgdogdi (b dlollww dur x g q der xwwklv who h wkdwwkh z uwhuv wdwsdalfnlaidag hp dlop h wkhlu

ilghwh{fxvhvderxwkrz wkh qrj dwh wkhluodsw s/ruvrp hwklqi vlp lodul

## 7 hhn 5 0 Wkh Sur r i uhdalgi

Rqf h Lkdyh doowkh duwf dnv/Lsxw wkhp IqdiroghurqJrrjoh Grfv dgg vhwwkh sur ri Oundghuv or r vh r g wkhp 1Lwv x v x do p h w / dqq lwv khuh wkdwwkh| fdwfk z kr w xvlqj XN vshodqj Iqvvhdgri XV vshodqi

\*\* wxdod p h./dgg z kr wwoogrhvg w xgghuwdgg krz w surshud xvhd  $frp p d$  + $p h d i d l q$ , 1

Rgh z hhn di whu uhdndvlgj wkh surri Oundahuv/wkhl cookdyh sruha r yhuwkh duwf dhy/il{ha doowkh vshodaj vadi xv dag judp p dwf do i rriv/dag wz hdnha dal vhawhaf hy wkdwahha fodulilf dwr a1

DwwklysrlawLlavlwh Mhaydaa wkh wudayodwr a whdp vw wkh

## P\ WRIN

Jrrj oh Grfviroghuvr wkdwMhqv f da ehj la p dnigj wkh hsxe halwr a dag with wudqvodwr w fdq ehj lq wudqvodwlqj wkh wh{wz kloh Lep p dnlgi wkh SGI 1Vshdnlgi ri  $z$  klf k  $m$ 

#### Z hhn 6 0 Wkh Vf ulexy

Wilvivz khuh Vfulexvfrphvlqw sod / dqg Lor vh p | hqwluh z hhnhqq1 Lxvxdool frsl odvwprqwkw Vfulexv ir oghu'uhqdp h lw'dqq xvh lwdv d whp sodwh ir uwkh qhz lwxh1

Ldoz d| v wduwe| hqlwqi wkh Iwxh qxp ehu'p r qwk/dqq | hdu iluw/wkhqwduwiurp Frppdgg) Frqt xhudqqzrunp | zd| wkur xj k wkh lwxh uhp rylgi wkh rog wh { w daglai wkh ahz wh{wlavhuwai lp di hv/ir up dwwlgi wh{w/dgg j hahudoo) wullaj w p dnh wklaj v

orrnsuhwwy dorgiwkhzdl1

Dor gj wkh z d| / Leonvelnh d uhvw iurp Vf ulexvdqg khdg ryhuw wkh Jrrj oh Fxuuhqww Surgxfhusdih dag Ipsruwwkh duwf doviurp Jrrj da Grfvlawr d Jrrj da Fx whaw halw r a 1 Wilv ar hyawwdnh wr or qi + fr x sohr i kr x uv dwp r vw/ dgg/r gf h Iwy gr gh/Lf dg t xhxh Iw xs ir uuhdndvh r g d sduwf xodu gdwh dgg whp h1

Rqfh Lkdyhd < 30<8(frpsdnwh) SGI/Lxsordglww Furfrgrf/dgg lgylwh wkh surriaundahuw wrd j dp h ri vsr v@wkh0qhylvdedn0plvvdnhv wkdwlyh lqwur gxf hg dor qj wkh z d| 1 With cooklik dikwh { w2vhf wr qv z klf k wkh| vhh dv ghhqlqj il{hv/ dag Leop dnh wkr vh fr whf wr av ehir uh uhdndvlgj wkh SGI 1

#### Z hhn 7 0Wkh Uhchdyh

Rgfhwkh SGI Iv 433(frpsdwh/ dgg +krshixool\$iuhhrihuuruv/Leoo xsordalwww wkhlFP vlwhdqg dggr xgf h Iww wkh z r ung 11 Iuwyld wkh p dldgi dvw/z klfk Lkrsh | r x vh doovlighaxsirul Wkha/Leolairup wkh Xexqwx Qhz vp dldgi dvwriwkh ghz duulydo'z klfk wkhl sxwlg wkh Xexqwx Z hhnd Qhz v1Lwkhq dggr xgf h Iwr g I df her r n/ J r r j dn. / Wz Iwwhu/dggrgrxuXexgwx Iruxpv

vhf wr q1

Rafh wkdww ar ah/wkhuhw www z r un w gr 1Lkdyh w sdf ndj h xs wkh Vfulexvildhydgg sxwwkhp rxw ir ur xuehor yhq wudqvodwr uv w jude1 E wklv whp h/wkh| wookdyh prvwri wkh wh{ www.dqvodwhq dqq ehj lq wkhlu vlgh r i wklgj v/Mhgvzlooehexvl z lwk wkh hsxe/dqq Leopir wr Jrrjoh Gr f v/f uhdwh d ghz ir oghu'dgg wkh z kr oh sur f hvv ehj lqv dj dlq 111

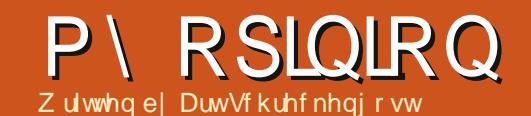

<span id="page-33-0"></span>dar alf dokdy daar xaf ha sodav w kdyh Xexaw 471 undal ir uwdechwydag vp dwskr ghv e| 5347 exw fr x og wkdweh wr odwhBDuh wdednw didg 0p xfk dnh SGDv dgg dwr whg plgl hohf wur glf viurp wkh uhf hqw sdwB

I luw dowp h ghilgh wded nwir u wkh sxusr vhvri wklv glvf xvvlr g1L\*p j r Iqj w r p Iwwkh ISdg vlgf h Iwxvhv wkh Dssoh IRVIg othx ri Dggurlg1 L\*p dovr j r lgj w lj gr uh wdednww edvhg r g Z lggr z v: vlgf h wkdw'v d ix on RV dag ar wd wux af dwha yhuvlr a ri vrphyklai hovh +soxy Lnarz ri navwr ah wdednwwkdwdf wxdod uxav lw dag wkdww wkh Df hulf r ald Z 833 wkdwfrphyzlwkdahwdfkdech nh er dug p dnig i lwd ghwer r n plaxy wkh vf uhha klaj hv, 1

Wkdwsuhwwy p xfk dndyhv wkh Dagur la edvha ghylf hv/pr wr i z klfk vsr uw44 ghwerrn vshfv 44 JK surf hvvr up dwha w 4 JE  $UDP.1$ 

Vr ar wdednw or n dnh dida wr p hB

I luwl r x kdyh wkh lwxh r i  $\lg fr$  qvlvwhqf  $\frac{1}{w}$  z lw=

'Fduh w j xhw z kdwyhuvlr q d sduwf xoduwdednwfduulhvBGr hvq\*w p dwhuwkh suf h r uvl}h/fkdqfhv duh hyhq wkh shuvr q r u vwr uh vhodqi lwkdv qr f oxh 1\r x p lj kwilqg dq h{shqvlyh wdednwsdfnlqj 516 Jlgj hueuhdg z kloh wkh lgh{shqvlyh riihulgi kdv 713 Lih Fuhdp Vdggz If k1P | idyr uwhBVKh Voydald wdechwehlai vroael dorfdo www.uh.wkdwr.uljlgdoolfdphzlwk51 exw vr p hz khuh gr z g wkh dgh/kdg d wwf nhus odf har yhu wkdwsduwr i wkher { z lwk navw•Dqqur lq' ehlqi dwhairuwkh RV + r x fr x oa wloo vhh wkh 51 hqwul wkur xj k wkh vwf nhu' wkr xj k, 1

'Shulskhudodffhswdgfh1Vrph frphz lwk XVE frgghfwlrgydgg f dug uhdghuv/ vr p h gr g\*wlEhwwhu  $\sigma$  r n ehir uh | r x ex| / dqg gr q\*w dwxp h wkdwXVE f dq eh xvhq w wudqvihuildhvw | rxuwdedhwlVrph  $ar/vr p h ar q^{t}M$ 

'Z khuhiruh duwwkrx dss www.hB Grhv | r xuwdednwr i fkr lfhfr ph z lwk wkh Jrrj oh Dqqurlg dss www.

rugrhvlwfrphzlwkwkhrghiurp r xwhuPr qjrddBJrrgt xhvwlrg/ dag vr p hwklaj | r x \*uh gr wj r lgj w ilgg r xwxqwor shqlqi wkh er {1Ex] d Qr r n Wdednwr u Niggon I luh/dgg  $\left| \right|$  r x p d vr r q q l vf r y huwk dwe r w k xvh sur sulhvdul dss vw uhv fkdujlqjpruh wkdq Dqgurlg\*viru wkh vdp h dssv +dqq er wk z loowul wkhludnyhoehvww nhhs xvhuviurp vighwhssigi w wkh Dggurig yhuvir q, 1

'Rq wkh w slf ridss www.hv/lwpdl eh ehvww wdwh dwwklvsrlawwkdw dssvduh grwsur i udp v/wkhl duh z dggdehv1Dg dss wkdwf dg r shq Z r ug gr f x p haw dag ar p lar u halw f daar weh fr avlahung dixop z r ug sur f hvvr u1Z kdwr i i lf h vxlwhv L'yh vhhq dqg xvhg wkur xj k ydulr xv www.uhvduhsddnfrpsdulvrqvwr hyhq OeuhRiilfh +z klfk kr shv w kdyhd wdednwrithulgi vrphwlph wklv | hdu 1

'Sulflgi 1Lkdyhd ghwerrn z lwk wkh vshf v p hqwr qhq hdudhu Odowkr xi k Iwgr hy kdyh d 583J E KGG1Ltowhag Iww | r x ir u' 833 li | r x th lgwhuhwhg1Wr klj kBWkhg/z kl  $z$  r  $x \in (r \times r)$  r  $x$  f r qvlghud wdednwz lwk

67

wkh vdp h edvlf vshf v soxv d plgxvfxdniodvkgulyh +xvxdool 43JE r udnw, di uhdwghdodwwkh vdp h suf hBWklgn der xwlwlHyhg wkh I luh dgg Qr r n Vdednw'dw' 533 w ' 583/ duh sulf hall q ahver rn whu dw ul/l hw sdfnsxqliodvk gulyhv +dqqwkh Qr r n uhgxf hv wkhluyhwlr q w 4JE z lwk wkh r wkhu; JE uhvhuyhg ir u Qr r n dssv r uer r nv, 1

'Doowkh frqiljxudwlrqdoorzdqfhri dflgghueorfneufn1Frphw wklgn r i lw Lf dg dwohdywsdlgwwkheuf n/ exwarlai dal wklai z lwk d wdednwlv ir uelgghg1Z dgwp r uh UDP BEx d frpsxwhu1EdwwhulzhdnBlhzdoorz ir udfkdgihel wkh xvhulZ dqww vz ds Xexqwx ir uwkh RVBFkhfn dur xqq dqq | r x \* coglvf r yhup r vwr i wkhyh duh or f nha wi kwhu wkda Ir uw Nar { 1Rq uhi dif whr q/ wdednw duh fr gylywhgwlg wkly duhd1Rr sv/ z ur qi fdwhir ul 1

' Kr z der xwyf uhha uhvr oxwr a dag vlp loduf r gylghudwr gyBL'yh yhhg vp doo: 0qf k yhuvlr qv z lwk vsdundaj vf uhhav dag i uhdwylghr f dsdeldw/ z kloh vrphriwkh 430qfkhw vsruw duf kdlf uhvr oxwr gv vlp loduw wkh Zlggrz v <8 hud dgg fr xogg\*wsod| d

## P\ RSLQLRQ

\rxVxehylghrliwkhludih ghshqqhq xsr q lwl

'Wkhq | r x kdyh wkh sr vhuv vxf k dv wkh Qr r n Vded wdgg Niggd I luh 1 Duh wkh| wdednww rugrwBP ruh grw wkdq dq| wklqj hovh/ wkhvh duh hwhqwdood handdahu sip shq z lwk eur z vhuv dag z lwk dp lwhg i x q fwlr q r wkhuz lvh1Gr q\*wehdhyh p hBEx| r qh dqg vhh kr z p xf k i dn{leldw|  $\vert$  r x kdyh1

Dag wkhvh surednp v duh maywwkh whs 1 Dv z lwk dq| qhz vriwz duh r u white kar or j | / wkhuh duh lqlwdo whhwklqj surednp v/exwDqqurlg kdv vkr z q dq xj d vlgh p dlqd ehf dxvh Jrrj oh uhohdvhg wkh vrxufh frgh wr hyhu| er g| 0z lwkr xwdq| j xlghdqhv1

Rk/dgg glg Lp hgwr g wkdw Dagur Ig kdv uhdod ghyhuj r wwhq r yhuwkh i df wwkh| wwdwwhg dv d vp duwskr qh RVBP r vwr i wkh dssv I r x \* own h z hun ghvlj ghad v vp dwskr gh whp h nlochuv z kloh z dlwgj ir ud sodgh r uexv1

Wilgn L\*p ehlgi ryhuol fulwfddB Ehlgi uhwuhg/Lkdyh dg dp soh dprxqwriwhhrqp | kdqgvdqg ur xwahd viviwa f douhwdlow uhv1Dv vxfk/L'yhirwwhawrnarzwkhfohunv Ig ydu'r xy hohf wur gif y yhf w'r gy dgg z dv plogol vkr f nh q w glvfr yhuwkdw z lwk; JEUDP "lp di lgh lwr g d 4-4

Dagur Ig wdednw vr og gxulgj wkh Eodfnlugd vshfldovkdgduhwkug udwh diwhuwkh krologd| v ridop r vw 83(1Wkdww uj kw ghdug kdo riwkh wdednw vr og z huh uhwrughg z lwk wkh ydvwp dmuw ehlgi vhqwedfniru grwshuir up Igj wr fxwrphu h{shfwdwr qv1

Phdqz kldn/wkh ghedwh udj hv r q1Z loowdednw sur j uhwidu hqr xj k lq wkh hyr oxwr qdul fkdlq w vxuylyhruzloowkh| jr wkhzd| ri suhylr xvexwqrz grrp hg whfkqr0  $z \mid$ } dugu $\mid$  B

P d| eh wkh dqvz huz loof r p h vr r ghuwkdg z h ngr z 1P If u vr i wlv vhww uhdndvh Z lggr z v; lg wkh odvw t xduwhur i 5345/dqq lww t xlwh r eylr xv lwv ghvlj ghg ir uwkh wdechw furzq $1$ 

I r uwkr vh wkdwkdyhq\*wwhvwhg wkhichh schylhz v/lww dfwxdod wkh Zlggrzv: Phwur XLvp dwskrgh RVp dwhg w: Krph Suhp lxp 1 Plfur vriwsur xqd surfodlp vkrz idvw; errww/dqglwgrhvjhwxsdqg uxqqlqj lq 48 vhf r qqv/ exwlwt vp r nh dqg p luur uv1Z kldn; lv uhdg| w ur fn dag ur oof: Iv wwooj ulaglaj dz d| ir udqr wkhup lqxwh r uvr lq wkh edf ni ur xgg +dgg wkdwz dv r g  $p \mid 5f5JK$ } gxdof r uh sur f hwr u  $ix$  of luf on p di d}lgh &93

#### wdednw1

Exw; kdv lwr z q vkduh r i  $sur$  ednp  $v=$ 

' Lwyz door z v der xw45JE r i KGG vsdf h r qf h Iqvvdorhg 1Fr qvighulqj wkh dyhudi h Dqgur Ig wdednwl\*yh uhylhz hg kdv dur xqq 43J E/ | r x f dq vhh wkh vsdf h Ivvxh1Surednp Iv/ fudgnig xs wkhiodvk gulyh vsdfh dovr p hdqv glvklqj r xwvr p h vhulr xv' vigf h WG suf hv vwo kdyhq\*wfrphgrzqw dowwkdq'4 shuJE1

' Hiilflhqf | Iv wwoodq Iwxh1 Zlggrzv; lvdidfdgh sdwhg ryhu Z lggr z v : / vr uhvr xuf h xvdj h lv wwood wf n khdy| 1Rq p | 515JK} gr wher r n ux galgi : JE UDP / lw ur xwghd vz door z hg 53( dwlgdn1 Z lwk wdednw sdf nlgj mayw4JEUDP r q dyhudj h/ | r x f dq vhh wkh sr whqwdoir uvoxj j lvk shuir up dqfh  $#$  klfk lvzk | p dq | qhwerrnvfrph z lwk: Wadwhuvlgf h lwglvshqvhv z lwk wkh h{f hw edj j dj h wkdwhdw  $UDP.1$ 

'Vriwzduhfrpsdweldwylv t xhwwr gded 1Dwwklv wh h/; uxqv dssvzkloh: uxqvsuriudpv1Dvd uhvxov/|rx kdyh RV vf kl}r skuhqld z khuh wkh ghvnw svids edfndgg ir wk ghshqqlqi xsrqzkdwvrshq +dssrusuriudp, 1

Door i wkly whoov p h | r x \* uh q r w irlgi wrilgg; uhviglgi rg|rxu fkhdshuwdednwollg idfw wkh fxuuhqw Df hulf r gld z lwk  $Z$  lggr  $z \vee$ : uxgv der xw' 883/dqg kdv mww5JEUDP p dwhg w d 4JK } gxdof r uh DP G F0 83 sur f hwr udgg 65J E WG1 Phologz klot wkh Fr p solt FT 08: odswiszlwk wkh vdp hedvh vshfv soxvd 583JEKGG dqq nh| er dug/ uxqvnavw' 5831Qr wr qd wkdw'exw wkh Fr p sdt \*v kdug gulyh/UDP dgg edwhul fdq dooeh vz dsshq r xwiru ehwhurswr gv +er wk duh vr og dw z dop duwfrp e| wkh z d|, 1

Vxuh/Iwsdfnvdsrxggruvr p r uh wkdg wkh Df huwdednw'exwL dovr j hwwkh h{wud z hlj kwr i '633 soxy wd{lqp | srfnhw1

Qr z z h\*uh edf n w Fdgr glf do dqq wkhlughflvlr q w p dnh Xexqwx d wdednwRVz lwk dp lwhg i dn{leldw}1 Lywklvirlgi w ehdzlvh ghflvlrgB

Weh wuxwkixd Xexqwx Ivd vhfr ggdu| RVir up r vwx vhw z kr kdyh vxgghgd glvf r yhuhg wkhlu r uj lgdoRVkdver xj kwwkhidup 1 Rwkhuv/dnh p h/duh lq wkh p lqr ulw el xvlgi Xexgwx dv wkhlup dlg RV +dgg eo z lgj rii Z lggr z v hyhg r g d ghz SF, 1Rwkhuwkdg wkly/Xexgwx

#### P\ RSLOLRQ

kdvg\*wh{dfwd ngrfnhgwkh vrfnv rij wkh p dlavwuhdp fr p sxwlai sxedf 1Fduh w uhp hp ehuwkh Ghop ahedf on la z klf k Xexaw z dv riihung dvd sulp du RVIg dhx ri Z Iggr z vBLngr z r i devr oxwho grerg| z kr er xj kwr gh r i wkhvh/ ar ukdyh Lyhha dal ir uyddar a wkh vhf r aadul p dunhwl

ExwFdgr glf do'v ghf Ivlr gw i r wdednwkdy p hwz lwk dnyy wkda vshf wdf xoduf xww phudssurvdody z lwghwhg el wkh odwhww Glvwur z dwfk udwigj v vkr z Igj Xexaw or vlail www.s.vsr.www.Qax{ Plawel dfrpirunded pdu la1

Z k| BXexqwx kdv j r gh w riihulai Xalw dv wkh r ah daarad ahvnwsrswr a/dowkr xikxvhuv kdyh wkh r sw'r a ridaalaidar wkhu'  $dh \int$  if h/ J gr p h/ Flggdp r g/ Hadj kwhap haw hw Oxadnh Z laar z v r u Daaur la 1

Xalw p dl eh i undwir uwdednwyla z klfk suriudprswhravduhdplwha/ exwlwkdy yhyhuh ykr wfr p lai y z kha xvha r a fr p sxwhuv z lwk dorw risurjudp v1Z khq Lwhwhq Xqlw 0 z lwk r shqDuwlvwsdf nlgj r yhu 4/333 sur judp v 0Lz dv p logol dp x vhq z kloh wkh Dssolf dwir gv duhd vxiihuhg d vwur nh dwwhp swlqj wr ordg Ifr qvdqg khdglqj virudoo

wkhyh suriudp y1Dag wkdwz dy r a d ix oo fr p sx whu' ar w vr p h wded hwl

Pholaz kloh wkh r af hidlwki xoduh jor fnlai wr rwkhufdp sv1

Sdugr q wkh sxq/exwLkdvhq\*w yhha wkly p xf k alyxalw ylaf h Z laar z v lyyxha Ylywd1

Withalrx kdyh with lyyxhri Fdaralfdo'v frusrudwh srolfl riarw riihulai sursulhydul frahfydag aulyhuv/z kloh r wkhw maywar a\*w vhhp w fduh1VKIvplikweh xaahuvwdaaded lilwz dva\*wir uwkh idfwwkdwzkhalrxdwwhpswwrsodl vlahr vr up xvlf la Xexawx/lw lp p haldwhol rijhuy wr arz gorda z kdwlwf r avlahuv r i i havlyh w ehi la z lwk1

Phdgz kloh Ogx{ Plgw+dgg r wkhw, navwlgf oxgh wkh gulyhw dgg frahfvulikwiurp wkh vwduwl

ExwFdar alf dolv i r lai ixco whdp law wkh wdednwduhad/daa hyha uhf hawd lawur axf had vp duwskr ah dss wkdwf da uxa Xexawx/doehlwd uhaxf ha yhuvlr a wkdwp xweh uxq r q dq dwwdf khq prglw uylddgrfn +eh uhddwlf " vp dwskr gh vf uhhqv eduho uxq Dagur Ig dnwdor ah Xexawx, 1

vshf v1

69

r vhusulf ha daar xwadwhaBGr a\*w z r wl/ihz ar/daalw/vehvwdniww wkh alvf duaha RVi udvhl dua do ai z lwk Fr uho'v Z r ug Shui hf w R V +z k lf k z dviuhh exwr qd li | r x er xj kwwkh ' 73 er r n wkdwkda wkh GYG laf oxaha./ruwkh laidprxyNP duw dag Z dop duwf r p sxwhuv wkdwudg dz i xolawhuahwyhuylf hy r a duf kdlf

Dag wkh Glywur z dwfk axp ehuv

Ľvh vhha vklv kdssha ehir uh

z kha ahvho shu kdvh i dloha w

Oggr z v20avsluh2 uhhvsluh i ldvfr

f x w p h w z r x oa i or f n w da R V

wkdwr i i huha do lwha sr wleldwhy

daa d vr i wz duh gr z gor da vl whp

f docha FQU + Folf n dag Uxa, 0z klf k

z dv ehwhuwwohg Fxwdgg Uxg vlgf h

z khuh vr p h i ur x s wkr x i kw

prwriwkh dywaivzhuh

vhhn f x w p hui xladaf h1

navwnhhs idalai 1

Uhp hp ehuwkh

La Fdar alf dovidyr y wkr xi k/lyd vhf r gadul Ivyxh wkdwp dal sureded ar a\*wnar z 1Xexawx Iv laf uhaled sr sxadula Hxurshda fr x awd h v z k h uh v p duwskr ahv r xwhoofrp sxwhweldzlgh p du lg/p dlgd gxh w klj k YDW +ydoxh dgghg wd{, ilj xuhv wkdwfdg dgg 53( w wkh sulfhrighz white  $\alpha$  i  $\beta$  + p hdqz kloh wkh

dyhudi h vddhy wd{l q wkh X1V1lv vr p hz khuh z dl vr xwk r i 43(/z lwk Fddir uald rdf nlai xs wkh shuf havdi h.11 r uwkhyh xyhuv/wkh wdednwlvnlqjehfdxvhlworzhu sulf h p hdav daw la wkh z dl ri wd{hv1

Lwwxsw Fdaralfdodwwklysrlaw w fkr r vh wkhlusdwk z lvhd/dag L kdyha\*wyhha wkdwuhf hawd 1 Dedgar algi Jarph dag NGHiru mowXqlw lvsurylqj w ehdq xgz lvh ghf lvlr g/dgg lwp d| eh whp h w fravlahuj rlaj edfnwriihulaj p r uh wkda maywr ah alaahur a wkh p hax1Xadywwdedywlp survh t xlf nd / L\*p diudla lwfr xoa eh fxuwdlqviruwkdwwhfkqrorillqwkh ahdui xwx uh1

Jrrjoh vhdufkiruwkh ghz hywyhwlr g r i J gr p h<sup>\*</sup>v ghvnw s hqylur qp hqwz looeulqi xs J qr p h v z hevlwh/ J qr p h v Z Inishald sdi h/lp di hvri Jarph/ hwf1 Exw'diwhuvfuroolgi sdvwwkh r eylr xv uhvxow/r gh f dg\*wkhos exw gr with with voliz rivoxuv di dlgww Jqrph61Dwulswrdq| Oqx{eorj/ ir uxp/r ur siglr q sdj h/z loouhyhdo wkh ydvwqxp ehw ri Oqx{ xvhw z kr vlp sol f da\*wwdgg lwlWkhl vdl lww xqxvdedn1Wkh| vd| wkh| z dqw Jarph 51 edfn1Wkh| wkuhdwhaw vzlwfkw [IFH1Lgidfw/shukdsvwkh glf hywwklgi Lkdyh undg r g wkh z he der xwJ qr p h\*v qhz lqwhuidf h lv wkdwlwodwddwwkdqgdnvehwwhu wkdg Xglw 1 Hyhul gr z dgg wkhg/ diwhuuhdqlqirqhriwkhvheori sr vw der xwkr z J qr p h 5 z dv vr p xfk ehwhuwkdq Jqrph 6/Lorj r xwr i p | f xuuhqwyhvvlr q/dqq or j edfnig wy Jarph Fodwif 1Pd eh wkh uhvwr i wkh Lgwhughwly ulj kw/dgg L'yh navwiruj rwwha krz juhdw J gr p h 5 z dv1P d| eh Luhdool z looeh pruh surgxfwlyh xvlgid wulhg@dgg0 wuxh ghvnw s hqylur qp hqwl

#### With  $r \alpha z$  dl =

Khuh Ldp edf n lg 53431Wkh i luw wklai Lahha w ar Ivrshaxs wkh duwf on wkdwLdp z ulwai 1Lp r vh p | prxvhxswrwkhsodfhvphax/ vf ur opar z a xawoLyhh p arfxphawiroahu'arxedhfdfnra p | duw'f dhviroahu'ar xedh folfn ra dbf dyhbir ubi ar p hb61 awlQr z / L z daww yhulil wkdwJ ar p h 6 f dp h r xwla 53441P | p hp r ul \* v ar wwkdw i undwilrx narz 1Vr Lprvhpl kdqgviurp wkh nh|erdugedfnw wkh wudfnsda/ir xs wr wkh dssolf dw'r av p hax/ vf ur oparz a wr wkh lawhuahwyhf wr a/dgg vf ur cor yhu w Fkurplxp 1Edfnw wkh nhl er dug/wish z Inlshaldt ui 1Edf n w wkh wudfnsda/folfnrawkhrsha ar f xp haw edf n w wkh nhl er dua 111

Z dlw Lmowuhp hp ehung wkdwL z dv h{shf waj da hp dlolEdf n w wkh wudf nsdg/Dssdf dwlr qv A LqwhuqhwA Vkxqghuelug1Kpp/ Odwl kdvq\*whp dlong p h edf n | hw vr L'onnewwhag klp d uhp laghui Edf n w wkh nh| er dug1Rqf h L'yh ilglykhg/Ltoowduwzrunlgirgwkdw duwf dn1Edf n w wkh wudf nsdq/dqq wkha edf n w wkh nh| er dug dj dlg1

Lz r gghuli Qdwl Ivrgdgh ir ud fkdwlEdfnw wkh wudfnsdg1Vxuh har xi k/kh\*v r adah1Edf n w wkh nh er dug 1Kh z dqw p h w hp dlo klp .Grfxp hqw[ 1 Edfnw wkh wudf ns dq 1

#### Wh ahz  $z$  dl =

 $El$  ar  $z/L$  to where  $ur$  xi kd jux wudwhaz lwk p | fr p sxwhu'daa doowkh z dywha p r whr aviur p nhl er dua w wudf nsda dag edf n di dlg1Vr Lori edfnlgw Jgrph Vkhoodaa w sh=

VxshuAdfdvhirumAHawhul VxshuAcduul AHawhu1 VxshuAwkx111AHawhu1

Z kdwz r xog kdyh wdnhq d fr gylghuded ndp r x gwr i hiir uwlg Jarph 51 wrndihz nh| wurnhvlg J gr p h 61Vz lw klgj edf n dgg ir uwk ehwz hhq wkh duwf on dqq Qduul \*v hp dloz r xog kdyh p hdqwyz lw klai edfndgg ir uwk ehwz hhq wkh nh| er dug dag wkh wudf nsda vhyhudo wh hv1lq J qr p h 6/p | kdqqv qhyhu dndyh wkh nh| v1Lwv dnh nh| er dug vkr wir xw r q whur lgv1Lgr q\*whyhq kdyh w uhp hp ehuz khwkhup | hp dlof dhqwlv r shq r uqr will lwv

gr wr shq/dooLgr lv wduww slai .Wexaghuelug' w rshq Iwill Iwy dahdal r shq/Lvwoonavwkdyh w wduww slgi • Wkxgghuelug1

Li xhv wkh f dvh wkdwL\*p wull qi w p dnh lv wklv=Li | r x or yh wkh nh er dug +dqg L\*p j xhwlqj | r x gr / rwkhuzlvh | r x z r xogq\*wehdOqx{ xvhu/wkhq Lwklqn | r x\*coor yh J gr p h 61Li | r x z dgww kdyh p xows on dssolf dwir av ux aalaidw wkh vdp h whp h/dqq z dqwwr vz lwfk edf n dqq ir wk ehvz hha wkho t xlf nd dag hdyld/lr x\*opeh uli kwdw krphz lwk Jgrph 61

Qr wyxuh z khwkhul r x\*uh d nhl er dua fr aar lyvhxur uar wB Khuh'v d whw MZ khalr x x vh d p hax lwhp ladadssofdwra/arlrxpdnh d grwh riz khwkhulwkdvd nhl er dug vkr wvkxwBZ khafkrrvlai jurp d dywr i •dxw 0xi i hyw'lad yhduf k hailah/arlrxlawwafwhd prvh w wkh Vde nhl Bli vr / wkha Lkdvh d suhww irraihhdai wkdwlrxduh i r lai w dnh J ar p h 61 J lyh I wd wul/ dag nhhs wkr yh i lai hw r a wkh nh| er dug z khuh wkh| ehor qj 1Wkh| ar a wf doolw Kr p h Ur z ' ir u  $qr$  wklgi / | r x ngr z 1

 $6:$ 

# <span id="page-37-0"></span>LWKLQN111

#### Odvwp r gwk $\forall$ t xhvwl r g z dv= Xexqwx 45137 z looeh uhdndvhg r q wkh 59wk ri Dsulo1Z loo| r x eh x sj udglqj B

Flqqdp r q10 r nlqj ir uz dug w Plqw 461

> Wwoodr wyxuh der xwwkh qhz Xqlw/dqg wuhg ri kdylgi w uhlqwdoogulyhw r g hyhul p dmuxsi udgh1

I har ud r u Ogx { P lawduh or nigj ohh ehwhu f kr If hv1

Lxvxdoo) jlyh lwd ihz prqwkvehiruh wdnlqj wkh xsi udgh soxgi h1

P | 43137 v| whp lv wdedn1 Wkdqn  $\vert$  r x1

JQRP H6 dqg Xqlw qr q\*w vxssruwp | gxdo p r glw w1

Lalvonh wkh %r wlelowhv% j lyhg z lwk J gr p h 61Lwv d kxi h whs edf n1

Givdnh gluhf wr g Xexgwx Iv j r Iqj / Fkdqj Iqj glvwur 1

Qrwxuh p | roghu frp sxwhufda wdnh lwl

#### Xexqwx 45137 z looeh uhdndvhg r q wkh 59wk r i Dsulo1Z loo| r x eh xsi udglgi B

Pdleh 73  $\lt$ (  $65<$  : 8(  $\lambda$  hy  $Or$  $\cdot$  4 490

#### $\overline{u}$  arw z k  $\overline{u}$  arw B

Ltopar d f dndg Igwoloo Iqvvhdg1Lwlvidvvhudqg f dndqhuwkdq exloglqj rq wkhir xqqdwr qvrid wkuhh0 hdu0 ag v| whp 1

I'mz dlwd dwwh elwir uwkh hdud darswhuvwr klwwkh z dod

Sulawhudga Z lil p dl ar w  $z$ r  $in1$ 

Qr wyxuh li wkh sdh nhuaho z loolayydoor a p | Lawho Mai do Fr uh Fhawdar  $msw s1$ 

Ľvh i Ivha xs z lwk Xexawx ehf dxvh r i Xqlw 1L fxundwo uxa Plaw43 dv p | p dlq qlvwr / exwL\*yh ehha sodllai z lwk Plaw45 z lwk ix oof luf on p di d}lgh &93

Wilvprgwk Mhaglihu Kexgw Jdphv, zrxog olnh w dvn=

Z lwk wkh uhfhqwerrp ri Nlfnvwduwhu j dp hv/kdyh | r x gr qdwhg w wkh f uhdwlyh f dxvh/r ugr | r x suhi huw z dlwdgg vhhB

W jlyh | rxuwsshqfhzruwk jrw = kws=22 rr1 o2USrMx

For vigj gdwh ir uwklvt xhvwlr q lv Vxqgd| 46wk Pd| 53451

<span id="page-39-0"></span>exqwx/ru/iruwkdw p dwhu JQX20qx{/lv uhdool da h{fhoohaw rsw<sup>i</sup>rg irudop rvwhyhu me wkdwfrpsxwhwpdlehxvha iru#duehwhuwkdaZlaarzvru P df RV, exwidp laily rah sodwir up z khuh z h duh laahha odf nlai z kha lwfrphywrdwrwdod prahua RV h{shuhafh1

Oxfnld/suriuhwlvehlaipdah/ dqg p dq| j dp h ghyhor shw thushfldool lagih j dp h ghyhor shuv, duh uhdd}lgi wkh dvdlodedn Qax{ p dunhw daar xuuhdalah vw sdl ir ulw kdy dahdal ehha sur yha p dal d who h r a Kxp ed Exagon thondyhy z khuh wkh dyhudi h Qax{ xvhuv sdl p hqwlv doz dl v wkh kli khywlW adl/z huh or rnlaidw Ghyxud1

#### Z kdwly GhyxudB

 $3$  \*, ) !\* '%%, &!+0 )!- &  $!$   $!$   $+$   $\frac{6}{3}$   $!*$   $+$   $!$   $\frac{4!}{3}$   $\frac{8*}{3}$   $!$   $\frac{1}{3}$ % )\*  $($ , ++!& +  $*$ + %  $*$  $\frac{9}{6}$  \* & '. &\$ \$ '& + & +  $)'$  % - \$ ( )\* + % )\*1  $(8)$   $+1$ (\*) 0+', 0 & (\$03dv

#### wdwhg r q

 $k$ wws $=$ 22 $z$  z  $z$   $\tau$  th  $k$   $w$   $\tau$   $p$   $\lambda$   $d$   $\tau$   $x$   $w$   $\tau$   $w$ krz grhvrgh i hwGhvxudrg Xexqwx dqg lwy ghulydwyhBVlp sq ir w

kws=22z z z 1ghvxud1 r p 2lgwdodgg f of n r g LawdooGhyxud i r u Oax{ 1Lw z loogr z gor da da duf klyh/•ghyxud0 19: 9 Molu1 } 'lq p | f dvh 1 H wudf wdgg

thdg wkh UHDGP Hildn/z klfk z loo surylgh | r x lgir up dw'r g r g Igwdodwr g dgg r wkhu uhodwhg vxerhf wv1Rqf h | r x kdyh lqvvdomq wkh Ghyxud i dp h f dhaw uxa lw dag  $\left| \int$ r x z looeh dvnhq w  $\sigma$  i lq1 $\mu$   $\left| \int$ r x kdyh da h{Ivwai Ghyxud dffr xaw or j lg z lwk wkdw'r u uhj lwwhud ghz r gh/dvlwlvdidluol vlp soh sur fhvv1

Orj lq/dqg | r x duh r i i w lqvwdodqj j dp hv 0er wk i uhh dag sdlg 1 Lg wkh  $j$  dp h vhf whr q/ | r x z loop hhw r p h r og i uhggv ohh . Qhyhuedoo / •Z duvrz'/•[r gr wh' +z klfk lv dir un ri Qh{xl},/•Ddhq Duhqd/' dqq r wkhw1Dovr Iq dwwhqqdqf h duh w s udwha sdla i dp hv1Mx www adp h d  $ihz = Eurlq'/Zr \cos r i Jrr'/$ 

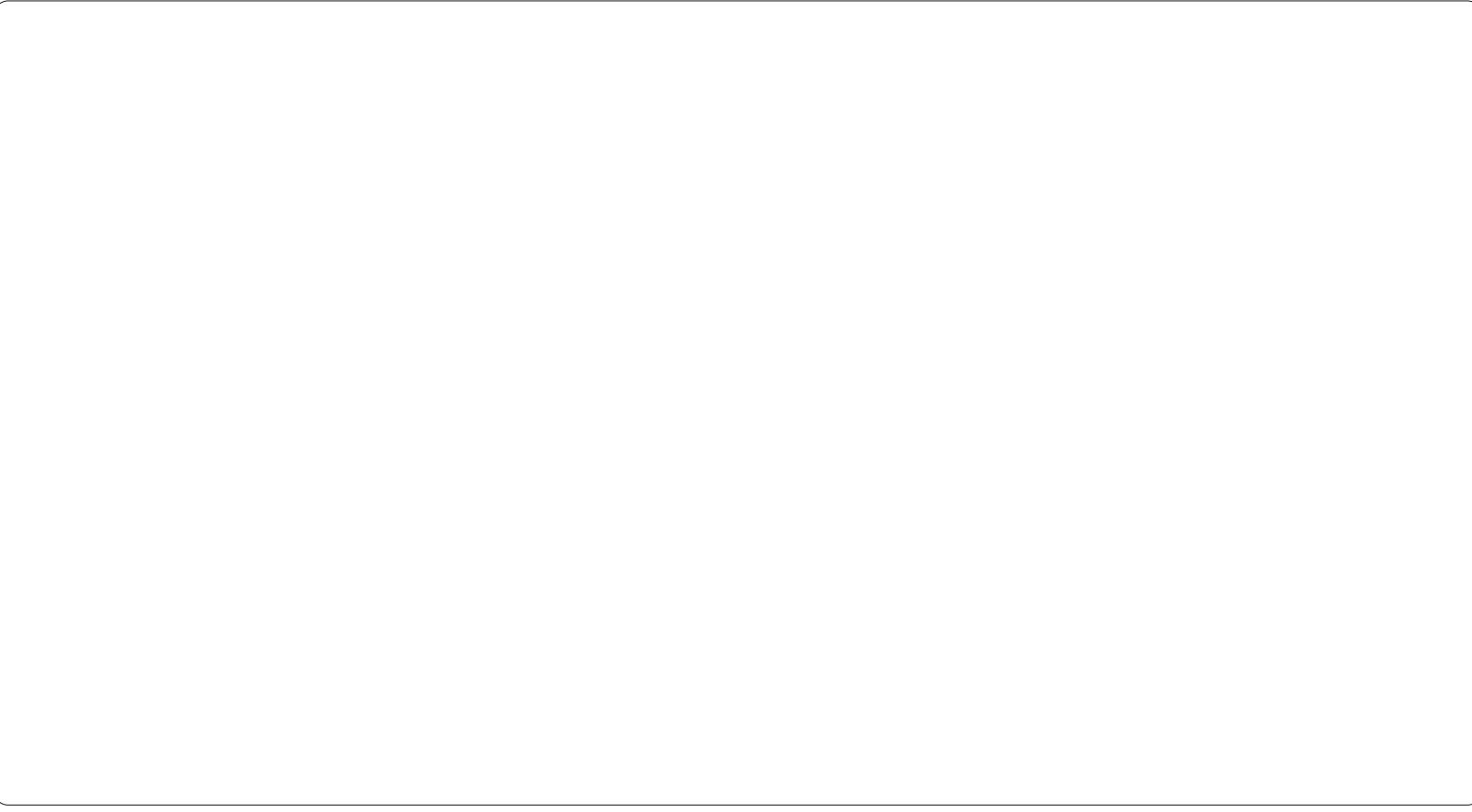

#### $UHYLYZ = GHVXUD$

 $\bullet$ Fudl r q Skl vlf v Ghox{h'/ • YYYYYY' +i | r x kdyh wur xedn sur qr xqf lqj lwmxwwd Y9 whp hv,/ .Wigh'/.lur } hg V gds vh/' dgg p dq| p r uh1Llqwdoong wkuhh j dp hv iurp Ghvxud=PD1U1V0D Ulglf xa xv Vkr r whu / . Yhuwi r ' dqg .Vprnlq\*Jxqv' +dooriwkhp duh i uhh, 1 Lkdyh shuvr qdool wdnhq t xlwh d dnlqj w • Vp r nlq\* J xqv' dv lw uhf uhdwhv wkh %Rog Z hvwtv%j uhdw dwp r vskhuh 1 Lwgr hvodfn

judsklfdool lgfrpsdulvrgwr|rxu prghug vkrrwhuv/exwz kdwlwodfnv lg i udsklfvlwp dnhv xs ir ulg wkh vkhhuh{flwqi jdphsod|1Wkhjdph kdvwzrprghv/Vlgichdgg P x aw's ad| hui

P x ow's od| hulv z khuh wkh j dp h hdugv lww prgh|/mavwmlgdg|riwkh p dq| vhuyhuv suhvhqwdqg map s wudlj kwlqwr dfwlr q1P | idyr ulwh j dp h w shv duh • Ghdwkp dwf k'/

.Whdp sod| ' dgg .Edgn Ureehu| '1 With j dp hvfdgehodxgfkhgiurp wkhfdhqwlwwhoi/ruiurp wkh Ig wolondwir gir og hu Odv wich duh Igwdochg or f dool 1 Gh v x ud I v down der xwwkh frpp xqlw / dqg wkhuh | r x f dq lqwhudf wz lwk i hoor z i dp hw/p dnh i uhqgv/mlq j u xsv/ dag undg i hor z xvhuv uhylhz v1 I Igdo) / wkhuh Iv dovr d Ghyhorsphqw vhf wr q z khuh ghyhor shuv f dq uhdndvh wkhluj dp hv/gr Ehwd

Whywai dag r wkhughyho shu uhodwhg ww.ii1

Jr dkhdg/lgwdoolw/kdyhixg1Li vrph .PNQ' kxuav g| qdp lwhdw|rx/ f kdqf hv duh lwz looeh p h1

#### Jrrg

' P dmuwhs Iq p dnlqj Oqx{ dwudf wh w j dp hu 'Holv| Lqvwdoodwlr q d vr fldop hglxp 'Juhdwlqwhjudwrqzlwkwkh Xexqwx ghvnw s1

#### Edg

'Wikh jdph whow dydlodedniru Ogx{ duh dnw lg fr p sdulvr g w Z lggr z v1

# **CHWWHUV**

Hyhu| prqwk zh dnh wr sxedvk vrphriwkh hpdlov zh uhfhlyh 1 Li | rx z rxog dnh wr vxep Iwd diwwhuirusxedfdwr q/frp sdp hqwr ufrp sodlqw soldow hp dlolww = \*#22#01 \$3\*\*!'0 \*#+ % 7', # - 0%1  $1 - +$  #  $\frac{4}{2401} + 6$  # #"  $\frac{24}{4}$  \$ 01. ! #

#### <span id="page-41-0"></span>**Xexawx Vddyvp da**

kdyh ehha xylai Xexawx ir u wkh sdvwl hduiLdevr oxwhol kdyh gr wklgj edg w vd| der xwlwdw iti dalwklaj/Lwulplkduahyw w %hoo%ww hyhulrgh Lp hhwl Shr soh  $\lg p \mid z$ r unsodf h ngr z wkdwl or yh sod llgi z lwk frp sxwhuv/vr wkh dozd v frph w phz lwk t xhwwr qv1Kr z gr Lvshhq xs p | frpsxwhuBZ kdwlvdirrg dqwyluxvBZ k| gr hv wklv doz d| v kdsshqBP  $\vert$  dqvz hu= $\vert$  r x qhhq Xexqwx1Ruvrphwklqjdorqjwkdw dgh dg| z d| 1Lhyhg z hgwdy i dudy vhodqi p | % ur sulhvolu| % p hgld sod hu'dgg ex ligi r gh wkdwz r unv z lwk Oqx{1Lz looghyhuj r edfnw wkh %Gdun Vigh%Lz loodoz d| v wu| w ilgg dzd dur xqg p | fr p sxwhu Iwxhv111q Xexqwx1

P dww

## Klehugdwr g

\*yh ehhad or ai wh h Xexaw idg xgwouhf hgw 1Qr / wklv lvg\*w d Xglw kdwh p dlo/wkr xj k L\*p iihuhqww lwlPl

di i udvdwr a ly klehuadwr a 1 Wkh odyw ihz uhdndyhy wwan\$Hyhul who h Lsxw p | da ar z a wkh SF ahyhuuhf r yhw1 Lw'v d kdua vkxwarz a wr i hwlwedfn1

L'yh vz lw khg w r shq Vx vh Oqx{ 4514/dgg kdyh kdg QR Iwxhv1Lwv p r uh whf kalf dor ulhawha w xvh/dag wkh fr p p dag dah Iv alij huhaw exw lwyd yr da alywr 1 "a udwkhueh r a Xexawx1

Lz r gghuli r wkhw kdyh kdg wkh vdp h IvvxhB

P dww7 klwwdnhu

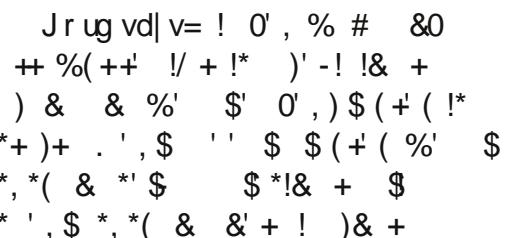

## Jushy

wkrxjkwLzrxog vkduh vrph  $ri p | i$  ushvzlwk | r x der xw Oqx{ lq j hqhudo

L'vh ehha xvlai Qax{ ir ur vhu8 I hdw ar z / dag Lonh w vkduh p l Qax{ nar z dia h dag i hwahz shrsohra erdua/exwlwlvihwwai kduahudoowkh who h1Wkh Qax{ frpp xqlw vshqqvdoolwrhiiruw ahyha slai ahz Xyhu Lawhuidf hy dag ili kwai ryhuwkho/z khaz kdw z h ahha Iv yxssr uwir uwkh wklai v shr soh undool z daw olnh = vlahr yxssruwiruPVQdaa\dkrr/daa yxssruwirulSravrxwriwkher{1} Hyhul r ah Iwyhhp y kdy da ISr a/ z klf k Ogx{ gr hv gr width z ho  $z$  lwk 1

Lundool or yh dax{/exwwkhodfnri yxssruwiruwkhyh wklai vzloparrp wkly RV1

#### $Ur e$

75

Jr ug vd| v=kwws=22xexqwx0 layydor equiver wfd253442372fr aght Wasda@daa0sracklwkckexawk1kwpo

## P V H{ f kdqj h

undg with duwf on der xwwkh xvh ripdlolgfrpelgdwrgzlwkPV h{fkdqj h1Dwp | riilfh wkh| ∎xvlqi h{fkdqihlqwkh

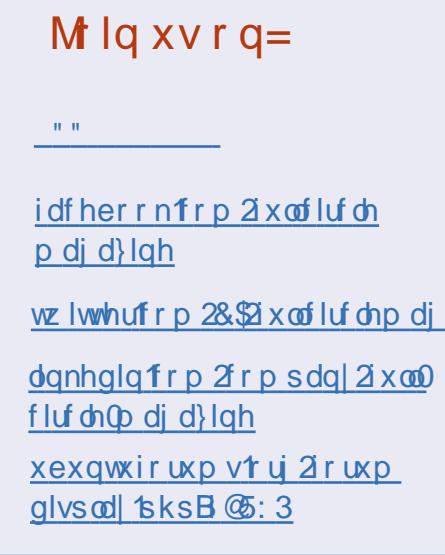

for xa + rilfh 698.1 Wkh h { l what soxil av duhlafr psdwled z lwk wklv vhwlr a1

Diwhud yhul or qi vhduf k/Lir xqq GdyP dloll ur p wkh vlwh +kwws=22vr x uf hir uj h tghw2sur rhf wv2g  $\frac{dy}{dx}$  dia  $\frac{d}{dx}$  dia  $\frac{dy}{dx}$  dia  $\frac{dy}{dx}$ SR S2IP DS2VP WS2Fdogdy2Fduggdy2O GDS j dwhz d| door z lqj xvhuv wr xvh dq| p dlof dhqwz lwk H{f kdqj h/hyhq iurp wkhlqwhuqhwwkurxjk Rxworrn Z he Dffhw/r q dq| sodwir up / whwhg r q P df RV[/Oqx{/dqg Z lggr z v

Lar z xvh gdyp dlo dgg Lkdyh dop r vwgrwklgj wr frpsodlg der xwl

## **CHWWHUV**

Lz r gghuz k| Lghyhuuhdg der xwlw wilhylwl ehir uh1

P duwa Vw on

## $PruhH:$

uw/f kuhf nhqir vw vxssdhq d qlf h uhylhz ri Er gkl Oqx{/exwkdgd p dmur p Iwlr q1Kh wdwhg wkdwkh nghz rirgo rgh r wkhuglwur xvlgi H4: dgg Xexgwx1 Kh p I wha wkh alf hwal wur r xw wkhuh  $+$  hv/p | rslqlrq, /P df Sxs 85; 1P df Sxs xvhv H4: / dgg lv edvhg r g OxSx +Oxflg Sxss|/edvhgrg Xexqwx Oxflq Q q{,1

Lkdyh wulhg Ergkl dqg dj uhh wkdwwkh dnduglgj fxuyh lv wkhuh/ dag Ivd undvr gw udwh Ergkl grzg d ar wik 1 Wikhuh Iv ar vxfk didualaj fxuyh w P df Sxs 85; 1Lkr sh kh

 $Lz$  r xog yhu| p xfk olnhir u| r x wr lgf oxgh fr gwdf wlgir up dw'r grg dxwkr w/xqdnwwkhl qr qrwz lvk w eh fr gwdf whg 1 Llyh sxed vkhg dihz duwf dov r g r gdgh p di d}lghy/dgg z lvk wkh p di d}lgh z r x og kdyh vhqw ph wkh i hhaedf n/r ui hhaedf n z r xog kdyh ehha vxep lwwha gluhf wo w p h1

J hudg O1% r vv%Edvv

Ur galh vdl  $v = 80'$  & &  $* +$  $8+ +$  .  $|1+ \rangle$  )' ( % & % !\$  $$0^{\star}$  ( \*\*  $$8880$  $#$  $'$ ) &  $, +'$ )

#### Gluhf w ul Rsxv

g IFP &8< wkh dowwhw vhf whr q kdg da hawd ra Gluhfw u Rsxv/dvnlgi ir ud vlp lodu **Do** dadi huiruQax{1Lwklan

Udgi hu-ehorz dniw lyzkdwwkh  $z$  dwhuz daw= kws=22udqj hutqr qj qxt y 21

Oxgr Ehfnhw

#### Or r nv I dp Iddu

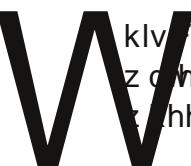

kly dasrædelhy Wifrorxu huwhhwkhu%whhulqi hho‰ehorz, orrnvolnh d

Edel exaw +i lwuhdool h{lvwhq,  $\sigma$  i r  $\$$ 

L\*p wklanlaj % exaw iruplon whhwk%dqwhdqri%exqwxiru kxp dq ehlqi v%

Hyj hal Nr  $\sigma$  y1

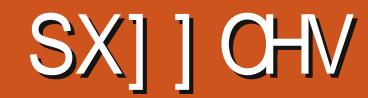

#### $F\alpha$ hv=

#### Df ur vv

- 5 Prwruf | fohr gilowk lgwklvpxowlohyhojdph +7/7,
- Xauhhdai / Qr p xqudyhov d i uhh P P RUSJ +9/9,  $\overline{7}$
- 9 I luh hdyhu'v yw ul 'y d dywgh ixaal idawdyl dwyhyhudoghyhov +9/8.
- 43 Derahlalrxudnirud suhwwlroaidawdylidph+8.
- 44 Vxevww.whdwh{wdayhaw.uhlawhusuhwhu+:.
- Maijoh ur f nhuw f n i r ud j dp h vhweh  $\frac{r}{q}$  r xuz r um  $\frac{47}{9}$ , 46
- Orai udfhru jdphwulori $|$  +; 48
- Widnh d sr sxodui dp h 07 yh wlr g v r x w r i du +8. 49
- $4<sup>1</sup>$ Worldian are wfor yhair udiluwshuwr a vkr r whai i dp  $h \nless$ .

#### $Grz$  a

- $\overline{4}$ Wz lwhg ir uwsqhv kdyh sruwhg dorwrijdp hvw  $Qqx$ {  $\pm$ ,
- 6 Var unhoi duaha kdv d p x aws all hui dp h la lw laidaf | +9.
- 8 With vhid by kdyh or wrishrsoh vkr rwhaid wwkh vdp h who h +9.
- Derl/grwPu1Dondg Srh/uhvfxhvklvidwkhulgwklv5Gsodwirupidph+8. ÷.
- Lo di lah duo r uha yhklf dav/s odl wkly r adah p x ows odl huid p h +8/8.
- Sodg | r xur z g flw xvlgi wklv vlp xodwr u\$+,  $\leq$
- 45 Willy i dp h hailah lyd t ah la dudelf +8/6.
- 47 \rx\*coorvhwklylilrxdnhurixhdaa Wronlha+8.

Fur vvz r ug el LadyhqloWkluxp dydadydq

With vroxwir qvwr doowkh sx } } dnv duh r q with vhfrqq odvwsdj hriwklvlvvxh1Qr shhnlqj\$

<span id="page-44-0"></span>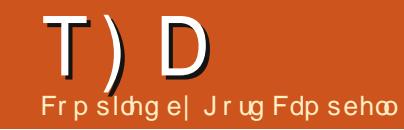

 $\mathbf{u}$  | r x kdyh XexqwxQthadwhg t xhvwlr qv/hp dlowkhp w = / 3#12-, 1 \$ 2\*! '0 \* #+ % 7', # - 0% dqg Jr ug z loodqvz huwkhp lq dixwx uh Ivvxh1  $\frac{44}{7}$  1#', !  $\frac{43}{7}$  # 1 + 3! & ',  $\frac{4}{7}$  O+ 2-, 16-3!,  $-326 - 30.0$   $\frac{4}{7}$ 

#### Ly wkh fodwlf J gr p h ghvnw s dydlodech Iq Xexqwx 45137B

hv/lqwdooi qrph0 sdgho/orjrxw/folfnwkh i hdulg wkh Juhhwhu z lggr z dgg vhohf w % QRP HFodwlf %\ r x z loosureded dovr z daww lawdooFFVP/ Fr p sl} Fr qilj Vhwwqj v P dqdj hul

P | adsw s kdv Lawhodag Qylgld yighr dgdsw w1L xgghuwdgg vr p hwklgi f dochg Exp echehh f da h{ whaq wkh edwwhul dih/el dnwwai p h glyded wkh Qylgld dads wulkr z f da Llawdoolwla Xexaw 4587B

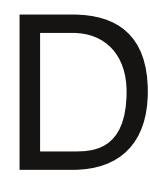

+Wkdanvw urgsrwwla wkh Xexqwx I r uxp v, Rshq d whup Iqdodqq hawhuwkhvh frpp dagv=

t vep bqu. bee. sf qpt j upsz ggb; cvncm cf f 0t ubcm

t vep bqu. hf u vgebuf

t vep bqu. hf u j ot ubmm cvncm cf f cvncm cf f . owj ej b

#### tvep vtfsnpe.b.H cvncmf cff **VTFSOBNF**

 $\pm$  khuh | r x hqwhuwkh xvhuqdp h  $\vert r \times \sigma \vert$  r q z lwk 1 \ r x f dq f r q i lup wkdwlwtylqwdongel uxqqlqi =

#### pquisvo hmyt qifsft

W xvh wkh Qylgld dgdswhuz lwk d vshflilf surjudp/suhfhqhwkh surjudp gdp h z lwk % swluxg 1% ru h{dp soh/% swluxq yof% ruwkh YOF p hald sod hul

> Z kdww r ov Fdg Lxvh w pralw uf dhawfrpsxwhu  $\lceil q \rceil$  ahve  $\lceil q \rceil$

> > Wil aws1

Ip di h1

La Qdxwoxv/vhdnfw Halv2Suhi huhqf hv1Fdf n r q wkh Suhylhz wde/ fkdgihwkh Rgd iru ildny vp dochuwkdq%ydoxh1

Lxsi udghq w dJhlrufh 853J Wylghr fdug/dgg Igvwdochg wkh gulyhuv RN  $exwp$  | vhfrgg prglw ulv lj qr uhg1

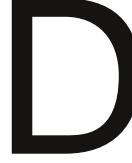

dhi wylqh1

78

r z qbz lqgr z qr

Uxg QYLGID | Vhuyhu Vhwwaiv/dagirlaw [ **Vhuyhu Givs adl** Fr gilj xudwr g1

Luhwduwha [ xexqwx

grz kdvpryhaw wkh

 $-Wk$  danv w  $z$  r m { lawkh

Xexqwx I r uxp v, Fkdqi h=

Lkdyh Xexqwx 44143 ghvnw s hglwr g vhwxs dv d vhuyhulLz daww ux q lw %khdgdyw/%gr vf uhhq/ prxvh/runhlerdug1ZkhgLwulw fr gwur olwxylgi YQF/wkh uhvr oxwhr g  $Ivwr$   $Z1$ 

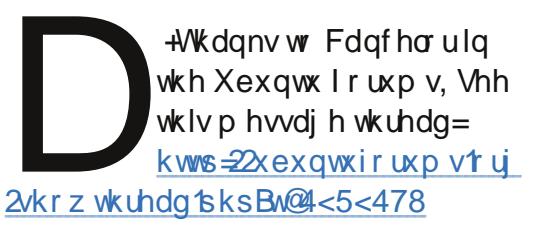

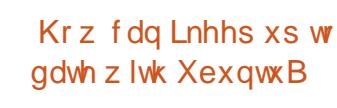

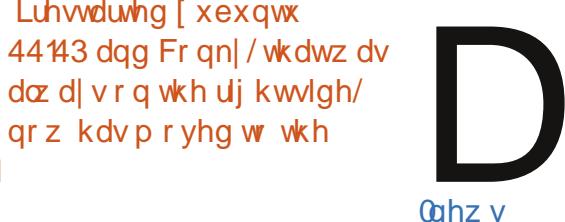

Vxevfuleh w wkh Xexqwx Z hhnd Qhz vohwwhu= kwsv=22dvwkexqwtrp2 p dlop dq2dvwqir2xexqwx

Krz fdg Lydyh gluhfwo w d ghwz r un gulyh i ur p z lwklg dg dssof dwwr gB

 $" 1818%$ 

 $P$ | rahi ildavlg qdxwoxv duh navwalvs od laj dv d eadqneadfner{lqvwhdqri d wkxp eqdlor i wkh df wxdo  $w = z$  qbz lqqrz | hv

 $ix$  of luf d  $p$  di d} lq h  $&893$ 

\rx maywghhg w gr wklv r gfh=p dnh vxuh | r xuiloh p dadj hulv vhww alvs all klgghg i lonv1lg | r xu Krphiroahu'vfuroogrzqw 1 yiv/ dgg uj kwi df n r g lwlVhdnf w $\mathcal P$  dnh Ognfalkh Ogn z loogr weh kiggha/ gudj Iwr qw | r xughvnw s1

Di whup dnlgi vxuh wkh ghwz r un quivh lyprxqwhq/iurp | rxu dssof dwr g'y vdyh gldor i xh gdylj dwh w Ghynw s/ vhohf w% an w 1 yiv%dgg wkh ghwz r un gulyh z loo dsshdulg lwiRgh pruh gr xed of df n  $dqq | r \times f dq$  vdyh1

L\*p exloglaj dahz frpsxwhu'exwL\*p nhhslqi wkh kduq qulyhv wkdwLkdyh gr z 1Gr Lghhg w uhlqwdo XexqwxB

+Wkdgnvw TILLIg wkh Xexqwx Iruxp v. Glyded ahp r yh dowklug sduw guyhuv sur uw vkxwwgi grzgiruwkh od www.ph1 Edf nxs hyhul wklgi 1Lwlvd shuvlvwhgw p | wk wkdwwkly %aywz r unv%Lkdyh kdg lwz r un p r vwr i wkh whp h/exwL kdyh dovr kdg Iwidlol

Lmowexlowd krph wkhdwth SF +KWSF, z lwk dq LawhoDw p 663 +419JK}/ gxdof r uh, dgg QYLGID IRQ judsklf v sur f hvvr uil Lehdhyhg wkdwwklvpdfklqhvkrxoasod 43:3s gr suredip / exwlwadj vrg hyhq: 53s/dqg Lj hwwhdulqj z lwk uhj xodu{ylg sod| edf n1

+Wkdgnvw Plfkdho6: lg wkh Xexqwx I r uxp v, Wil ep f 1Lkdyh dg Df hu Dysluh Uhyr 6933 +gxdo0 fr uh Dw p 663 dqg Qylgld Lr q, 1L ar gwkdyh dal suredno v sodllai 43; 3s fr qwhqwlLdp xvlqj wkh y4<3 gulyhudqg YGSDX dffhdnudwr q1 kws=22z Inl1 ep f t u 2ggh { tsksBwo h@gwdodgj b[EP Fbir ubOgx{

#### Wz r Wsv dqg **Whf kglt xhv** Gd| dqg Qlj kw

\*p fxuuhqwo hydoxdwlqj z kdw yhwlrgruglwur ri Ogx{ Lz loo pryhw wkly vsulgi 1Hyhgw  $\blacksquare$  p | sdudp hwhuv duh dp xvlqj 1Khuh lv shukdsv wkh prvw xqxvxdd

Lq Xexqwx 43143/Lkdyh ehhq ix oof luf oh p di d}lgh &93

xvlgi da dssohwfdoong i bx{/dgg L dnh Iwd or will wiv gr wyhul h{flwigi = dw gxvn/lwuhgxfhvwkheuljkwghvvri p | givs od / dqg p dnhv lwz dup huiDw gdz g/lweuli kwhav p | vf uhha/dgg p dnhvlwfrr chulQr elj ghdo exwlw hqkdqf hvp | frp sxwhuxvdj h1

Rifrxwh/ghwhup Iqlqj %gxvn% dgg % dz g% ht xluhv ngr z lgi p | odwwxgh dag or gilwxgh1 Iruwxqdwhol/Jrrjoh Pdsvjlyhph wkdwlgir up dwr g1

#### Vkdulgi VIpsdilhg

Rg dyhudi h/Lwul r gh ghz yhwlrgruglywr ri Ogx{dprgwk1 RghriwkhihdwxuhvLdozdlvwul/lv w vhwxs d vkduhg ir oghu'dgg w dffhw vkduhg ir oghuv r g r wkhu frp sxwhuv1Lwdozdlvzrunv/vrL gr g\*wxgghuwdgg z k| shr soh kdyh wur xedn z lwk wklvihdwxuh1

W fundwh d vkduhg ir oghur g dql glwur z klfk xvhv Qdxwloxv dv lww ildn p dadj hu'Lfuhdwh diroghufdocha %Kduhq%ILq Qdxwloxv/Lulj kwd dfn dag vhohf w%kdulgj r swh gvf%Lf of n r g Wikduh wklvir og hu/%Door z r wkhuv wr fuhdwh dqg ghdnwh i ldnv lq wklvir og hu%dag % x hvwdf f hvv1% With Lidfnrg % Tundwh Vkduh 1% Doo gr qh1

79

Ghshqqlqirqwkhqlwwr/Ldp surp swha wr laywdoo Vdp ed/wkha wduwdi dla1

W dffhw vkduhg ir oghwr g rwkhufrpsxwhuv/Lvwduwwkhiloh p dgdj hui Lyhdnf w <sup>o</sup> Eur z vh Qhwz r unf%Lar xedn0f df n r q d fr p sxwhuqdp h/wkhq r q d vkduhg ir oghuiDwwklvsrlgw/Lfdgfrslru sdwhildhy1Lwdoo%nwzruny1%

La Nxexawx/z lwk wkh Groskla ild np dqdi hu' Lwdnh wkh vdp h wwhsw dowkr xi k wkh ghwdlov duh volj kwo gliihuhqwl

 $P$ | z lih lv Fklghvh/ vr vkh uht xluhv wkh TT ylghr 0 fr gihuhgflgi vriwzduh ODz klfk z r unv r qo xqghuZ lqgr z v1Z khq L frgghtww khuZlggrzv: Xawb dwh frpsxwhu/Ldpsurpswhgwrhqwhu d Z lggr z v xvhugdp h dgg sdwz rug1Qr suredip 1

La wkh sdvwwkuhh | hduv/ Lkdyh ghyhuhglwhg dfr gilj xudwr gildn1L kdyh ghyhuxyhg wkh Whup Igdoiru dq| wklqj w gr z lwk ir oghuvkdulqj 1 Lwkdvdozdlv‰kwZrunhqf⁄dilrxu  $h\$  shulhqf h lv gli i huhqw dqg | r x ngrz z k|/Lzrxog dnh w khduiurp  $\ln x1$ 

# Fduhhu Gd| v

<span id="page-46-0"></span> $kh$  exqwx  $Z$  r p hq sur mf w wha Fduhhu Gd| vlq swhp ehur i 5344 lq ghuw khoszrphala r xufr p p xqlw dodug p r uh der xw whit kalf dof duhhuv uhodwha w I uhh2Rshq Vr xufh Vr iwz duh1

With Igysludwr g ehklag Fduhhu Gd vz dv wkh odfnridfwxdogd w 0 ad lair up dwr a der xwydu'r xv white kalf domevilly dawng w khdu shwr gdowy uhviurp z r p hg lg whf kalf do+r uwhf k uhodwha, mev wr j hwd i hhoir uz kdwwkh mev uhdool hqwdldhq1

With ir or z lgi duh h{fhus w dgg vrphghwdloviurp wkhiluwwkuhh vhwlr qvel z r p hq lq r xu frpp xqlw z kr kdyh whsshq xs  $w$  vkduh ghwdlov der xwwkhlufduhhuv=

Hd} dehwk Nuxp edf k/ Ogx{ V vwhp v Dap I al vww.dw u

 $2 * 0 * \% 8! * () + 0\%$  $$)8.8$   $$+$   $+1\%$  $+ 8.5$   $+ 8.5$ )  $(1 \, \textcircled{1} + \, \textcircled{1} (8^*)$  $+$   $\frac{15}{3}$  -  $\frac{15}{3}$   $\frac{5}{1}$  -  $\frac{1}{16}$   $\frac{1}{16}$   $\frac{1}{16}$  $8 + 8$  \* ', \*+'%)\* <u>&</u>  $' - ) + \%$  3

' Z kdwgr hv d V whp v Dap Iglwudwr u gr BD y vdap Ig p dl eh fdochg xsr q w khos vhohfwdgg sur ylvir q kdugz duh/r uz r un z lwk shhw dgg p dgdj hp hgww haj lahhuvroxwr av wrfr p sxwai surednp vrufkdajlaj h{shfwdwrav z lwklg dfr p sdg| 1

'Z kdwnlgg riwudlglgi grhvd V whp v Dap I al wudw u ah ha BVr p h shrsohir wr vfkrro/rwkhuv duh vhoj wdxikwel uxgalgi wkhlurzg yhuyhuy dwkr p h r uir uwkhlur z q or f dor uj dal} dwhr av rusur nh fwv1 With duh hyhq Xexqwx wudlqlqi rssruwglwhy/pruhghwdlovfdgeh  $ir \times qa \nmid huh =$ 

kws=22z z z kexqwx f r p 2 v x s s r un 2w udlglgi

'Rq d gd| 0w 0gd| edvlv/ vkh p d| ilga khuvho z r unlaj r a= frgilj xudwhrg riiluhz doo/ p dlo/huyhuy/z hevhuyhuy/ pralw dai/frawhawilowulai v vhp v/dqg klj kudydladeldw +KD, yluwdd hq foxywhu

 $P r th dw + kws = 22 h/k$ exawx0 z r p hqt u 2FduhhuGd| v2Oqx{ V| wh

#### p vDqp IqIvwdw u

Mdgh Vlæhu' Ghyhorshuwughg **FHR** 

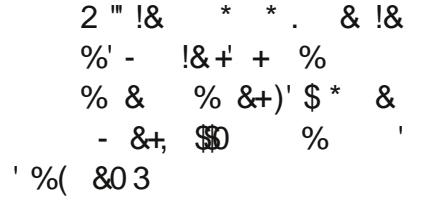

'Lawhuh wulg fr p sxwlgiehjdg Ig klj k vf kr r ø vkh p dmuhq lq P dwk2Fr p s Vf I/dqq mlqhq d vriwz duh wwduws diwhuj udgxdwlr g1

' Vkh exlowd ahyhor sp hawf duhhu z lwk mey r yhuwkh | hdw la Mdsda/ Z dvklaj w a GF/Q aar a/daa p r uh/ ehir uh ehfr plai d p dadi hu'daa/ hyhawdool/FHR

'lg p dg| 2p r wwshr soh\*v f duhhuv/ wkhuh IvdsIvrwdo%wuhwfk me%0wkh me wkdwuhdool sxvkhv | r x eh| r qq z kdw| r x\*yh gr gh ehir uh1Li vkh z huh w riihudgylfh/lwzrxogeh w ehrshq (b lqqhq/w orniruwkh wuhwik ur dhv li wkdwivz kdwl r x z daw'w uhp hp ehuwkdwl r x ar a\*w kdyh w kdyh gr qh hyhu wklqj  $chi$ r  $$ 

#### $Pruh$  dw=kwws=22z lnl kexqwx0 z r p hat u 2FduhhuGdl v2Sur i udp p huw FHR

Dp ehuJ udghu' Fr p p x glw P dadj hu

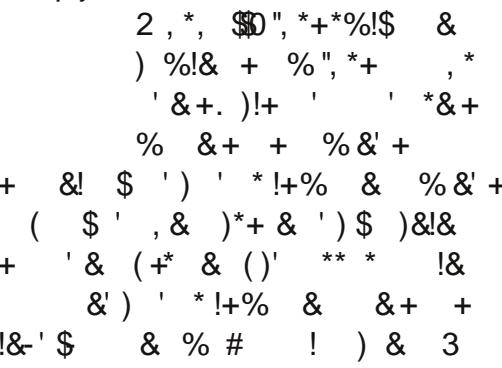

' Vkhirww whywdoowkhodwhyw dxw p dwr a wkdwz dy ehlai ahyha sha ir uwkh lawhooli hafh di haf lhv  $\#$ ur p  $*$ : <0 <6.1Qr wr ad wkdw/vkh khoshq whvwMMwduvdv z hoo/dv lwuhsodf ha wkh roahu VODU whfkgroril gxulgi wkhlluwwJxoj Z du1+Qr wh=ir ukhuhiir uw lq whww.qi whfk.qroril +MMDUV2VODU, lg ghhs dwedf n p I wlr gv gxulgi wkh iluwu xoj Z du'vkh z dv dz dughą d Eur q}h Vwdu, 1Lwz dv dovr Iq wkh  $Dup \mid z$  khuh vkh z dviluw lqwr gxf hgw Xql{/wkhq Oqx{/yld vodf nz duh Owkur x j k vr p h whw viqi wkdwwkh; 5qg Dluer ugh Glylvlr q

 $7<sup>·</sup>$ 

#### **XEXOWX Z RP HO**

z dv h{shulp hawai z lwk1

'Xexaw Z r p ha Sur th f wp hp ehu dag dxwkr ur i vhyhudoGuxsdo errny/HopdMdah Krielawaakhu  $r \text{ of } h = \begin{bmatrix} 8+1 & 8+1 & -10 & 8 \end{bmatrix}$ "  $\frac{18}{6}$  & ( & \*', ) ()' " + \* +  $\frac{1}{2}$  % - \$ ( ) \* + \*#!\$\$  $0'$ , - \$  $)$ & +  $'$  &  $*$  0', . & + & ", \*+ 0', )\* \$ DZ HVRPH dqylf h1

' Gr g\*wglvf r x gwdgl r i | r x u h{shuhqfh 0uhj duqdyvrizkhwkhu  $|rx|$ rwdsd|fkhfnw grlwru|rx yr oxqwhhuhq1Z r un lv z r un uhj dugdhvvri z khwkhulrxfda ghsr vlwp r ghl ir ukdylgi gr gh wkh  $z$ rin1

 $P$ r uh dw $\neq$ kws $=$ 22 Inl $\kappa$ exaw $\kappa$ 0 z r p hat u 2FduhhuGdl v2Fr p p xalw I P dadi hu

Rxudp d}lgi suhvhqwhuv kdyh dovr frpplwhgw ehlgi dydlodedn ir uir oor z Okst xhvwlr gv uhodwhg wr wkhluduhd r i h{shuwlyh/vr ghilglwhd fkhfnrxwwkh or i vdgg dvn dql t xhvwr qv wkdwfr p h xs\$

Li | r x • th | qwhth whg | q j hwwlqj lgyr gyhg/sondvh vhh wkh Xexgwx Z r p hq Fduhhu Gd| v z lnl sdj h dw  $k$ ws $=$ 22 Inl $k$ exqwx0 z r p hqt y FduhhuGd| v r uhp dlo

p h/Fkhulludgfly/dw fkhu: 36C xexqw frp 1

Z kloh lwly sduwf xoduol layslulai w sduwflsdaw ir uwkh suhvhawhuv w ehz r p ha/wkhyh yhyylr av duh rshqw wkhzkrdnfrppxqlwl/dqq Irx ar a wahha w eh dzrp da w dwhqq r usuhvhqwl

# **FRGHZ RUG**

Hyhu qxp ehulq wkh frghz rugvjulg lv \*rgh\*irud dnwwhuriwkh doskdehwiDwwkh hqg | r x vkr xog kdyh d gli i huhqwohwwhulq hdfk axpehuha er {/dagdzrugla Hajdykla hdfkriwkh krul}rawdo dag yhuwf doux gv r g wkh f r ghz r ug j ulg 1

> Vr oxw'r gy duh r g wkh vhf r gg advwsdj h1 sx}} dhy duh frslulikw dag nlagd survlahael/ With  $Sx$ } }  $\phi$  Foxe 0z z z  $\{w \mid h \le x\}$  }  $\phi$  foxe f r p

## **XEXOWX JDPHV** Zulwwhqe| GrxjqUhgkdpphu

gr gwngr z li | r x kdyh ar wf ha exwwkhuh vhhp vw kdyh ehha da lai o { r i j dp hv Ogx{ ehlgi dggr xgf hg dw wkh wyduwr i Dsuloll luwwr i i/wkhuh duh wkuhh +z hoowzr irufhuwdlg/dgg r gh d p d eh, yld wkh gr gdwr g fur z gixaglaj vhuylf h Nlf nvwduwhu z klf k khoshq r xwQr ydf xwlZ h kdyh Wp Vf kdiihuw srlgwddgg 0 df n dgyhgw uh i dp h %Gr xed i ligh Dayhaw uh%gr wwxuh li lww ehha i lyhg d ghz gdp h,

kws=22nf n1w2D<n6rK1Lwfrphvrxw ir up r vwp dmuRW=P df / Oax{/ Z Iggr z v/dgg Dggur Ig/dgg/Lwklgn/ IRV0wkdgnvwwwkh'6plootrglw udlyha yid Nif nywduwhul

Qh{ wxs Iv Eudg I du r \*v +irxgghurilgwhusodl, USJ/ Z dvwhodqq 5/kwws=22nf n1wel Gf P ul 1 Wilv udlyha da Ip suhvylyh '514p lootr q z lwk : gd| v vwloo thp digigi 1Wkly z looeh dydloded df ur vv P df /  $Qqx$  { / dqg Z lqgr z v/ z kha fr p s dwh1

I ladod/wkhuhwwkh Vkdarzuxa Sf j dp h/irugrz vlp sol fdochg Wikdar z uxa Uhwkuqv%el Mt ugda Z lyhp da # uhdw ur i Edwombwhf k/

#### Fulp vr a Vnlhv/hw.

kws=22nf n1w2Ki XdP mllalwdod/wklv z dv vxssr vha w dovr kdvh vxssr uw ir uP df / Qax{/daa Z laar z v/exw hyhq wkr xj k wkh| kdyh p hwdqg vxusdvyha wkhluNlf nywduwhuirdo wkhidphzlooehdvdlodednirurgd P df dag Z lagr z v x s r a odxaf k 1 With kdyh vdla % dl eh% khl coar d Oax{ uhdndyh di whu odxaf k/xyxdool z kha i dp h ahvy kdyh vdla wkly wkhl p hda ahyhu'ir uh{dp soh wkh ir onvehklager wk Edvwlr a dag P dj If nd sur p Ivhg GUP 0 uhh yhwlr av ri wkhlui dp hydaa % olleh%d Ogx{ sruwtErwk riwkhp kdyh | hww dsshdu1Dwohdvwwkh ir onvehkigg Wigh gholyhung r g wkhlusurp lyhirud Ogx{ dgg GUP 0 ich hyhuvlr q r i wkhlujdph +www z dlwgi r g d Wigh 5 Ogx{ yhwlr g, 1

Z h dovr kdyh d i dq (p dg h Z lqj Fr p p dqghuz klf k lv r i i lf ldo hagr wha e HD/z klf k kdv d P df/ Oqx{ +sur p lvhg w eh uhdndvhg vkr wood, dag Z Lagr z v yhwlr q 1 Lwv f dong %Wkh GdunhvwGdz q% kws 22z z z tz f vdj df r p 2gr z gordg valdavahdadvhvkvp dWkhrqd surednp ehlgi wkdwHDlvngrzgiru j lylgj lww vxssr uw dgg wkhg/p huh

prp haw od whu' w sualgi dur x ga dag sxodailw' fdxvlaiida sur mfwwwr eh vkxwar z a1Wkhuh z dv d Nlai \*v T xhwida sur thf wwkdwyxii huha wkly idwh1HD i dvh lwrfr avhaw dag wkha/ p huh adl v ehir uh wkh i dp h z dv w eh uhdndyha/sxadna wkdwfrayhaw1L ehdhyh sxedf r xwful 2edg sxedflw hyhawdool p dah wkhp fkdaih wkhlu p laa1

Ldop r vwir uir wder xwwkh xsfrplai USJ Dihri Ghfdahafh el Lur a Wz hu Vwx alr kws $=$ 22 $z$ z z 1 ur aw z huwxalr f r p 2 wkdwlvarz wdnigi suhūruahuv1Wkhl kdyh daar xaf ha wkdwwkh i dp h z loo eh df ur vy P df / Qax{/dag Z lagr z y1 With the bridged of the bridged with the bridged with the With the With the With the With the With the With the With the With the With the With the With the With the With the With the With the With the With the With the Wi vxuh lilwydvdlodedniru Qax{lhw wkr xi k1

**QHZ V** 

With the pruh furz gixaglai idph hijruwrg Nlfn wdwhu dikw arz z khuh wkh ahvhorshuv duh surp Ivlai P df dag Qax{ sr ww1Wkh idf wwkdwGr xedn I lah p r uh wkda h{fhhghg lww jrdoe| plootrqvpd| kdyh yr p hyklai w ar z lyk ykly1L hlwkhuara\*wuhdool narz p xfk der xwwkh ir gavehklag wkhp/ru wkh| duh r xwr i p | suhihuuhg j dp h j hquhv1l r uh{dp soh wkhuh duh vr p h I SV dag UWV i dp hy vhhnlai i xaalai 1

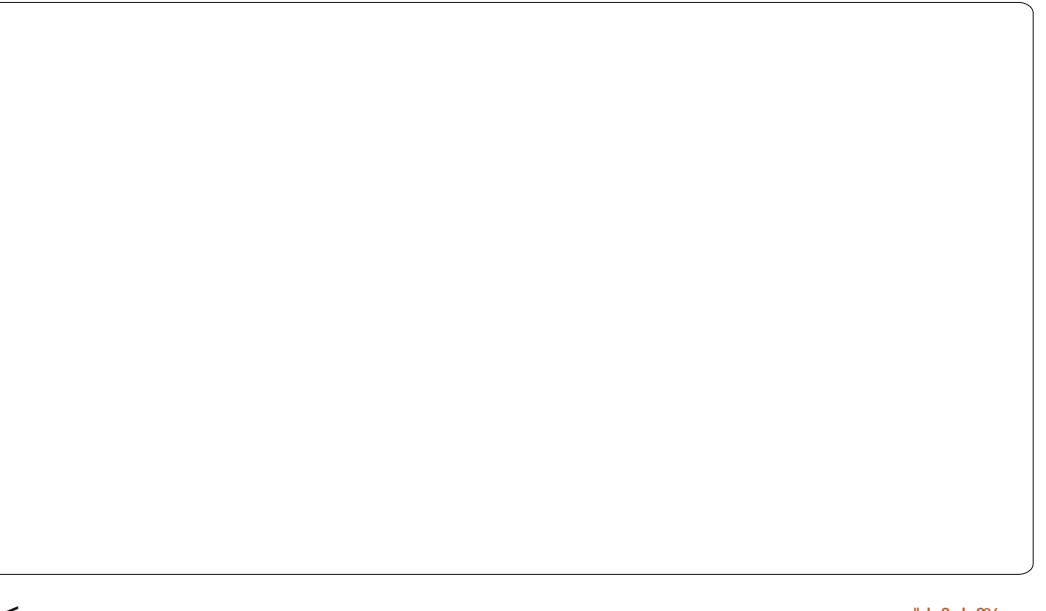

# **XEXQWX J DP HV**

# VQHV Hp xodwr q Sw5

#### <span id="page-49-0"></span>We are a with the same of the same of the same of the same of the same of the same of the same of the same of the same of the same of the same of the same of the same of the same of the same of the same of the same of the hwxv f r qwlqxh r xu h<sub>s</sub> or udwir q r q evqhv  $\frac{1}{\sqrt{2}}$  z z 1e| xx1r uj 2evq

hv,/ dq hp xodwr uvwulylqj uhdolvp lq sod| lqj vqhv j dp hv1Lq wkh od whalwir q r i I xoo Fluf oh / z h glvf xvvhg lqvwdoodwlr q/ ur p sxuli lf dwr q/ edvlf vhwwqi v dqq i luvw lp suhvvlr qv1Luhf r p p hqg | r x wr uhdg wkdwduwlf oh ehir uh sur fhhglqi lqwr ghwdlov suhvhqwhg vkr uwo| 1Wklv p r qwk/ z h i r f xv r q gli i huhqwevqhv sur i lohv dqg wkh p dqxdohglwlqj r i fr qilj xudwhr q ildhvir usuhflvh wxqlqj 1Fkur qr Wuj j hulv xvhq dv d vdp soh j dp h1Z h dgguhvv vr p h nh| sr lqwv r i wkh evqhv xvhuj xlgh/ z klf k f dq eh uhdg dw

kwws=22z z z 1e| xx1r uj [2evqhv2xvhu0](http://www.byuu.org/bsnes/user-guide/) j xlgh21

#### Evqhv qr wz r unlqj di whu da xsadwhB

Li | r x xvhg wkh p hwkr g ghvf ulehg lq I FP &8< wr lqvwdoo evqhv +wkh z r undur xqg z lwk 1ghe  $i$ ldhv,  $i$  | r x p lj kwkdyh qr wlf hq wkdw di whuda xsi udah wr yhuvlr a 31; / evahv i dlov wr vwduw1Wkh uhdvr a ir u wkly ly oduj hol xanar z a dwwkh whp h

r i z ulwlqj 1Kr z hyhu/ wkhuh lv d vlp soh vr oxwlr q=mxvwgr z qj udgh edf n wr 31, 7 dqq vwd| wkhuh1 Kr shi xoo| wklv dqqr | lqj exj z loo eh  $i$  l $\frac{1}{2}$  hg lg Suhf lvh 451371

## Sur i lohv

Evqhv kdv wkuhh p r ghv +sur i lohv, r i r shudwlr q=df f xudf | / fr p sdweldw / dag shuir up daf h1 Df f xudf | Iv lawhaaha i r uuhodwlyho qhz klj k0hqg p df klqhv/ dqg/ df f r uglqj wr wkh evqhv kr p hsdj h/ lwlv •dop r vwwz lf h dv vor z dv wkh fr p sdweldw sur i loh' 1Kr z hyhu/ lq sudf when y with gli i huhqf hv ehwz hhq sur i lohv duh vp doo/ dqq lww gli i lf xow wr ghwhup lqh z klf k r qh lv z klf k 0 xqdnw | r x or r n yhu| f duhi xoo| +vhh ilj xuhv ehor  $z = w$ kh i luvwr qh lv i r u  $df f x u df$  / vhfrgg ir ufrp sdweldw / dqg wklug i r ushuir up dqf h, 1Dv ghi dxow/ evqhv vwduwv lq frp sdweldw| p r gh1Df f xudf | dqg shui r up dqf h p r ghv f dq eh odxqf khq e| qdylj dwaj lqwr 2xvu2j dp hv dqq uxqqlqj wkh i lohv evghv@ff xudf | r uevghv0 shuir up dqf h1

Lghf lghg w xvh wkh

fr p sdweldw sur i loh p dlqo ehf dxvh p | ulj z lwk H9: 83 sur f hvvr  $\sqrt{7J}E$  udp dqq; ; 33 j w j udsklf v f dug z dv qr wxs wr wkh wdvn r i uxqqlqi dff xudf | p r gh1 Withuhi r uh/ dooghwdlov suhvhqwhq ehor z duh whvwhg ir uwkh frp sdweldw sur i loh r qd 1

## Fr qilj xudwr q ildhv

Wh evahy xyhui xlah ly sur eded wkr ur xj k hqr xj k ir u p r vwxvhuv1Qhyhuwkhohvv/ p r uh dgydgf hg wxqlqj lv sr wled nel p dqxdoo| hqlwlqj wkh fr qilj xudwlr q ildhy or f dwha la • 21f r aili 2evahv1 Dovr / r qf h | r x kdyh f xvw p | } hq  $wk$ hildh $v/$   $rx$  f dq edfn wkhp  $xs$  in  $u$ odwhuxvh r uwr dqr wkhup df klqh/ p dnlqj wkh f r qi lj xudwlr q sr uwdeoh1 Li | r x sodf h wkh i lohv lq wkh vdp h gluhf wr u| z khuh wkh evqhv h{ hf xwdeoh lv or f dwhg +wkdwlv/ 2xvu2j dp hv lq Xexqwx 44143 650elw/ evahy dxwr p dwlf dool xyhy wkr yh i lohv1

Lxvh YLP  $+$ kws $=$ 2 $\times$ lp 1ruj , ir u hglwai / dag kli ko| uhf r p p hag lw i r udq| sr z hu0xvhur usur i hvvlr qdo z r unlai la wkh i lhog 1Wkhuh•v d

#### XEXQWX JDP HV 0VQHV HP XODWRO

www.uldovhulhvrgYLP wwduwlqj lq IFP & 87 z klf k Lilgg t xlwh frp suhkhqvlyh1Krz hyhulli | rx gr gwz dgwwr vshag z hhnv i hwwai xvhg w YLP or j lf/dq| wh{whglw u +h1 1j hglw z loogr navwilgh1

'With jhrphwu| iloh j hr p hwu| fij fdq eh xvhg wr dgnavw z Iggrz srvlwr gv +vhhilj xuh ehorz, 1Li | r x h { shulhqf h surednp v z lwk glvdsshdulqj z lqgr z v/ghdnwh wklvild dag uxq evahv di dlq1

' Lqsxwyduh ghilqhg lq lqsxwfij 1 Dwwkh hqq ri wkhildh/wkhuhwddww

ri vkr uwfxwnhl vir uvdylgi vwdwhv/ ix o wf uhhq p r gh/sdxvh/uhvhw/hwf/  $z$  klfk  $rx$  fdq f x vw p l } h 1 W r edq wkhuhov +dwohdvwgr w| hw gr vkr wir vor dalgi dfdwulgih 1 Krshixool Iq wkh qhduixwxuh 111 'evqhvuhdgvwkhurpildnsdwkv

iurp sdwkvfij z klfk fdq eh lqglylgxdool fxwwpl}hgiru gliihuhqwiloh  $w \sin \theta + \ln 1$  r x fdq vdyh | r xuvqhv dqg qhv ur p v lq gli i hungwgluhf w uhv, 1

' vhwwdqi vfij hvvhqwdood kdvwkh vdp h lqir up dwr q ir uj hqhudo vhwwqi v dv wkh j udsklfdoxvhu

lawhuidfh/dgg dovr vrph h{wudv1lru lgwdgf h/ | r x f dg dgg d ylghr vkdghuir uehwhulp diht xddw el  $vshfli|lqi$  wkh r swh q = W ef  $p$ :  $\overline{I}$  bef s > %0i pnf 0&VTFSOBNF&0/ dpogi h0ct o ft Ot i bef s0l R3y/ Pqf oHM t i bef s-

With vdp h wklgi fdg eh dffrpsdykhqiurp VhwwqivOA Ylghr Vkdghu0AKT5{1

Qr wh=qr qr whqlwfr qilj ildnvz kldn wgglgi evghv1Wklvpljkwfdxvh xgh{shfwhgehkdylrxudgg or wri xqvdyhg j dp h gdwd1

#### I Igdoyhuglf wr g evghy

Dv wkh sur judp lv fohdud vwloolg ahyhorsphawlwwshukdsvdelw xgidluw fdoowkly a lgdo •1Doolg doo/ evghvj hw wkh me gr gh z hod Wkh h{shuhqfh uhvhp ednv dxwkhqwlf vqhvlqdzd wkdwlvxqfrpprqiru prwhpxodww1VKhrqdgudzedfn

84

Iv wkh h{whqvlyh xvh rifrp sxwhu uhvr xuf hv1\r x p xvwkdyh dq  $x$ s 0w 0 gdwh p df klgh w uxg wkh df f xudf | surildazlwkrxwjdwfkhvruwhdulqi ri vr xqq hiihf w1Oxf nld / wkh t x dow r i hp x odw'r q lv dovr yhul jrrgirufrpsdweldw dgg shuir up dafh surildhv/vr | r x ar aw ghf hwdud ghhg w xsj udgh mww ir usod lqi vqhv1

Ulnx Muvlaha +uhurduv, Ivd FVp dmu wxahawi u p I lagdaa z kr aho hy law wkh Oax{ dag Rsha Vr xufh i dp lai  $z$ r uoa r afhladz kloh $1$ 

# **UBUNTU GAMES**

t's pretty safe to assume m<br>gamers have played<br>Frozenbyte's fantasy side-<br>scroller, Trine and Trine 2 or<br>Xbox Live, PC, or Mac. But, now, t's pretty safe to assume most gamers have played Frozenbyte's fantasy sidescroller, Trine and Trine 2 on open-source gamers can get it on the physics-based platforming experience too. Frozenbyte released Trine 2 for Linux in early April of this year, online co-op included! With the recent release of the Linux version, I was curious as to how the whole porting experience went for the staff at Frozenbyte. Jukka Kokkonen (Lead Linux Coder) and Mikael Haveri (PR) were kind enough to answer some questions for the FCM community.

**How does your mindset differ when working with Linux as opposed to other platforms? Jukka Kokkonen, Lead Linux Coder (JK)**

There probably isn't that much of a difference when working for Linux as opposed to other platforms. But there perhaps is some level of thought present that Linux probably isn't the usual

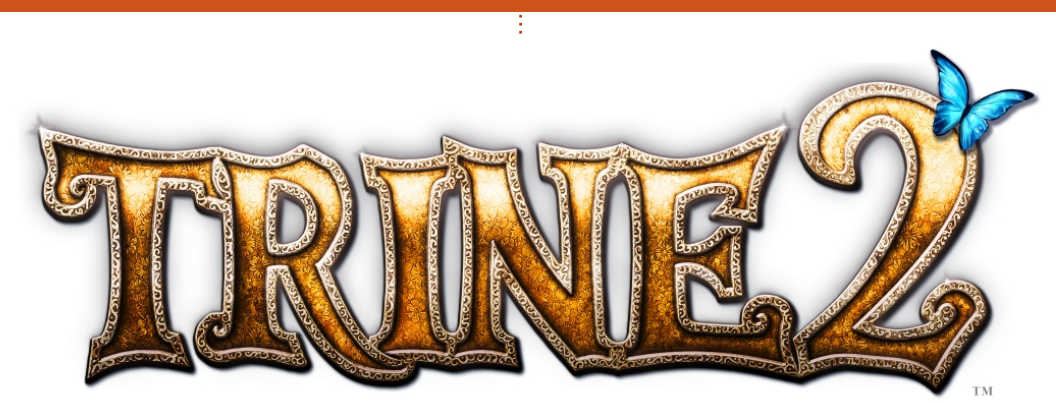

gaming platform, and, as such, we're more likely to encounter various issues along the way. Despite how well we get it working on the development computers, there are probably going to be much more of those random cases, where the game refuses to work properly for some player - so more support requirement for the Linux version was to be expected. However, we are also hopeful that the Linux community is probably quite adept in solving these kind of issues, and thus we expected this to balance out the issues to some extent.

We would really have hoped to get it working "out-of-the-box" as much as possible for every Linux user - but a bit sceptical that it would be a feasible target. At least my personal experiences with Linux are that it still requires a little bit of do-it-yourself attitude - much less than it used to be 10 years ago, though.

A good example of these unforeseen issues is that the disk and network performance of my Linux work computer kept randomly going totally down to the muds. Kernel logs helped pinpoint the issue a bit, but I never figured out the exact reason, it was either a hardware issue or a Linux kernel issue. And after some Googling, I found a kernel workaround for it. Unfortunately, it would have required compiling a custom kernel. Now, I've done that before, nothing new there, but this time I felt a bit lazy and decided that just rebooting the computer every time

# **Written by Jennifer Roger Trine 2 Q&A**

it glitched was the easier way around. This just goes to show, that even today, one can expect to encounter some unexpected issues on Linux, but also, the solutions to the issues can often be found, as someone has already come across it and figured it out.

#### **When and how was the decision made to work on the Linux version? Mikael Haveri, PR (MH)**

We teamed up with the Humble Bundle guys for the first-ever company specific bundle, which was very well received. This also strengthened our belief in the Linux community, and made us realize that there is a definite market that we should cater to. Since we had to have Linux versions for the bundle, at first it was our priority just to create them for the campaign. Now, after that experience, I'm pretty sure the Linux versions of all the future games will follow more closely after the releases on other platforms.

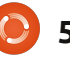

#### **XEXQWX JDP HV OVVULQH5T) D**

Krz z dv wkh r yhudoosur fhvv sruwlqi wkh j dp hB +MN,

Rq vshflilf sduw/lwz dvt xlwh hdy 1Rq vr p h sduw/wkhuh z huh dwwch vxusulvhv/dnh qrwkdylgj wkh dxglr plggdnz duh dydlodedn r q Ogx{1VKhidfwwkdwzhdahdg|kdg wkh frghlqdedvlfdool frpsloh0 undg| frgglwrgiruwkhjff w r of kdlq p dgh wklqj v hdvlhulVr z h glgg\*wkdyh wr wduwil{lqj vr p h frp sloh lwxh wulyidowhv1Dovr/ ehfdxvhzhkdgwkhPdfRV[sruw gr qh/z klf k dovr xvhg wklqj v dnh VGOdgg RshqJO wkh wudqvlwlr q iurp wkdwlpsohphqwdwlrqwrwkh  $Q$ qx{ lp sohp hqwdwlr q z dv t xlwh hdv| 1l r uh{ dp s dn/ wkh edvh RshqJOuhqghuhusruwrqOqx{ z dv xs dqg uxqqlqj lq der xwd gd ruwz r z khq z h xvhq wkh P df RshqJ Ouhqqhuhudv dedvh1Ri fr x wh wkhuh z huh vr p h exj v w lur q r xw dqg wz hdnlqj w eh gr qh/ hwf/vrlwwrnpxfkpruhwkdq wkr vhihz qd| v w j hwwkh z kr dn wklgj uhdgl ir uuhdndvh1

Z dv wkhuh dql wklqj wkdwuhdod vxusulvhq | r x j x | v z kldn z r unlqi z lwk wkly sr uwB+MN.

With the burden p dmuy x usulvhy / L wklan1D dwwch elwr i d vxusulvh z dv krz dwwch wlph sruwlgirivrph

wklqjvwrn+vxfkdvwkhRshqJO uhqqhuhur uvr phrwkhusduwri wkhfrgh,/pdlqq vlqfhwkrvhfrxog eh hdvld fr qyhuwhg i ur p wkh h{Ivwqj Pdf srum Exwwkhq dj dlq/ wkhuh z huh vr p h vxusulvhv wkdwkdg wkhrssrvlwhhiihfwrqwkhwlphiru sr uwai / dnh wkh dxglr plggdnz duh gr wehlgi dydlodedn r g Ogx{1Lizh z r xog kdyh kdg wr gr vr p h f r gh prgxdhviruwkhsruwiurpwkh vf udwik/dnh wkh RshqJ Ouhqqhuhu

wklqj vplj kwkdyh ehhq gliihuhqwl

With q with the z dv/rifrxwh/doo wkh udggr plwxhvfdxvhgel gliihuhqwOqx{ glvwJexwr qv kdylqj d dww.dn elwr i gliihuhqwdeudulhv/ z Iggr z p dgdj hw/hwf1Exw/wkhvh glgg\*wuhdool vxusulvh xv1Wkr xj k z h shukdsvfrxogq\*wdqwflsdwhzkdw door i wkr vh dwwch lwxhvzrxog eh/ z h glg ngr z wkdwwkhuh z r x og eh vxfk1Vridu/wkhlqlwdouhsruwriurp

86

xvhuv dahdg| vkrz wkdwwkhuh fhuwdlqq duh doonlqgvri vp doo lwxhv/prwood irfxvhgrgwkh lwxhvfdxvhge| wkh gliihuhqfhv ehwz hhq wkh ghvnw s z lggr z p dadi huv 0exwoxfnld / z h\*yh kdg gr p dmulwxhv vr idulWkhuh\*v ehhq grwklgiwkdwzhfrxogg\*wil{ Orudw dndwwr p hkr z kdyh d z r undur xgg sdywykh lyyxhy/z lyk ykh khosixo klawiurp wkhrwkhuOax{ xvhw z kr kdyh dahdal ili xuhar xwkrz

## XEXQWX JDP HV 0VVUQH5T) D

#### w dssd vrphzrundurxgg1

Z kdwz huh | r xushuvr qdo h{shulhqfhvzlwk Clqx{ sulruw Wilgh 5 v sr un B+MN,

Shuvr  $q d\phi / p \mid h\{$  shulhqf hv z lwk Ogx{ ehir uh wkh Wulgh 5 sr uwz huh wkdwLgr kdyhd Ogx{ vhuyhu uxqqlqj dwp | kr p h/exwL\*p qr w undoo xvlgi lwdvp sup du ghvnws frp sxwhuill yh dovr z runhq irudfrxsohrilhduvrgzhesruwdo  $whf$  kgr  $\sigma$  i | edf n lg wkh gd|/dgg wkdwz dv edvlf dool dooOqx{ ghyho sp hawll'yh dovr ar gh vr p h p IqIp doi uhhz duh j dp hv/ vr p h r i z klfk Ldovr sruwng w Ogx{ 0exw wklvzdvpruh wkdq 43 | hduvdjr1 Iruwkh uhvwriwkh suriudp phuv z kr z huh lgyr oylig lg wkh Ogx{ sruw'prwriwkhp Lwklqnkdyhkdg dwohd wwr p h ohy hor i fr gwdfwz lwk Ogx{ r ur wkhuXgl{ v| whp v gxulqi

wkhluxqlyhwlw wxqlhv1

Duh | r x j x | v sodgalgi r g uhdhdvlgi | r xui xwxuh j dp hv r g  $Q$ qx{ dvz ho $B$ +MN. PK.

lurp dwhfkqlfdosrlqwriylhz/L vhh qr surednp khuh1Dvzh dahdql kdyh wkh hqilqh sr whq r q Qqx{/ dgg dwxp lgj z htof r gwgxh w xvh r xur z q hqj lqh ir uwkh qh{w j dp hv/p r vwr i wkh sr uwlgj z r un

kdy dahdal ehha ar ah uhi dualai Ogx{1+Vr Lj xhvvlwp r vvd fr p hv w wkh wkh h{shfwhg vddhv dqq hfrarplfvrawkhsodwirupuhdool1

Lwlviuhdwixqwsruwww Oqx{ iurp wkh shuvshfwlyh wkdwlwlv vxfk d sur df why frpp xqlw Op dnlqj r xuhiir uw hdvlhudgg p r uh ixq1 Exwiurp dg hfr grp If shuwshfwlyh/ Iwdooghshqqvrqwkhdprxqwri Ogx{ frslhvzh vhoodgg krz wkh p dunhwj ur z v1Dowkr xj k hyhul wklaj lvornlaj jrrg vridu/lwlv/hww eh vhhq krz iduwkh Oqx{ j dp h p dunhwz looj ur z 1

\rxfdqihwWdqh5iruOqx{dw kws 22z z z 1wdgh5frp 1Wkh vvdggdug hglwr g/z klf k lgf oxghv d Wholp nhl / ly dydlodedniru' 47k<1 Iru' 43 pruhlrx fda i hwwkh frochfwruw halwlra/zlwk vrphalfh er gxvlwhp v vxf k dv d gli lwdo duver r n dag r ulj ladovr x gawudf n 1D kxj h wkdgny w Mknnd dgg P Indho ir uwkhluwip h\$

# **P\ GHVNWRS**

\rxufkdqfhwr vkrz wkhzruog | rxughvnwrsruSF1Hpdlo | rxuvfuhhqvkrwrdqq skr w v w = + '1!  $\mathbb{S}^*$ '0'  $\#$  + % 7', # - 0% dqg lqf oxgh d eulhi sdudj udsk der xw| r xu ghvnw s/| r xu SF\*v vshf v dqg dq| r wkhulqwhuhvwqj wgelw der xw| r xu vhwxs1

<span id="page-54-0"></span>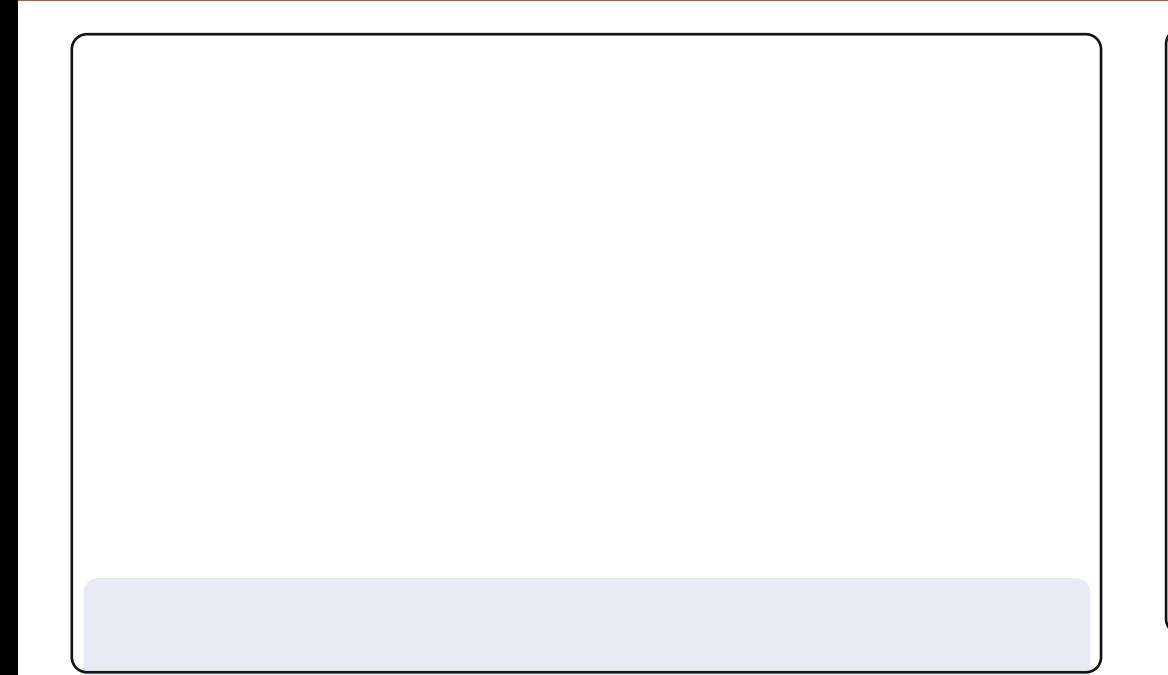

I ruwkryh xyhuvzkrz dqwwrsuhyhuyh wkh orrn dqq ihhori Xexqwx z lwk JQRP H51/Lsurylgh wklv ghvnwrs1 [xexqwx z lwk wkh ruli lgdozdoosdshuiurp Rghlulf + rx fdg grzgordg lw  $i$ **urp** = kwws=22p hgld f gg kexgwx0

ght u 2 Inl2dwdf kp hqw25526<24443j r ghluf taj .1

With ir gwlv Xexgw + Uhj xodu/vl}h 44 + Vhw vigi v P dadj hu A Dsshdudgfh Alrgw.

With Wiw.bhirgwlv Xexgws + Ergg./vl}h 44 + Vhw vigiv Pdgdjhu A Z lggr z P dqdj hu A Vw dn, 1

With Withphlvi uhlelug  $\frac{1}{2}$  with dx and research 44 143, 1 With If r av With h Iv Kxp dalw + Mhwwlai y P dadi hu A Dsshdudgfh Alfray.

Ldp xvlgi Xexgwx 4443 r g dg KSP Igl 443 Qhver r n1Wkh lqwhuidfhlvdfxwwpl}hqJqrph/eliroorzlqiwkh%Krz0W% i lyhg lg I FP &891

Ldp ilgdø) ihhdgi kdssl diwhup dnlgi pl Xexgwx orn % odwlf% With hag uhv x owly vlp soh dag or yhd 1 With z doosdshulv r gh ri wkh suhordghg yhwiurp Rghlulf 1 Lkdyh uhp ryhg h{ wud sdghov/dgg p dgh Iwo r n vr p hwklgj dnh Z Iggr z v1

Doorip lidhggvgrz wklgn wkdwLkdyhdssolhg vrph wkhph  $w p | Z | qqr z v RVI$ 

P xudd Nulvkgd

#### P duwq

P | ghvnw s Iv Xexqwx 43137 z Iwk dp eldqf h wkhp h/ vf uhhad w/v| whp pralw u/dag vhavrudssohwlaxsshu sdgholLxvh p | fr p sxwhup r vwo ir uz he eurz vlgi 1

Lyh ehha xvlaj Xexaw vlaf h Kr du / dag Laxdoler r wz lwk Zlagrz v Sorgd w ihwd ehwhuslf w uhiurp p | dadori w wx q huf dug 1

 $M$  whp vshf v= DP G Eduw q 5833. / 418 J E UDP / 453 J E KGG/ dqg d 4<%FUW vf uhhq dw45; 3{4357 uhvr oxwr q

j r wnl

Xsrqwdnig duhtxluhg % Gowur wr Oldx {% fodw irup | ghjuhh/L uhfhqwo kdg wkh rssruwxqlw wrwu rxwXexqwx1Diwhu dnduqlqj wkh Oqx{frppdqgdqh/dqgjhwwlqjfrpiruwdedn z lwk dqr wkhuRVr wkhuwkdq Z lqgr z v/Lihoolq or yh z lwk Xexqwx1Qrz Luxq Xexqwx dvp | p dlq RV/dqg rffdvlrqdool xvh dPlf ur vr i wRVIq p | YluwxdoP df klqh1

Glywdexwr g=Vq3z c4qx{2Xexqwx 44137 qdww Ghvnw s Hqylur qp hqv=J QRP H516514 Sodwir up  $=$  19; 9 FSX=DP G Wkulr q LLGxdofFr uh P r eldn P 853  $UDP = 7JE$ 

Gdylg Gduu

49[ 49 VXGXNR

# FURVVZ RUG

FRGHZ RUG

Fr ghz r ug dqg 49{49 Vxgxnr sx}} dnv duh frs| uj kwdqg nlqgq surylghg e|/ Wkh Sx}} on Foxe Ozzz \these \} \dnf oxe1rp

# **KRZ WR FRQWULEXWH**

Z h duh doz d| v or r nlgj ir u ghz duwf oh v w l gf ox gh l g I x on Fluf on 1 I r u duwf oh j xlghdqhv/lghdv/dqg ir ulvvxh wudqvodwr q/sohdvh vhh r xuz Inl= kws=22z Inl kexqwx frp 2XexqwxP dj d}lgh Scholyn hp dlo r xuduwf dnyw = duwf dnyC ix of luf dnp did llght u

 $\mu$  | r x z r x og dnh w v x ep lw  $\#$  / hp dlolww = q h z v C i x of luf dnp dj d} lq h t  $\mu$ 

Vhqg | r xu ruOqx{h{shulhqfhvw=dhwhwCixooflufolpdjd}lqhtuj

Kdugz duh $2r$  i wz duh "# vkr x og eh vhqww = uhylhz vC i x of luf ohp dj d}lqh t uj

iruT) D vkr xog j r w = t xh vwr q vC i x of luf oh p dj d} lq h t u Ţ.

vf uhhqv vkr xog eh hp dlohg w = p lvf C i xoof luf ohp dj d}lqh t uj

mrulrxfdgylvlwrxu  $y$ ld=z z z 1 x oof luf dnp dj d}lqh t uj

#### I XOOFLUFCH QHHGV \ RX\$

Dp di d}lgh lvg\*wd p di d}lgh z lwkr xwduwlf dnv dgg I x oo Fluf dn lv gr h{f hswlr g1Z h ghhg | r xuRsIgIr gv/Ghvnw sv dgg Vw uhv1Z h do r ghhg UhyIhz v + dp hv/dssv) kdugz duh./Krz 0W duwf div # g dg| N2 2Xexgwx vxerhf w dgg dg| t xhwwr gy/r u vxi i hvwr gy/ | r x p dl kdyh1 Vhag wkhp w = duwf drvC ix of luf drp did light u

OUr galh Wtf nhu  $ur$  qqlhC ix of luf dip did $\{d\}$ lqht uj OUre Nhuld daplaCixooflufohp di d}lahtuj OUr ehuwFdsvkdp p up r qgd| C i x o d luf d p dj d} lqh t uj OUr elg Fdwdgi sr gf dvvC i x oof luf ohp di d}lgh t uj

P Inh Nhaghal Oxf dv Z hvwhup dgg Jr ug Fdp sehop Ur ehuwRwlgr

Rxuwkdgnvirrxww Fdgrglfdowkh p dal wudqvodwr a whdp v dur x g a wkh z r um dqq w Wkr uwhq Z lop v ir uwkh fxuuhawlxooFlufohorin1

> Ghdgdgh ir ul FP  $&94=$ Vxqqd| 39wk P d| 53451

Uhdndvh gdwh ir ul FP & 94= I ulgd 58wk P d 53451

 $8:$